Network Interface Appendix Anybus<sup>®</sup> CompactCom EtherNet/IP 2-Port Beacon Based DLR Doc.Id. HMSI-168-35

oc.id. HMSI-168-35 Rev. 1.01

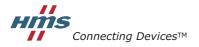

HALMSTAD · CHICAGO · KARLSRUHE · TOKYO · BEIJING · MILANO · MULHOUSE · COVENTRY · PUNE · COPENHAGEN

## **Important User Information**

This document is intended to provide a good understanding of the functionality offered by the Anybus Compact-Com EtherNet/IP 2-Port Beacon Based DLR. The document only describes the features that are specific to the Anybus CompactCom EtherNet/IP 2-Port Beacon Based DLR. For general information regarding the Anybus CompactCom, consult the Anybus CompactCom design guides.

The reader of this document is expected to be familiar with high level software design, and communication systems in general. The use of advanced EtherNet/IP specific functionality may require in-depth knowledge in Ether Net/IP networking internals and/or information from the official EtherNet/IP specifications. In such cases, the people responsible for the implementation of this product should either obtain the EtherNet/IP specification to gain sufficient knowledge or limit their implementation in such a way that this is not necessary.

### Liability

Every care has been taken in the preparation of this manual. Please inform HMS Industrial Networks AB of any inaccuracies or omissions. The data and illustrations found in this document are not binding. We, HMS Industrial Networks AB, reserve the right to modify our products in line with our policy of continuous product development. The information in this document is subject to change without notice and should not be considered as a commitment by HMS Industrial Networks AB. HMS Industrial Networks AB assumes no responsibility for any errors that may appear in this document.

There are many applications of this product. Those responsible for the use of this device must ensure that all the necessary steps have been taken to verify that the applications meet all performance and safety requirements including any applicable laws, regulations, codes, and standards.

HMS Industrial Networks AB will under no circumstances assume liability or responsibility for any problems that may arise as a result from the use of undocumented features, timing, or functional side effects found outside the documented scope of this product. The effects caused by any direct or indirect use of such aspects of the product are undefined, and may include e.g. compatibility issues and stability issues.

The examples and illustrations in this document are included solely for illustrative purposes. Because of the many variables and requirements associated with any particular implementation, HMS Industrial Networks AB cannot assume responsibility for actual use based on these examples and illustrations.

### Intellectual Property Rights

HMS Industrial Networks AB has intellectual property rights relating to technology embodied in the product described in this document. These intellectual property rights may include patents and pending patent applications in the US and other countries.

### Trademark Acknowledgements

Anybus ® is a registered trademark of HMS Industrial Networks AB. All other trademarks are the property of their respective holders.

| Warning:  | This is a class A product. in a domestic environment this product may cause radio interference in which case the user may be required to take adequate measures.                                                                                                |
|-----------|----------------------------------------------------------------------------------------------------|
| ESD Note: | This product contains ESD (Electrostatic Discharge) sensitive parts that may be damaged if ESD control procedures are not followed. Static control precautions are required when handling the product. Failure to observe this may cause damage to the product. |

Anybus CompactCom EtherNet/IP 2-Port Beacon Based DLR Network Interface Appendix Rev 1.01 Copyright© HMS Industrial Networks AB May 2015 Doc Id HMSI-168-35

# Table of Contents

| Preface   | About This Document                                                                         | 7  |
|-----------|---------------------------------------------------------------------------------------------|----|
|           | Related Documents                                                                           | 7  |
|           | Document History                                                                            | 7  |
|           | Conventions & Terminology                                                                   |    |
|           | Sales and Support                                                                           |    |
| Chapter 1 | About the Anybus CompactCom<br>EtherNet/IP 2-port                                           | 9  |
|           | General                                                                                     | 9  |
|           | Beacon Based DLR (Device Level Ring)                                                        |    |
|           | Features                                                                                    |    |
|           | Front View                                                                                  |    |
| Chapter 2 | Tutorial                                                                                    | 12 |
|           | Introduction                                                                                |    |
|           | Fieldbus Conformance Notes                                                                  |    |
|           | Conformance Test Guide<br>Reidentifying Your Product<br>Factory Default Reset<br>IP address |    |
| Chapter 3 | Basic Operation                                                                             | 14 |
|           | General Information<br>Software Requirements                                                |    |
|           | Device Customization                                                                        |    |
|           | Network Identity                                                                            |    |
|           | Electronic Data Sheet (EDS)                                                                 |    |
|           | EtherNet/IP ぐ CIP Implementation<br>Web Interface                                           |    |
|           | Socket Interface (Advanced Users Only)                                                      |    |
|           | Communication Settings                                                                      |    |
|           | Diagnostics                                                                                 |    |
|           | Network Data Exchange                                                                       |    |
|           | Application Data (ADIs)                                                                     |    |
|           | Process Data                                                                                |    |
|           | Translation of Data Types                                                                   |    |
|           | File System                                                                                 |    |
|           | General Information                                                                         |    |
|           | System Files                                                                                |    |

| Chapter 4 | FTP Server                                |  |
|-----------|-------------------------------------------|--|
| -         | General Information                       |  |
|           | User Accounts                             |  |
|           | Session Example                           |  |
| Chapter 5 | Web Server                                |  |
|           | General Information                       |  |
|           | Default Web Pages                         |  |
|           | Network Configuration                     |  |
|           | Ethernet statistics page                  |  |
|           | Server Configuration                      |  |
|           | General Information                       |  |
|           | Index Page<br>Default Content Types       |  |
|           | Authorization                             |  |
| Chapter 6 | E-mail Client                             |  |
| -         | General Information                       |  |
|           | How to Send E-mail Messages               |  |
| Chapter 7 | Server Side Include (SSI)                 |  |
|           | General Information                       |  |
|           | Include File                              |  |
|           | Command Functions                         |  |
|           | General Information                       |  |
|           | GetConfigItem()                           |  |
|           | SetConfigItem()                           |  |
|           | SsiOutput()<br>DisplayRemoteUser          |  |
|           | ChangeLanguage()                          |  |
|           | IncludeFile()                             |  |
|           | SaveDataToFile()                          |  |
|           | <i>printf()</i>                           |  |
|           | scanf()                                   |  |
|           | Argument Functions<br>General Information |  |
|           | General Information                       |  |
|           | SSI Output Configuration                  |  |

| Chapter 8  | CIP Objects                                                              |     |
|------------|--------------------------------------------------------------------------|-----|
|            | General Information                                                      |     |
|            | Identity Object (01h)                                                    |     |
|            | Message Router (02h)                                                     |     |
|            | Assembly Object (04h)                                                    |     |
|            | Connection Manager (06h)                                                 |     |
|            | Parameter Object (0Fh)                                                   |     |
|            | DLR Object (47h)                                                         |     |
|            | QoS Object (48h)                                                         | 61  |
|            | ADI Object (A2h)                                                         |     |
|            | Port Object (F4h)                                                        | 64  |
|            | TCP/IP Interface Object (F5h)                                            |     |
|            | Ethernet Link Object (F6h)                                               | 69  |
| Chapter 9  | Anybus Module Objects                                                    | 73  |
|            | General Information                                                      | 73  |
|            | Anybus Object (01h)                                                      | 74  |
|            | Diagnostic Object (02h)                                                  |     |
|            | Network Object (03h)                                                     | 77  |
|            | Network Configuration Object (04h)                                       |     |
|            | Socket Interface Object (07h)                                            |     |
|            | SMTP Client Object (09h)                                                 |     |
|            | File System Interface Object (0Ah)                                       |     |
|            | Network Ethernet Object (0Ch)                                            |     |
|            | CIP Port Configuration Object (0Dh)                                      |     |
| Chapter 10 | Host Application Objects                                                 | 124 |
|            | General Information                                                      |     |
|            | CIP Identity Host Object (EDh)                                           |     |
|            | EtherNet/IP Host Object (F8h)<br>Command Details: Get_Configuration_Data |     |
|            | Ethernet Host Object (F9h)                                               |     |
| Appendix A | Categorization of Functionality                                          | 138 |
|            | Basic                                                                    |     |
|            | Extended                                                                 |     |
|            | Advanced                                                                 |     |
|            |                                                                          |     |

| Appendix B Implementation Details                                                                                                    | 139 |
|----------------------------------------------------------------------------------------------------|-----|
| Extended LED Functionality                                                                                                    |     |
| SUP Bit Definition                                                                                                    |     |
| Anybus Statemachine                                                                                                    |     |
| Application Watchdog Timeout Handling                                                                                                |     |
| Appendix C Message Segmentation                                                                                                    | 141 |
| General                                                                                                    |     |
| Command Segmentation                                                                                                    |     |
| Response Segmentation                                                                                                    |     |
|                                                                                                    |     |
| Appendix D HICP (Host IP Configuration Protocol)                                                                                     | 144 |
| Appendix D HICP (Host IP Configuration Protocol)                                                                                     |     |
|                                                                                                    | 144 |
| General                                                                                                    |     |
| General<br>Operation                                                                                                    |     |
| General<br>Operation<br>Appendix E Technical Specification                                                                           |     |
| General Operation Appendix E Technical Specification Protective Earth (PE) Requirements                                              |     |
| General         Operation         Appendix E Technical Specification         Protective Earth (PE) Requirements         Power Supply |     |

# P. About This Document

For more information, documentation etc., please visit the HMS website, 'www.anybus.com'.

# **P.1 Related Documents**

| Document                                     | Author |
|----------------------------------------------|--------|
| Anybus CompactCom Software Design Guide      | HMS    |
| Anybus CompactCom Hardware Design Guide      | HMS    |
| Anybus CompactCom Software Driver User Guide | HMS    |
|                                              |        |
|                                              |        |
|                                              |        |
|                                              |        |
|                                              |        |
|                                              |        |

## **P.2 Document History**

### Summary of Recent Changes (1.00... 1.01)

| Change                                                                                                 | Page(s) |
|----------------------------------------------------------------------------------------------------|---------|
| Renamed Get_Instance_By_Order to Get_Instance_Number_By_Order in the document                          | -       |
| Corrected connection values in the Connection Types section                                            | 56      |
| Added Admin State attribute to the Ethernet Link Object (F6h)                                          | 69      |
| Added the command Get_And_Clear (4Ch) to the Ethernet Link Object (F6h)                                | 69      |
| Fixed SMTP server data type and number of elements                                                     | 83      |
| Added QuickConnect attribute to Network Configuration Object (04h)                                     | 84      |
| Added note to the Enable EtherNet/IP QuickConnect attribute in the EtherNet/IP Host Object             | 127     |
| Added information for Process_CIP_Object_Request in the EtherNet/IP Host Object (F8h)                  | 131     |
| Corrected error response description for command Set_Configuration_Data in the EtherNet/IP Host Object | 132     |
| Added Port 1 State and Port 2 State attributes to Ethernet Host Object (F9h)                           | 135     |

### **Revision List**

| Revision | Date       | Author(s) | Chapter(s) | Description |
|----------|------------|-----------|------------|-------------|
| 1.00     | 2012-08-21 | KaD       | All        | -           |
| 1.01     | 2015-05-13 | KaD       | All        | -           |
|          |            |           |            |             |
|          |            |           |            |             |

# P.3 Conventions & Terminology

The following conventions are used throughout this manual:

- Numbered lists provide sequential steps
- Bulleted lists provide information, not procedural steps
- The terms 'Anybus' or 'module' refers to the Anybus-CompactCom module.
- The terms 'host' or 'host application' refers to the device that hosts the Anybus module.
- Hexadecimal values are written in the format NNNNh, where NNNN is the hexadecimal value.

## P.4 Sales and Support

For general contact information and support, please refer to the contact and support pages at www.hms-networks.com

# 1. About the Anybus CompactCom EtherNet/IP 2-port

## 1.1 General

The Anybus CompactCom EtherNet/IP 2-port communication module provides instant Ethernet and EtherNet/IP connectivity via the patented Anybus CompactCom host interface. Any device that supports this standard can take advantage of the features offered by the module, allowing seamless network integration regardless of network type. The module supports both linear and ring network topology (DLR, Device Level Ring).

The modular approach of the Anybus CompactCom platform allows the CIP object implementation to be extended to fit specific application requirements. Furthermore, the identity object can be customized, allowing the end product to appear as a vendor-specific implementation rather than a generic Anybus module.

This product conforms to all aspects of the host interface for active modules defined in the Anybus CompactCom Hardware- and Software Design Guides, making it fully interchangeable with any other device following that specification. Generally, no additional network related software support is needed, however in order to be able to take full advantage of advanced network specific functionality, a certain degree of dedicated software support may be necessary.

## 1.2 Beacon Based DLR (Device Level Ring)

Device Level Ring (DLR) is a network technology for industrial applications that uses embedded switch functionality in automation end devices, such as programmable automation controllers and I/O modules, to enable Ethernet ring network topologies at the device level. DLR technology adds network resilience to optimize machine operation.

Beacon based DLR networks consist of a ring supervisor and a number of ring nodes, and use "beacons" to detect breaks in the ring. When a DLR network detects a break in the ring, it provides ways to alternatively route the data to recover the network. Diagnostics built into DLR products can identify the point of failure, thus helping to speed maintenance and reduce repair time.

The Anybus CompactCom EtherNet/IP 2-Port Beacon Based DLR implements the DLR protocol. The device is able to process and act on beacon frames sent by ring supervisors, and supports beacon rates of  $100 \,\mu s$ .

## 1.3 Features

- Two EtherNet/IP ports
- Beacon Based DLR (Device Level Ring) and linear network topology supported
- Galvanically isolated bus electronics
- 10/100 Mbit, full/half duplex operation
- Web server w. customizable content
- FTP server
- E-mail client
- Server Side Include (SSI) functionality
- Customizable identity information
- Up to 65535 ADIs
- CIP parameter object support
- Expandable CIP object implementation
- Supports unconnected CIP routing
- Transparent socket interface

## **1.4 Front View**

- # Item
- 1 Network Status LED
- 2 Module Status LED
- 3 Ethernet Interface, Port 1
- 4 Ethernet Interface, Port 2
- 5 Link/Activity Port 1
- 6 Link/Activity Port 2

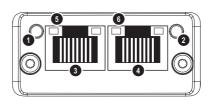

#### **Network Status LED**

Note: A test sequence is performed on this LED during startup.

| LED State       | Description                                                    |  |
|-----------------|----------------------------------------------------------------|--|
| Off             | No IP address                                                  |  |
| Green           | Online, one or more connections established (CIP Class 1 or 3) |  |
| Green, flashing | Online, no connections established                             |  |
| Red             | Duplicate IP address, FATAL error                              |  |
| Red, flashing   | One or more connections timed out (CIP Class 1 or 3)           |  |

#### **Module Status LED**

Note: A test sequence is performed on this LED during startup.

| LED State       | Description                                     |
|-----------------|-------------------------------------------------|
| Off             | No power                                        |
| Green           | Controlled by a scanner in run state            |
| Green, flashing | Not configured, or scanner in idle state        |
| Red             | Major fault (EXCEPTION state, FATAL error etc.) |
| Red, flashing   | Recoverable fault(s)                            |

#### LINK/Activity LED 5/6

| LED State          | Description                   |
|--------------------|-------------------------------|
| Off                | No link, no activity          |
| Green              | Link (100 Mbit/s) established |
| Green, flickering  | Activity (100 Mbit/s)         |
| Yellow             | Link (10 Mbit/s) established  |
| Yellow, flickering | Activity (10 Mbit/s)          |

#### **Ethernet Interface**

The Ethernet interface supports 10/100 Mbit, full or half duplex operation.

# 2. Tutorial

## 2.1 Introduction

This chapter is a complement to the Anybus CompactCom Implementation Tutorial. The tutorial describes and explains a simple example of an implementation with Anybus CompactCom. This chapter includes network specific settings that are needed for a host application to be up and running and possible to certify for use on EtherNet/IP networks.

## 2.2 Fieldbus Conformance Notes

- ODVA requires that all manufacturers use their own Vendor ID. A Vendor ID can be applied for from ODVA.
- The Anybus CompactCom EtherNet/IP has been precompliance tested by ODVA's authorized Independent Test Lab and found to comply with the ODVA conformance test software. However, in accordance with ODVA's conformance test policy, the final product must still be compliance tested to ensure fieldbus conformance. In order to be able to do this, the vendor information in the EtherNet/IP Host Object must be customized.
- It is strongly recommended also to customize the information in the Identity Object (CIP), to enable the product to appear as a vendor specific implementation rather than a generic Anybus module.

## 2.3 Conformance Test Guide

When using the default settings of all parameters, the Anybus CompactCom EtherNet/IP 2-Port module is precertified for network compliance. This precertification is done to ensure that your product *can* be certified, but it does not mean that your product will not require certification.

Any change in the parameters in the EDS file, supplied by HMS, will require a certification. A Vendor ID can be obtained from ODVA and is compulsory for certification. This section provides a guide for successful conformance testing your product, containing the Anybus CompactCom EtherNet/IP 2-Port Beacon Based DLR module, to comply with the demands for network certification set by the ODVA.

Independent of selected operation mode, the actions described in this section have to be accounted for in the certification process. The identity of the product needs to be changed to match your company and device.

**IMPORTANT:** This section provides guidelines and examples of what is needed for certification. Depending on the functionality of your application, there may be additional steps to take. Please contact HMS Industrial Networks at www.anybus.com for more information.

## 2.3.1 Reidentifying Your Product

After successful setting of the "Setup Complete" attribute in the Anybus Object (01h), the Anybus module asks for identification data from the EtherNet/IP Host Object (F8h) and the Ethernet Host Object (F9h). Therefore, the attributes listed below shall be implemented and proper values returned.

| Object/Instance                              | Attribute         | Explanation                                                  | Default                                            | Customer sample    | Comment                                                                                       |
|----------------------------------------------|-------------------|--------------------------------------------------------------|----------------------------------------------------|--------------------|-----------------------------------------------------------------------------------------------|
| EtherNet/IP Host Object<br>(F8h), Instance 1 | #1, Vendor ID     | With this attribute you set the Vendor ID of the device.     | Vendor ID: 005Ah                                   | Vendor ID: 1111h   | This information must match the<br>keyword values of the "Device"<br>section in the EDS file. |
| EtherNet/IP Host Object<br>(F8h), Instance 1 | #2, Device Type   | With this attribute you set the Device Type of the device.   | Device Type: 002Bh<br>(Generic Device,<br>Keyable) | Device Type: 0000h |                                                                                               |
| EtherNet/IP Host Object<br>(F8h), Instance 1 | #3, Product Code  | With this attribute you set the Product Code of the device   | 0036h                                              | 2222h              |                                                                                               |
| EtherNet/IP Host Object<br>(F8h), Instance 1 | #4, Revision      | With this attribute you set the Revision of the device.      |                                                    | 1.1                |                                                                                               |
| EtherNet/IP Host Object<br>(F8h), Instance 1 | #5, Serial Number | With this attribute you set the Serial Number of the device. |                                                    | 12345678h          | Unique number for all CIP devices<br>produced with the same 'Vendor<br>ID.                    |
| EtherNet/IP Host Object<br>(F8h), Instance 1 | #6, Product Name  | With this attribute you set the Product Name of the device.  | Anybus-CC EIP (2-<br>Port) BB DLR                  | "Widget"           | This information must match the keyword values of the "Device" section in the EDS file.       |
| Ethernet Host Object<br>(F9h), Instance 1    | #1, MAC address   | With this attribute you set theMAC address of the device.    |                                                    | 00-11-22-33-44-55  | 6 byte physical address value from<br>range obtained from IEEE                                |

## 2.3.2 Factory Default Reset

#### Reset command to Application Object (FFh) must be supported

When Anybus CompactCom EtherNet/IP 2-Port Beacon Based DLR modules are delivered, they are required to be in their factory default state. For Anybus CompactCom EtherNet/IP 2-Port Beacon Based DLR devices, this means that the IP suite is not assigned (IP 0.0.0.0). When a Factory Default Reset command is received from the network, the Anybus module will erase all IP information and inform the host application that a reset of the Anybus module is required. This is done by sending a Reset command to the Application Object (FFh) of the host (power on + factory default). For more details, please consult the Anybus CompactCom Software Design Guide.

### 2.3.3 IP address

Normally the IP numbers of Anybus CompactCom EtherNet/IP 2-Port Beacon Based DLR devices are assigned via a DHCP server. HMS recommends not using the Network Configuration Object (04h, instances #3 - #11) during the initialization phase for EtherNet/IP modules, unless the end user has requested the IP address to be set to a specific value (by for example using a keypad). The reason is that when a factory default reset command is received from the EtherNet/IP network (via DHCP) the node must be available after reset with the DHCP enabled.

# 3. Basic Operation

## **3.1 General Information**

## 3.1.1 Software Requirements

Generally, no additional network support code needs to be written in order to support the Anybus CompactCom EtherNet/IP. However, due to the nature of the EtherNet/IP networking system, certain restrictions must be taken into account:

- Certain functionality in the module requires that the command 'Get\_Instance\_Number\_By\_Order' (Application Data Object, FEh) is implemented in the host application.
- Up to 5 diagnostic instances (See "Diagnostic Object (02h)" on page 76) can be created by the host application during normal conditions. An additional 6th instance may be created in event of a major fault.
- EtherNet/IP in itself does not impose any specific timing demands when it comes to acyclic requests (i.e. requests towards instances in the application data object), however it is generally recommended to process and respond to such requests within a reasonable time period (exactly what this means in practice depends on the implementation and the actual installation).
- The use of advanced CIP specific functionality may require in-depth knowledge in CIP networking internals and/or information from the official CIP and EtherNet/IP specifications. In such cases, the people responsible for the implementation of this product is expected either to obtain these specifications to gain sufficient knowledge or limit their implementation is such a way that this is not necessary.

For in-depth information regarding the Anybus CompactCom software interface, consult the general Anybus CompactCom Software Design Guide.

See also ....

- "Diagnostic Object (02h)" on page 76 (Anybus Module Objects)
- Anybus CompactCom Software Design Guide, 'Application Data Object (FEh)'

## 3.2 Device Customization

### 3.2.1 Network Identity

By default, the module uses the following identity settings:

- Vendor ID: 005Ah (HMS Industrial Networks)
  - Device Type: 002Bh (Generic Device, Keyable)
- Product Code: 0036h (Anybus CompactCom EtherNet/IP 2-Port BB DLR)
- Product Name: 'Anybus-CC EIP (2-Port) BB DLR'

Optionally, it is possible to customize the identity of the module by implementing the corresponding instance attributes in the EtherNet/IP Host Object.

See also ....

- "Identity Object (01h)" on page 49 (CIP-object)
- "EtherNet/IP Host Object (F8h)" on page 127 (Host Application Object)

**IMPORTANT:** According to the CIP specification, the combination of Vendor ID and serial number <u>must</u> be unique. It is <u>not</u> permitted to use a custom serial number in combination with the HMS Vendor ID (005Ab), nor is it permitted to choose Vendor ID arbitrarily. Failure to comply to this requirement will induce interopability problems and/or other unwanted side effects. HMS approves use of the HMS Vendor ID (005Ab), in combination with the default serial number, under the condition that the implementation requires no deviations from the standard EDS file.

To obtain a Vendor ID, contact the ODVA.

### 3.2.2 Electronic Data Sheet (EDS)

On EtherNet/IP, the characteristics of a device is stored in an ASCII data file with the suffix EDS. This file is used by configuration tools etc. when setting up the network configuration. HMS supplies a standard (generic) EDS file, which corresponds to the default settings in the module. However, due to the flexible nature of the Anybus-CompactCom concept, it is possible to alter the behavior of the product in ways which invalidates the generic EDS file. In such case, a custom EDS file needs to be created, which in turn invalidates the default identity information and require recertification of the product.

**Note:** Since the module implements the parameter object, it is possible for configuration tools such as RSNetWorx to automatically generate a suitable EDS file. Note that this functionality requires that the command 'Get\_Instance\_Number\_By\_Order' (application data object, FEh) has been implemented in the host application.

See also ....

- "Parameter Object (0Fh)" on page 58 (CIP-object)
- Anybus CompactCom Software Design Guide, 'Application Data Object (FEh)

**IMPORTANT:** HMS approves use of the standard EDS file only under the condition that it matches the actual implementation and that the identity information remains unchanged.

### 3.2.3 EtherNet/IP & CIP Implementation

By default, the module supports the generic CIP profile. Optionally, it is possible to reroute requests to unimplemented CIP objects to the host application, thus enabling support for other profiles etc.

To support a specific profile, perform the following steps:

- Set up the identity settings in the EtherNet/IP Host Object according to profile requirements.
- Set up the assembly instance numbers according to profile requirements.
- Enable routing of CIP messages to the host application in the EtherNet/IP Host Object.
- Implement the required CIP objects in the host application.

Unconnected CIP routing is supported, which means that a message can be sent to a device without first setting up a connection.

See also ....

- "EtherNet/IP Host Object (F8h)" on page 127 (Host Application Object)
- "Command Details: Process\_CIP\_Object\_Request" on page 131

### 3.2.4 Web Interface

The web interface can be fully customized to suit a particular application. Data and web pages are stored in a FLASH based file system, which can be accessed using any standard FTP client.

See also ....

- "File System" on page 19
- "FTP Server" on page 20
- "Web Server" on page 22

### 3.2.5 Socket Interface (Advanced Users Only)

The built in socket interface allows additional protocols to be implemented on top of TCP/IP.

See also ....

- "Socket Interface Object (07h)" on page 86 (Anybus Module Object)
- "Message Segmentation" on page 141

## **3.3 Communication Settings**

As with other Anybus CompactCom products, network related communication settings are grouped in the Network Configuration Object (04h).

In this case, this includes...

• TCP/IP settings

These settings must be set properly in order for the module to be able to participate on the network.

The module supports DHCP, which may be used to retrieve the TCP/IP settings from a DHCP-server automatically. DHCP is enabled by default, but can be disabled if necessary.

#### • Physical Link Settings

By default, the module uses autonegotiation to establish the physical link settings, however it is possible to force a specific setting if necessary.

The parameters in the Network Configuration Object (04h) are available from the network through the built in web server, and through the TCP/IP Interface Object (CIP).

See also ...

- "Web Server" on page 22
- "TCP/IP Interface Object (F5h)" on page 66 (CIP)
- "Ethernet Link Object (F6h)" on page 69 (CIP)
- "Network Configuration Object (04h)" on page 78 (Anybus Module Object)
- "HICP (Host IP Configuration Protocol)" on page 144

## 3.4 Diagnostics

The severity value of all pending events are combined (using logical OR) and copied to the corresponding bits in the 'Status'-attribute of the Identity Object (CIP).

See also ....

- "Identity Object (01h)" on page 49 (CIP)
- "Diagnostic Object (02h)" on page 76 (Anybus Module Object)

## 3.5 Network Data Exchange

### 3.5.1 Application Data (ADIs)

ADIs are represented through the ADI Object (CIP). Each instance within this object corresponds directly to an instance in the Application Data Object on the host application side.

Accessible range of ADIs is 1 to 65535.

See also ....

- "Parameter Object (0Fh)" on page 58 (CIP)
- "ADI Object (A2h)" on page 62 (CIP)

## 3.5.2 Process Data

Process Data is represented as dedicated instances in the Assembly Object (CIP). Note that each ADI element is mapped on a byte boundary, i.e. each BOOL occupies one byte.

See also ....

- "Assembly Object (04h)" on page 52 (CIP)
- "Connection Manager (06h)" on page 55 (CIP)

### 3.5.3 Translation of Data Types

The Anybus data types are translated to CIP standard and vice versa as follows:

| Anybus Data Type | CIP Data Type | Comments                                                                                                    |
|------------------|---------------|----------------------------------------------------------------------------------------------------|
| BOOL             | BOOL          | Each ADI element of this type occupies one byte.                                                                                                    |
| ENUM             | USINT         |                                                                                                    |
| SINT8            | SINT          |                                                                                                    |
| UINT8            | USINT         |                                                                                                    |
| SINT16           | INT           | Each ADI element of this type occupies two bytes.                                                                                                    |
| UINT16           | UINT          |                                                                                                    |
| SINT32           | DINT          | Each ADI element of this type occupies four bytes.                                                                                                    |
| UINT32           | UDINT         |                                                                                                    |
| FLOAT            | REAL          |                                                                                                    |
| CHAR             | SHORT_STRING  | SHORT_STRING consists of a single-byte length field (which in this case represents the number of ADI elements) followed by the actual character data (in this case the actual ADI elements). This means that a 10-character string occupies 11 bytes. |
| SINT64           | LINT          | Each ADI element of this type occupies eight bytes.                                                                                                    |
| UINT64           | ULINT         |                                                                                                    |

## 3.6 File System

### 3.6.1 General Information

#### Category: Extended

The built-in file system hosts 1.43 MByte of nonvolatile storage, which can be accessed by the HTTP and FTP servers, the e-mail client, and the host application.

The file system uses the following conventions:

- '\' (backslash) is used as a path separator
- A 'path' originates from the system root and as such must begin with a '\'
- A 'path' must not end with a '\'
- Names may contain spaces (' ') but must not begin or end with one.
- Names must not contain one of the following characters:  $\langle \rangle / : * ? " <> |'$
- Names cannot be longer than 48 characters
- A path cannot be longer than 255 characters (filename included)

See also ....

- "FTP Server" on page 20
- "Web Server" on page 22
- "E-mail Client" on page 29
- "Server Side Include (SSI)" on page 30
- "File System Interface Object (0Ah)" on page 108

**IMPORTANT:** The file system is located in flash memory. Due to technical reasons, each flash segment can erased approximately 100000 times before failure, making it unsuitable for random access storage.

The following operations will erase one or more flash segments:

- Deleting, moving or renaming a file or directory
- Writing or appending data to an existing file
- Formatting the file system

#### 3.6.2 System Files

The file system contains a set of files used for system configuration. These files, known as "system files", are regular ASCII files which can be altered using a standard text editor (such as the Notepad in Microsoft Windows<sup>TM</sup>). The format of these files are, with a few exceptions, based on the concept of 'keys', where each 'key' can be assigned a value, see below.

Example:

```
[Key1]
value of Key1
[Key2]
value of Key2
```

## 4. FTP Server

## **4.1 General Information**

#### Category: extended

The built-in FTP server makes it easy to manage the file system using a standard FTP client.

By default, the following port numbers are used for FTP communication:

- TCP, port 20 (FTP data port)
- TCP, port 21 (FTP command port)

The FTP server supports up to 8 concurrent connections.

## 4.2 User Accounts

User accounts are stored in the configuration file '\ftp.cfg'. This file holds the usernames, passwords, and home directory for all users. Users are not able to access files outside of their home directory.

#### File Format:

User1:Password1:Homedir1 User2:Password2:Homedir2 User3:Password3:Homedir3

Optionally, the UserN:PasswordN-section can be replaced by a path to a file containing a list of users as follows:

#### File Format ('\ftp.cfg'):

User1:Password1:Homedir1 User2:Password2:Homedir2 \path\user1istA:HomedirA \path\user1istB:HomedirB

The files containing the user lists shall have the following format:

File Format:

```
User1:Password1
User2:Password2
User3:Password3
```

#### Notes:

- Usernames must not exceed 15 characters in length.
- Passwords must not exceed 15 characters in length.
- Usernames and passwords must only contain alphabetic characters and/or numbers.
- If '\ftp.cfg' is missing or cannot be interpreted, all username/password combinations will be accepted and the home directory will be the FTP root (i.e. '\ftp\").
- The home directory for a user must also exist in the file system if they should be able to log in, just adding the user information to the 'ftp.cfg' file it is not enough.

- If 'Admin Mode' has been enabled in the Ethernet object, all username/password combinations
  will be accepted and the user will have unrestricted access to the file system (i.e. the home directory will be the system root).
- It is strongly recommended to have at least one user with root access ('\') permission. If not, 'Admin Mode' must be enabled each time a system file needs to be altered (including '\ftp.cfg').

## 4.3 Session Example

The Windows Explorer features a built-in FTP client which can easily be used to access the file system as follows:

- 1. Open the Windows Explorer by right-clicking on the 'Start' button and selecting 'Explorer'.
- 2. In the address field, type FTP://<user>:<password>@<address>.
  - Substitute <address> with the IP address of the Anybus module.
  - Substitute <user> with the username.
  - Substitute <password> with the password.

**3.** Press enter. The Explorer will now attempt to connect to the Anybus module using the specified settings. If successful, the file system will be displayed in the Explorer window.

| Documents                                                                                                |       |              |           | _ 🗆 🗙         |
|----------------------------------------------------------------------------------------------------|-------|--------------|-----------|---------------|
| <u>File Edit View Favorites T</u>                                                                        | ools  | <u>H</u> elp |           | At .          |
| 🕞 Back 🔻 💮 🔻 🏂 🔎 Se                                                                                      | earch | Folders      |           |               |
| Address ftp://user:password@                                                                             | addr  | ess>/        |           | ▼ ∋ Go        |
|                                                                                                    |       | Name A       | Size Type | Date Modified |
| File and Folder Tasks                                                                                    | *     |              |           |               |
| <ul> <li>Make a new folder</li> <li>Publish this folder to the Web</li> <li>Share this folder</li> </ul> |       |              |           |               |
| Other Places                                                                                             | *     |              |           |               |
| <ul> <li>My Documents</li> <li>S My Computer</li> <li>My Network Places</li> </ul>                       |       |              |           |               |

# 5. Web Server

## **5.1 General Information**

#### Category: extended

The built-in web server provides a flexible environment for end user interaction and configuration purposes. The powerful combination of SSI and client side scripting allows access to objects and file system data, enabling the creation of advanced graphical user interfaces.

The web interfaces is stored in the file system, which can be accessed through the FTP server. If necessary, the web server can be completely disabled in the Ethernet host object.

The web server supports up to 20 concurrent connections and communicates through port 80.

See also ....

- "FTP Server" on page 20
- "Server Side Include (SSI)" on page 30
- "Ethernet Host Object (F9h)" on page 135

## 5.2 Default Web Pages

The default web interface consists of a set of virtual files; these virtual files may be replaced, but not permanently erased, by placing files with the same name in the same location (i.e. the web root).

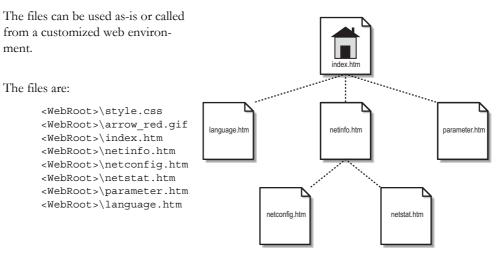

**Note:** If none of these files are used, it is recommended to completely disable the virtual file system altogether in the file system interface object.

See also ...

- "File System" on page 19
- "File System Interface Object (0Ah)" on page 108

## 5.2.1 Network Configuration

The network configuration page provides an interface for changing TCP/IP and SMTP settings in the network configuration object.

#### Anybus-CC EtherNet/IP (2-Port) Network configuration IP Configuration 10.11.20.152 IP address: 255.255.0.0 Subnet mask: 10.11.0.1 Gateway: Host name: Domain name: hms.se 0.0.0.0 DNS1: DNS2: 0.0.0.0 V DHCP: Store settings

| SMTP Settings |                |
|---------------|----------------|
| SMTP Server:  |                |
| SMTP User:    |                |
| SMTP Pswd:    |                |
|               | Store settings |

| Ethernet Configuration |                |   |
|------------------------|----------------|---|
| Comm 1:                | Auto           | - |
| Comm 2:                | Auto           | - |
|                        | Store settings |   |

#### Main Network interface

The module needs to be reset for the TCP/IP and SMTP settings to take effect. The Ethernet configuration settings will take effect immediately.

Available editable settings will be explained on the next page.

### **IP** Configuration

The module needs a reset for any changes to take effect.

| Name        | Description                                                 |
|-------------|-------------------------------------------------------------|
| IP address  | The TCP/IP settings of the module                           |
| Subnet mask | Default values: 0.0.0                                       |
| Gateway     | Value ranges: 0.0.0.0 - 255.255.255.255                     |
| Host name   | IP address or name                                          |
|             | Max 64 characters                                           |
| Domain name | IP address or name                                          |
|             | Max 48 characters                                           |
| DNS 1       | Primary and secondary DNS server, used to resolve host name |
| DNS 2       | Default values: 0.0.0.0                                     |
|             | Value ranges: 0.0.0.0 - 255.255.255.255                     |
| DHCP        | Checkbox for enabling or disabling DHCP                     |
|             | Default value: enabled                                      |

## **SMTP Settings**

The module needs a reset before any changes take effect.

| Name        | Description        |
|-------------|--------------------|
| SMTP Server | IP address or name |
|             | Max 64 characters  |
| SMTP User   | Max 64 characters  |
| SMTP Pswd   | Max 64 characters  |

## **Ethernet Configuration**

Changes will take effect immediately.

| Name   | Description                    |
|--------|--------------------------------|
| Comm 1 | Ethernet speed/duplex settings |
| Comm 2 | Default value: auto            |

## 5.2.2 Ethernet statistics page

| Ethernet Link                   |                       | Description                                                    |
|---------------------------------|-----------------------|----------------------------------------------------------------|
| Port 1                          | Speed:                | The current link speed.                                        |
|                                 | Duplex:               | The current duplex configuration.                              |
| Port 2                          | Speed:                | The current link speed.                                        |
|                                 | Duplex:               | The current duplex configuration.                              |
|                                 |                       | 1                                                              |
| EtherNet/IP                     |                       | Description                                                    |
|                                 | Class1 Connections    | Current number of established class1 connections               |
| Established                     | Class3 Connections    | Current number of established class3 connections               |
| Connection                      | Open Requests         | Number of received connection open requests                    |
| Connection                      | Open Format Rejects   | Connection open requests rejected due to request format error  |
| Connection                      | Open Resource Rejects | Connection open requests rejected due to lack of resources     |
| Connection Open Other Rejects   |                       | Connection open requests rejected due to other reasons         |
| Connection Close Requests       |                       | Number of received connection open requests                    |
| Connection Close Format Rejects |                       | Connection close requests rejected du to request format error  |
| Connection Close Other Rejects  |                       | Connection close requests rejected due to other reasons        |
| Connection Timeouts             |                       | Nummer of connection timeouts                                  |
| Interface Co                    | ounters               | Description                                                    |
| In Octets:                      |                       | Received bytes.                                                |
| In Ucast Pac                    | kets:                 | Received unicast packets.                                      |
| In NUcast pa                    | ackets:               | Received nonunicast packets (broadcast and multicast).         |
| In Discards:                    |                       | Received packets discarded due to no available memory buffers. |
| In Errors:                      |                       | Received packets discarded due to reception error.             |
| In Unknown                      | Protos:               | Received packets with unsupported protocol type.               |
| Out Octets:                     |                       | Sent bytes.                                                    |
| Out Ucast pa                    | ackets:               | Sent unicast packets.                                          |
| Out NUcast                      | packets:              | Sent nonunicast packets (broadcast and multicast).             |
| Out Discards                    | 5:                    | Outgoing packets discarded due to no available memory buffers. |
| Out Errors:                     |                       | Transmission errors.                                           |

The Ethernet statistics web page contains the following information:

## **5.3 Server Configuration**

### 5.3.1 General Information

#### Category: advanced

Basic web server configuration settings are stored in the system file '\http.cfg'. This file holds the root directory for the web interface, content types, and a list of file types which shall be scanned for SSI.

| File Format:                                     | Web Root Directory                                                                                                    |
|--------------------------------------------------|----------------------------------------------------------------------------------------------------|
| [WebRoot]                                        | The web server cannot access files outside this di-<br>rectory.                                                                       |
| [FileTypes]                                      | Content Types                                                                                                    |
| FileType1:ContentType1<br>FileType2:ContentType2 | A list of file extensions and their reported content types.                                                                           |
| <br>FileTypeN:ContentTypeN                       | See also                                                                                                    |
| [SSIFileTypes]                                   | - "Default Content Types" on page 27                                                                                                  |
| FileType1                                        | SSI File Types                                                                                                    |
| FileType2<br><br>FileTypeN                       | By default, only files with the extension 'shtm' are<br>scanned for SSI. Additional SSI file types can be<br>added here as necessary. |

The web root directory determines the location of all files related to the web interface. Files outside of this directory and its subdirectories *cannot* be accessed by the web server.

### 5.3.2 Index Page

The module searches for possible index pages in the following order:

- 1. <WebRoot>\index.htm
- 2. <WebRoot>\index.html
- 3. <WebRoot>\index.shtm
- **4.** <WebRoot>\index.wml

Note 1: Substitute <WebRoot> with the web root directory specified in '\http.cfg'.

Note 2: If no index page is found, the module will default to the virtual index file (if enabled).

See also ....

• "Default Web Pages" on page 22

### 5.3.3 Default Content Types

| File Extension           | Reported Content Type          |  |
|--------------------------|--------------------------------|--|
| htm, html, shtm          | text/html                      |  |
| gif                      | image/gif                      |  |
| jpeg, jpg, jpe           | image/jpeg                     |  |
| png                      | image/x-png                    |  |
| js                       | application/x-javascript       |  |
| bat, txt, c, h, cpp, hpp | text/plain                     |  |
| zip                      | application/x-zip-compressed   |  |
| exe, com                 | application/octet-stream       |  |
| wml                      | text/vnd.wap.wml               |  |
| wmlc                     | application/vnd.wap.wmlc       |  |
| wbmp                     | image/vnd.wap.wbmp             |  |
| wmls                     | text/vnd.wap.wmlscript         |  |
| wmlsc                    | application/vnd.wap.wmlscriptc |  |
| xml                      | text/xml                       |  |
| pdf                      | application/pdf                |  |
| CSS                      | text/css                       |  |

By default, the following content types are recognized by their file extension:

Content types can be added or redefined by adding them to the server configuration file, see "General Information" on page 26.

### 5.3.4 Authorization

Directories can be protected from web access by placing a file called 'web\_accs.cfg' in the directory to protect. This file shall contain a list of users that are allowed to access the directory and its subdirectories.

File Format:

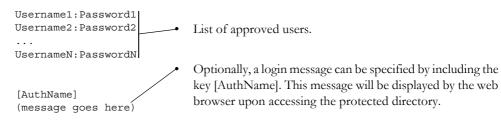

The list of approved users can optionally be redirected to one or several other files.

**Note:** if the list of approved users is put in another file, be aware that this file can be accessed and read from the network.

Example:

In this example, the list of approved users will be loaded from 'here.cfg' and 'too.cfg'.

```
[File path]
\i\put\some\over\here.cfg
\i\actually\put\some\of\it\here\too.cfg
[AuthType]
Basic
```

[AuthName] Howdy. Password, please.

The field 'AuthType' is used to identify the authentication scheme.

| Value  | Description                                                                                                    |
|--------|----------------------------------------------------------------------------------------------------|
| Basic  | Web authentication method using plain-<br>text passwords.                                                                  |
| Digest | More secure web authentication method<br>using encrypted password. Used as<br>default if no [Authtype] field is specified. |

# 6. E-mail Client

## 6.1 General Information

#### Category: extended

The built-in e-mail client allows the application to send e-mail messages through an SMTP-server. Messages can either be specified directly in the SMTP client object, or retrieved from the file system. The latter may contain SSI, however note that for technical reasons, certain commands cannot be used (specified separately for each SSI command).

The client supports authentication using the 'LOGIN' method. Account settings etc. are stored in the network configuration object.

See also ....

- "Network Configuration Object (04h)" on page 78
- "SMTP Client Object (09h)" on page 103

## 6.2 How to Send E-mail Messages

To be able to send e-mail messages, the SMTP account settings must be specified.

This includes...

- A valid SMTP server address.
- A valid user name.
- A valid password.

To send an e-mail message, perform the following steps:

- 1. Create a new e-mail instance using the 'Create' command (03h).
- 2. Specify the sender, recipient, topic and message body in the e-mail instance.
- 3. Issue the 'Send Instance Email' command (10h) towards the e-mail instance.
- 4. Optionally, delete the e-mail instance using the 'Delete' command (04h).

Sending a message based on a file in the file system is achieved using the 'Send Email from File' command. For a description of the file format, see "Command Details: Send Email From File" on page 106.

# 7. Server Side Include (SSI)

## 7.1 General Information

#### Category: advanced

Server Side Include functionality, or SSI, allows data from files and objects to be represented on web pages and in e-mail messages.

SSI are special commands embedded within the source document. When the Anybus module encounters such a command, it will execute it, and replace it with the result specified operation (if applicable).

By default, only files with the extension 'shtm' are scanned for SSI.

## 7.2 Include File

This function includes the contents of a file. The content is scanned for SSI.

Note: This function cannot be used in e-mail messages.

Syntax:

```
<?--#include file="filename"-->
```

filename-Source file

Default Output:

| Scenario | Default Output     |
|----------|--------------------|
| Success  | (contents of file) |

# 7.3 Command Functions

### 7.3.1 General Information

Command functions executes commands and includes the result.

General Syntax:

<?--#exec cmd\_argument='command'-->

command-Command function, see below.

#### Command Functions:

| Command           | Valid for E-mail Messages | Page |
|-------------------|---------------------------|------|
| GetConfigItem()   | Yes                       | 32   |
| SetConfigItem()   | No                        | 33   |
| SsiOutput()       | Yes                       | 35   |
| DisplayRemoteUser | No                        | 35   |
| ChangeLanguage()  | No                        | 36   |
| IncludeFile()     | Yes                       | 37   |
| SaveDataToFile()  | No                        | 38   |
| printf()          | Yes                       | 39   |
| scanf()           | No                        | 41   |

### 7.3.2 GetConfigItem()

This command returns specific information from a file in the file system.

#### File Format:

The source file must have the following format:

[key1] value1 [key2] value2 ... [keyN] valueN

Syntax:

filename-Source file to read from. key -Source [key] in file. separator-Optional; specifies line separation characters (e.g. "<br>"). (default is CRLF).

#### Default Output:

| Scenario             | Default Output                    |
|----------------------|-----------------------------------|
| Success              | (value of specified key)          |
| Authentication Error | "Authentication error "           |
| File open error      | "Failed to open file "filename" " |
| Key not found        | "Tag ( <i>key</i> ) not found "   |

#### Example:

The following SSI...

<?--exec cmd\_argument='GetConfigItem("\fruit.cnf", "Lemon")'-->

... in combination with the following file ('\fruit.cnf')...

[Apple] Green [Lemon]

Yellow

[Banana] Blue

... returns the string 'Yellow'.

### 7.3.3 SetConfigItem()

This function stores an HTML form as a file in the file system.

Note: This function cannot be used in e-mail messages.

Syntax:

```
<?--#exec cmd_argument='SetConfigItem("filename" [, Overwrite])'-->
```

filename-Destination file. If the specified file does not exist, it will be created (provided that the path is valid).

Overwrite-Optional; forces the module to create a new file each time the command is issued. The default behaviour is to modify the existing file.

#### File Format:

Each form object is stored as a [tag], followed by the actual value.

```
[form object name 1]
form object value 1
[form object name 2]
form object value 2
[form object name 3]
form object value 3
...
[form object name N]
form object value N
```

Note: Form objects with names starting with underscore ('\_') will not be stored.

#### Default Output:

| Scenario             | Default Output                                |
|----------------------|-----------------------------------------------|
| Success              | "Configuration stored to "filename""          |
| Authentication Error | "Authentication error "                       |
| File open error      | "Failed to open file "filename" "             |
| File write error     | "Could not store configuration to "filename"" |

#### Example:

The following example demonstrates how to use this function. The resulting page sends a form to itself, which is then evaluated by the SetConfigItem command.

```
<HTML>
<HEAD><TITLE>SetConfigItem Test</TITLE></HEAD>
<BODY>
<?--#exec cmd_argument='SetConfigItem("\food.txt")'-->
<FORM action="test.shtm">
 <P>
   <LABEL for="Name">Name: </LABEL><BR>
   <INPUT type="text" name="Name"><BR><BR>
   <LABEL for=" Age">Age: </LABEL><BR>
   <INPUT type="text" name=" Age"><BR><BR>
   <LABEL for="Food">Food: </LABEL><BR>
   <INPUT type="radio" name="Food" value="Cheese"> Cheese<BR>
   <INPUT type="radio" name="Food" value="Sausage"> Sausage<BR><BR>
   <LABEL for="Drink">Drink: </LABEL><BR>
   <INPUT type="radio" name="Drink" value="Wine"> Wine<BR>
   <INPUT type="radio" name="Drink" value="Beer"> Beer<BR><BR>
   <INPUT type="submit" name="_submit">
   <INPUT type="reset" name="_reset">
 </P>
</FORM>
</BODY>
</HTML>
```

The resulting file ('\food.txt') may look somewhat as follows:

[Name] Cliff Barnes [Food] Cheese [Drink] Beer

Note: In order for this example to work, the HTML file must be named 'test.shtm'.

### 7.3.4 SsiOutput()

This command temporarily modifies the SSI output of the following command function.

Syntax:

<?--#exec cmd argument='SsiOutput("success", "failure")'-->

success- String to use in case of success failure - String to use in case of failure

#### Default Output:

(this command produces no output on its own)

Example:

The following example illustrates how to use this command.

```
<?--#exec cmd_argument='SsiOutput ("Parameter stored", "Error")'-->
<?--#exec cmd argument='SetConfigItem("File.cfg", Overwrite)'-->
```

See also ....

• "SSI Output Configuration" on page 47

### 7.3.5 DisplayRemoteUser

This command stores returns the user name on an authentication session.

Note: This command cannot be used in e-mail messages.

Syntax:

<?--#exec cmd\_argument='DisplayRemoteUser'-->

Default Output:

| Scenario | Default Output |
|----------|----------------|
| Success  | (current user) |

### 7.3.6 ChangeLanguage()

This command changes the language setting based on an HTML form object.

Note: This command cannot be used in e-mail messages.

#### Syntax:

<?--#exec cmd\_argument='ChangeLanguage( "source" )'-->

source -Name of form object which contains the new language setting. The passed value must be a single digit as follows:

| Form value | Language |
|------------|----------|
| "0"        | English  |
| "1"        | German   |
| "2"        | Spanish  |
| "3"        | Italian  |
| "4"        | French   |

#### Default Output:

| Scenario | Default Output               |
|----------|------------------------------|
| Success  | "Language changed"           |
| Error    | "Failed to change language " |

#### Example:

The following example demonstrates how to use this function. The resulting page sends a form to itself, which is then evaluated by the ChangeLanguage() command.

```
<HTML>
<HEAD><TITLE>ChangeLanguage Test</TITLE></HEAD>
<BODY>
<?--#exec cmd_argument='ChangeLanguage("lang")'-->
<FORM action="test.shtm">
    <P>
        <LABEL for="lang">Language(0-4): </LABEL><BR>
        <INPUT type="text" name="lang"><BR><BR>
        <INPUT type="submit" name="_submit">
        </P>
    </FORM>
<//BODY>
</HTML>
```

Note: In order for this example to work, the HTML file must be named 'test.shtm'.

# 7.3.7 IncludeFile()

This command includes the content of a file. Note that the content is not scanned for SSI.

Syntax:

```
<?--#exec cmd argument='IncludeFile("filename" [, separator])'-->
```

filename-Source file

separator-Optional; specifies line separation characters (e.g. "<br>").

Default Output:

| Scenario             | Default Output                    |
|----------------------|-----------------------------------|
| Success              | (file contents)                   |
| Authentication Error | "Authentication error "           |
| File open error      | "Failed to open file "filename" " |

Example:

The following example demonstrates how to use this function.

```
<HTML>
<HEAD><TITLE>IncludeFile Test</TITLE></HEAD>
<BODY>
<H1> Contents of `info.txt':</H1>
<P>
<?--#exec cmd_argument='IncludeFile("info.txt")'-->.
</P>
</BODY>
</HTML>
```

Contents of 'info.txt':

Neque porro quisquam est qui dolorem ipsum quia dolor sit amet, consectetur, adipisci velit...

When viewed in a browser, the resulting page should look somewhat as follows:

| 🕘 IncludeFile Test - Mozilla Firefox                                                        |                       | _ 🗆 × |
|---------------------------------------------------------------------------------------------|-----------------------|-------|
| <u>F</u> le <u>E</u> dt <u>V</u> lew <u>Go</u> <u>B</u> ookmarks <u>T</u> ools <u>H</u> elp |                       | 0     |
| (+ · +) · 2 (2 (2 (2 (2 (2 (2 (2 (2 (2 (2 (2 (2 (                                           | 💌 🛛 Go 🔀              |       |
| 🗣 Getting Started 🗔 Latest Headlines                                                        |                       |       |
| Contents of 'info.txt':                                                                     |                       |       |
| Neque porro quisquam est qui dolorem ipsum quia dolor sit amet, consec                      | tetur, adipisci velit |       |
|                                                                                             |                       |       |
|                                                                                             |                       |       |
|                                                                                             |                       |       |
|                                                                                             |                       |       |
|                                                                                             |                       |       |
|                                                                                             |                       |       |
|                                                                                             |                       |       |
|                                                                                             |                       |       |

See also ....

• "Include File" on page 30

### 7.3.8 SaveDataToFile()

This command stores data from an HTML form as a file in the file system. Content from the different form objects are separated by a blank line (2\*CRLF).

Note 1: This command cannot be used in e-mail messages.

**Note 2:** The power to the module must not be recycled during the execution of this command. As there is no indication to confirm that the function has been fully executed, the function has to be used with care to avoid corruption of the file system.

Syntax:

- filename-Destination file. If the specified file does not exist, it will be created (provided that the path is valid).
- source Optional; by specifying a form object, only data from that particular form object will be stored. Default behavior is to store data from all form objects except the ones where the name starts with underscore ('\_').

Overwrite | Append-Specifies whether to overwrite or append data to existing files.

#### Default Output:

| Scenario             | Default Output                                |
|----------------------|-----------------------------------------------|
| Success              | "Configuration stored to "filename" "         |
| Authentication Error | "Authentication error "                       |
| File write error     | "Could not store configuration to "filename"" |

Example:

The following example demonstrates how to use this function. The resulting page sends a form to itself, which is then evaluated by the SaveDataToFile command.

```
<HTML>
<HEAD><TITLE>SaveDataToFile Test</TITLE></HEAD>
< BODY>
<?--#exec cmd argument='SaveDataToFile("\stuff.txt", "Meat", Overwrite)'-->
<FORM action="test.shtm">
 < P >
   <LABEL for="Fruit">Fruit: </LABEL><BR>
   <INPUT type="text" name="Fruit"><BR><BR>
   <LABEL for="Meat">Meat: </LABEL><BR>
   <INPUT type="text" name="Meat"><BR><BR>
   <LABEL for="Bread">Bread: </LABEL><BR>
   <INPUT type="text" name="Bread"><BR><BR>
   <INPUT type="submit" name=" submit">
 </P>
</FORM>
</BODY>
</HTML>
```

The resulting file ('\stuff.txt') will contain the value specified for the form object called 'Meat'. **Note:** In order for this example to work, the HTML file must be named 'test.shtm'.

# 7.3.9 printf()

This function returns a formatted string which may contain data from the Anybus module and/or application. The formatting syntax used is similar to that of the standard C-function printf().

The function accepts a template string containing zero or more formatting tags, followed by a number of arguments. Each formatting tag corresponds to a single argument, and determines how that argument shall be converted to human readable form.

Syntax:

| #exec cmd_arg</th <th><pre>gument='printf("template" [, argument1,, argumentN])'&gt;</pre></th> | <pre>gument='printf("template" [, argument1,, argumentN])'&gt;</pre>                                                                                                    |
|-------------------------------------------------------------------------------------------------|----------------------------------------------------------------------------------------------------|
| template-                                                                                       | Template which determines how the arguments shall be represented. May<br>contain any number of formatting tags which are substituted by subse-<br>quent arguments and formatted as requested. The number of format tags<br>must match the number of arguments; if not, the result is undefined. |
|                                                                                                 | Formatting tags are written as follows:                                                                                                    |
|                                                                                                 | <pre>%[Flags][Width][.Precision][Modifier]type</pre>                                                                                                    |
|                                                                                                 | See also                                                                                                    |
|                                                                                                 | • "Formatting Tags" on page 40                                                                                                    |
| argument-                                                                                       | Source arguments; optional parameters which specify the actual source of<br>the data that shall be inserted in the template string. The number of argu-<br>ments must match the number of formatting tags; if not, the result is un-<br>defined.                                                |
|                                                                                                 | At the time of writing, the only allowed argument is ABCCMessage().                                                                                                    |
|                                                                                                 | See also                                                                                                    |
|                                                                                                 | • "ABCCMessage()" on page 43                                                                                                    |

#### Default Output:

| Scenario          | Default Output                                 |
|-------------------|------------------------------------------------|
| Success           | (printf() result)                              |
| ABCCMessage error | ABCCMessage error string ("Errors" on page 46) |

Example:

See also ...

- "ABCCMessage()" on page 43
- "Example (Get\_Attribute):" on page 45

### **Formatting Tags**

### • Type (Required)

The Type character is required and determines the basic representation as follows:

| Type Character | Representation                                                                                                    | Example  |
|----------------|----------------------------------------------------------------------------------------------------|----------|
| С              | Single character                                                                                                    | b        |
| d, i           | Signed decimal integer.                                                                                                    | 565      |
| e, E           | Floating-point number in exponential notation.                                                                                                    | 5.6538e2 |
| f              | Floating-point number in normal, fixed-point notation.                                                                                                    | 565.38   |
| g, G           | %e or %E is used if the exponent is less than -4 or greater than or equal to the precision; otherwise %f is used. Trailing zeroes/decimal point are not printed. | 565.38   |
| 0              | Unsigned octal notation                                                                                                    | 1065     |
| S              | String of characters                                                                                                    | Text     |
| u              | Unsigned decimal integer                                                                                                    | 4242     |
| х, Х           | Hexadecimal integer                                                                                                    | 4e7f     |
| %              | Literal %; no assignment is made                                                                                                    | %        |

### • Flags (Optional)

| Flag Character | Meaning                                                                                                    |
|----------------|----------------------------------------------------------------------------------------------------|
| -              | Left-justify the result within the give width (default is right justification)                                                                 |
| +              | Always include a '+' or '-' to indicate whether the number is positive or negative                                                             |
| (space)        | If the number does not start with a '+' or '-', prefix it with a space character instead.                                                      |
| 0 (zero)       | Pad the field with zeroes instead of spaces                                                                                                    |
| #              | For %e, %E, and %f, forces the number to include a decimal point, even if no digits follow.<br>For %x and %X, prefixes 0x or 0X, respectively. |

### • Width (Optional)

| Width  | Meaning                                                                                                    |
|--------|----------------------------------------------------------------------------------------------------|
| number | Specifies the minimum number of characters to be printed.<br>If the value to be printed is shorter than this number, the result is padded to make up the field width. The result is never truncated even if the result is larger. |
| *      | The width is not specified in the format string, it is specified by an integer value preceding the argument that has to be formatted.                                                                                             |

#### • Precision (Optional)

The exact meaning of this field depends on the type character:

| Type Character   | Meaning                                                                                                    |
|------------------|----------------------------------------------------------------------------------------------------|
| d, i, o, u, x, X | Specifies the minimum no. of decimal digits to be printed. If the value to be printed is shorter than this number, the result is padded with space. Note that the result is never truncated, even if the result is larger. |
| e, E, f          | Specifies the no. of digits to be printed after the decimal point (default is 6).                                                                                                    |
| g, G             | Specifies the max. no. of significant numbers to be printed.                                                                                                    |
| S                | Specifies the max. no. of characters to be printed                                                                                                    |
| С                | (no effect)                                                                                                    |

#### • Modifier

| Modifier Character | Meaning                                                   |
|--------------------|-----------------------------------------------------------|
| h                  | Argument is interpreted as SINT8, SINT16, UINT8 or UINT16 |
| 1                  | Argument is interpreted as SINT32 or UINT32               |

## 7.3.10 scanf()

This function is very similar to the printf() function described earlier, except that it is used for input rather than output. The function reads a string passed from an HTML form object, parses the string as specified by a template string, and sends the resulting data to the specified argument. The formatting syntax used is similar to that of the standard C-function scanf().

The function accepts a source, a template string containing zero or more formatting tags, followed by a number of arguments. Each argument corresponds to a formatting tag, which determines how the data read from the HTML form shall be interpreted prior sending it to the destination argument.

Note: This command cannot be used in e-mail messages.

| Syntax:                                                                                                    |                                                                                                    |
|----------------------------------------------------------------------------------------------------|----------------------------------------------------------------------------------------------------|
| #exec cmd_a</td <td>rgument='scanf("<i>source"</i>, "<i>template</i>" [,<br/>argument1,, argumentN])'&gt;</td> | rgument='scanf(" <i>source"</i> , " <i>template</i> " [,<br>argument1,, argumentN])'>                                                                                                    |
| source -                                                                                                    | Name of the HTML form object from which the string shall be extracted.                                                                                                    |
| template-                                                                                                    | Template which specifies how to parse and interpret the data. May contain<br>any number of formatting tags which determine the conversion prior to<br>sending the data to subsequent arguments. The number of formatting tags<br>must match the number of arguments; if not, the result is undefined. |
|                                                                                                    | Formatting tags are written as follows:                                                                                                    |
|                                                                                                    | <pre>%[*][Width][Modifier]type</pre>                                                                                                    |
|                                                                                                    | See also                                                                                                    |
|                                                                                                    | "Formatting Tags" on page 42                                                                                                    |
| argument-                                                                                                    | Destination argument(s) specifying where to send the interpreted data.<br>The number of arguments must match the number of formatting tags; if<br>not, the result is undefined.                                                                                                    |
|                                                                                                    | At the time of writing, the only allowed argument is ABCCMessage().                                                                                                    |
|                                                                                                    | See also                                                                                                    |
|                                                                                                    | • "ABCCMessage()" on page 43                                                                                                    |

#### Default Output:

| Scenario                   | Default Output                                 |
|----------------------------|------------------------------------------------|
| Success                    | "Success"                                      |
| Parsing error              | "Incorrect data format "                       |
| Too much data for argument | "Too much data "                               |
| ABCC Message error         | ABCCMessage error string ("Errors" on page 46) |

#### Example:

See also ...

- "ABCCMessage()" on page 43
- "Example (Set\_Attribute):" on page 45

### Formatting Tags

### • Type (Required)

The Type character is required and determines the basic representation as follows:

| Туре                | Input                                                                                                    | Argument Data Type                            |
|---------------------|----------------------------------------------------------------------------------------------------|-----------------------------------------------|
| С                   | Single character                                                                                                    | CHAR                                          |
| d                   | Accepts a signed decimal integer                                                                                                    | SINT8<br>SINT16<br>SINT32                     |
| i                   | Accepts a signed or unsigned decimal integer. May be given as decimal, hex-<br>adecimal or octal, determined by the initial characters of the input data:<br>Initial Characters:Format:<br>0x Hexadecimal<br>0 Octal<br>1 9 Decimal                                                                                                    | SINT8/UINT8<br>SINT16/UINT16<br>SINT32/UINT32 |
| u                   | Accepts an optionally signed decimal integer.                                                                                                    |                                               |
| 0                   | Accepts an optionally signed octal integer.                                                                                                    | SINT8/UINT8<br>SINT16/UINT16<br>SINT32/UINT32 |
| х, Х                | Accepts an optionally signed hexadecimal integer.                                                                                                    | SINT8/UINT8<br>SINT16/UINT16<br>SINT32/UINT32 |
| e, E,<br>f,<br>g, G | Accepts an optionally signed floating point number. The input format for float-<br>ing-point numbers is a string of digits, with some optional characteristics:<br>- It can be a signed value<br>- It can be an exponential value, containing a decimal rational number fol-<br>lowed by an exponent field, which consists of an 'E' or an 'e' followed by an<br>integer. | FLOAT                                         |
| n                   | Consumes no input; the corresponding argument is an integer into which scanf writes the number of characters read from the object input.                                                                                                    | SINT8/UINT8<br>SINT16/UINT16<br>SINT32/UINT32 |
| S                   | Accepts a sequence of nonwhitespace characters                                                                                                    | STRING                                        |
| [scanset]           | Accepts a sequence of nonwhitespace characters from a set of expected bytes specified by the scanlist (e.g '[0123456789ABCDEF]')<br>A literal ']' character can be specified as the first character of the set. A caret character ('^') immediately following the initial '[' inverts the scanlist, i.e. allows all characters except the ones that are listed.           | STRING                                        |
| %                   | Accepts a single '%' input at this point; no assignment or conversion is done.<br>The complete conversion specification should be '%%'.                                                                                                    | -                                             |

### • \* (Optional)

Data is read but ignored. It is not assigned to the corresponding argument.

#### • Width (Optional)

Specifies the maximum number of characters to be read.

#### • Modifier (Optional)

Specifies a different data size.

| Modifier | Meaning                        |
|----------|--------------------------------|
| h        | SINT8, SINT16, UINT8 or UINT16 |
| Ι        | SINT32 or UINT32               |

# 7.4 Argument Functions

### 7.4.1 General Information

Argument functions are supplied as parameters to certain command functions.

General Syntax:

(Syntax depends on context)

Argument Functions:

| Function      | Description | Page |
|---------------|-------------|------|
| ABCCMessage() | -           | 43   |

## 7.4.2 ABCCMessage()

This function issues an object request towards an object in the module or in the host application.

Syntax:

```
ABCCMessage(object, instance, command, ce0, ce1, msgdata, c_type, r_type)
```

object -Specifies the Destination Object

instance- Specifies the Destination Instance

command- Specifies the Command Number

ce0 - Specifies CmdExt[0] for the command message

ce1 - Specifies CmdExt[1] for the command message

msgdata- Specifies the actual contents of the MsgData[] subfield in the command

- Data can be supplied in direct form (format depends on c\_type)
- The keyword "ARG" is used when data is supplied by the parent command (e.g. scanf()).

c\_type - Specifies the data type in the command (msgdata)

See also ...

• "Command Data Types (c\_type)" on page 44

r\_type - Specifies the data type in the response (msgdata)

See also...

• "Response Data Types (r\_type)" on page 44

Numeric input can be supplied in the following formats:

Decimal (e.g. 50)-(no prefix) Octal (e.g. 043)- Prefix 0 (zero) Hex (e.g. 0x1f)- Prefix 0x

See also ....

- "Example (Get\_Attribute):" on page 45
- "Example (Set\_Attribute):" on page 45

#### • Command Data Types (c\_type)

For types which support arrays, the number of elements can be specified using the suffix '[n]', where 'n' specifies the number of elements. Each data element must be separated by space.

| Туре   | Supports Arrays | Data format (as supplied in msgdata)                                    |  |
|--------|-----------------|-------------------------------------------------------------------------|--|
| BOOL   | Yes             | 1                                                                       |  |
| SINT8  | Yes             | -25                                                                     |  |
| SINT16 | Yes             | 2345                                                                    |  |
| SINT32 | Yes             | -2569                                                                   |  |
| UINT8  | Yes             | 245                                                                     |  |
| UINT16 | Yes             | 40000                                                                   |  |
| UINT32 | Yes             | 32                                                                      |  |
| CHAR   | Yes             | A                                                                       |  |
| STRING | No              | "abcde"                                                                 |  |
|        |                 | Note: Quotes can be included in the string if preceded by backslash(\') |  |
|        |                 | Example: "We usually refer to it as  "the Egg " "                       |  |
| FLOAT  | Yes             | 5.6538e2                                                                |  |
| NONE   | No              | Command holds no data, hence no data type                               |  |

#### • Response Data Types (r\_type)

For types which support arrays, the number of elements can be specified using the suffix '[n]', where 'n' specifies the number of elements.

| Туре   | Supports Arrays | Comments                                                                                                    |
|--------|-----------------|----------------------------------------------------------------------------------------------------|
| BOOL   | Yes             | Optionally, it is possible to exchange the BOOL data with a message<br>based on the value (true or false). In such case, the actual data type<br>returned from the function will be STRING.<br>Syntax: BOOL <true><false><br/>For arrays, the format will be BOOL[n]<true><false>.</false></true></false></true> |
| SINT8  | Yes             | -                                                                                                    |
| SINT16 | Yes             | -                                                                                                    |
| SINT32 | Yes             | -                                                                                                    |
| UINT8  | Yes             | This type can also be used when reading ENUM data types from an object. In such case, the actual ENUM value will be returned.                                                                                                    |
| UINT16 | Yes             | -                                                                                                    |
| UINT32 | Yes             | -                                                                                                    |
| CHAR   | Yes             | -                                                                                                    |
| STRING | No              | -                                                                                                    |
| ENUM   | No              | When using this data type, the ABCCMessage() function will first read<br>the ENUM value. It will then issue a 'Get Enum String'-command to<br>retrieve the actual enumeration string. The actual data type in the<br>response will be STRING.                                                                    |
| FLOAT  | Yes             | -                                                                                                    |
| NONE   | No              | Response holds no data, hence no data type                                                                                                    |

**IMPORTANT:** It is important to note that the message will be passed transparently to the addressed object. The SSI engine performs no checks for violations of the object addressing scheme, e.g. a malformed Get\_Attribute request which (wrongfully) includes message data will be passed unmodified to the object, even though this is obviously wrong. Failure to observe this may cause loss of data or other undesired side effects.

Example (Get\_Attribute):

This example shows how to retrieve the IP address using printf() and ABCCMessage().

| Variable | Value    | Comments                           |  |
|----------|----------|------------------------------------|--|
| object   | 4        | Network Configuration Object (04h) |  |
| instance | 3        | Instance #3 (IP address)           |  |
| command  | 1        | Get_attribute                      |  |
| ce0      | 5        | Attribute #5                       |  |
| ce1      | 0        | -                                  |  |
| msgdata  | 0        | -                                  |  |
| c_type   | NONE     | Command message holds no data      |  |
| r_type   | UINT8[4] | Array of 4 unsigned 8-bit integers |  |

See also ...

- "printf()" on page 39

#### Example (Set\_Attribute):

This example shows how to set the IP address using scanf() and ABCCMessage(). Note the special parameter value 'ARG', which instructs the module to use the passed form data (parsed by scanf()).

```
<?--#exec cmd_argument='scanf("IP", "%u.%u.%u.%u",
ABCCMessage(4,3,2,5,0,ARG,UINT8[4],NONE ) )'-->
```

| Variable | Value    | Comments                           |
|----------|----------|------------------------------------|
| object   | 4        | Network Configuration Object (04h) |
| instance | 3        | Instance #3 (IP address)           |
| command  | 2        | Set_attribute                      |
| ce0      | 5        | Attribute #5                       |
| ce1      | 0        | -                                  |
| msgdata  | ARG      | Use data parsed by scanf() call    |
| c_type   | UINT8[4] | Array of 4 unsigned 8-bit integers |
| r_type   | NONE     | Response message holds no data     |

See also ...

- "scanf()" on page 41

#### Errors

In case an object request results in an error, the error code in the response will be evaluated and translated to human readable form as follows:

| Error Code | Output                              |  |  |
|------------|-------------------------------------|--|--|
| 0          | "Unknown error"                     |  |  |
| 1          | "Unknown error"                     |  |  |
| 2          | "Invalid message format"            |  |  |
| 3          | "Unsupported object"                |  |  |
| 4          | "Unsupported instance"              |  |  |
| 5          | "Unsupported command"               |  |  |
| 6          | "Invalid CmdExt[0]"                 |  |  |
| 7          | "Invalid CmdExt[1]"                 |  |  |
| 8          | "Attribute access is not set-able"  |  |  |
| 9          | "Attribute access is not get-able"  |  |  |
| 10         | "Too much data in msg data field"   |  |  |
| 11         | "Not enough data in msg data field" |  |  |
| 12         | "Out of range"                      |  |  |
| 13         | "Invalid state"                     |  |  |
| 14         | "Out of resources"                  |  |  |
| 15         | "Segmentation failure"              |  |  |
| 16         | "Segmentation buffer overflow"      |  |  |
| 17 255     | "Unknown error"                     |  |  |

See also ...

• "SSI Output Configuration" on page 47

# 7.5 SSI Output Configuration

Optionally, the SSI output can be permanently changed by adding the file '\output.cfg'.

File format:

| <pre>[ABCCMessage_X] 0:"Success string" 1:"Error string 1" 2:"Error string 2" 16:"Error string 16"</pre>                                               | Each error code corresponds to a dedicated<br>output string, labelled from 1 to 16.<br>See also<br>- "Errors" on page 46 |
|----------------------------------------------------------------------------------------------------|----------------------------------------------------------------------------------------------------|
| [GetConfigItem_X]<br>0:"Success string"<br>1:"Authentication error string"<br>2:"File open error string"<br>3:"Tag not found string"                   | Use '%s" to include the name of the file.                                                                                |
| <pre>[SetConfigItem_X]<br/>0:"Success string"<br/>1:"Authentication error string"<br/>2:"File open error string"<br/>3:"File write error string"</pre> | Use "%s" to include the name of the file.                                                                                |
| [IncludeFile_X]<br>0:"Success string"<br>1:"Authentication error string"<br>2:"File readS error string"                                                | Use "%s" to include the name of the file.                                                                                |
| [scanf_X]<br>0:"Success string"<br>1:"Parsing error string"                                                                                            |                                                                                                    |
| [ChangeLanguage_X]<br>0:"Success string"<br>1:"Change error string"                                                                                    |                                                                                                    |

All content above can be included in the file multiple times changing the value 'X' in each tag for different languages. The module will then select the correct output string based on the language settings. If no information for the selected language is found, it will use the default SSI output.

| Value of X | Language |
|------------|----------|
| 0          | English  |
| 1          | German   |
| 2          | Spanish  |
| 3          | Italian  |
| 4          | French   |

See also ....

• "SsiOutput()" on page 35

# 8. CIP Objects

# 8.1 General Information

This chapter specifies the CIP object implementation in the module. These objects can be accessed from the network, but not directly by the host application.

Mandatory Objects:

- "Identity Object (01h)" on page 49
- "Message Router (02h)" on page 51
- "Assembly Object (04h)" on page 52
- "Connection Manager (06h)" on page 55
- "Parameter Object (0Fh)" on page 58
- "DLR Object (47h)" on page 60
- "QoS Object (48h)" on page 61
- "Port Object (F4h)" on page 64 (Optional)
- "TCP/IP Interface Object (F5h)" on page 66
- "Ethernet Link Object (F6h)" on page 69

Vendor Specific Objects:

• "ADI Object (A2h)" on page 62

It is possible to implement additional CIP objects in the host application using the CIP forwarding functionality, see "EtherNet/IP Host Object (F8h)" on page 127 and "Command Details: Process\_CIP\_-Object\_Request" on page 131.

Unconnected CIP routing is supported, which means that a message can be sent to a device without first setting up a connection.

# 8.2 Identity Object (01h)

### Category

Extended

## **Object Description**

-

## **Supported Services**

| Class:    | Get_Attribute_Single<br>Get_Attributes_All                                  |
|-----------|-----------------------------------------------------------------------------|
| Instance: | Get_Attribute_Single<br>Set_Attribute_Single<br>Get_Attributes_All<br>Reset |

## **Class Attributes**

| # | Name         | Access | Туре | Value                   |
|---|--------------|--------|------|-------------------------|
| 1 | Revision     | Get    | UINT | 0001h (Object revision) |
| 2 | Max instance | Get    | UINT | -                       |

## Instance #1 Attributes

If needed, the Anybus CompactCom EtherNet/IP 2-Port Beacon Based DLR can support multiple Identity Object instances. This is done by implementing instances in the CIP Identity Host Object. This will alter attribute 1 - 6. The remaining attributes will be treated identical for all instances. See "CIP Identity Host Object (EDh)" on page 125 for more information.

#### Extended

| #  | Name            | Access | Туре                                  | Value                                                                                                    |
|----|-----------------|--------|---------------------------------------|----------------------------------------------------------------------------------------------------|
| 1  | Vendor ID       | Get    | UINT                                  | 005Ah (HMS Industrial Networks AB) <sup>a</sup>                                                                                                    |
| 2  | Device Type     | Get    | UINT                                  | 002Bh (Generic Device, Keyable) <sup>a</sup>                                                                                                    |
| 3  | Product Code    | Get    | UINT                                  | 0036h (Anybus CompactCom EIP 2-Port BB DLR) <sup>a</sup>                                                                                                    |
| 4  | Revision        | Get    | Struct of:<br>{USINT, USINT}          | Major and minor firmware revision <sup>a</sup>                                                                                                    |
| 5  | Status          | Get    | WORD                                  | See "Device Status" on page 50                                                                                                    |
| 6  | Serial Number   | Get    | UDINT                                 | Unique serial number (assigned by HMS) <sup>a</sup>                                                                                                    |
| 7  | Product Name    | Get    | SHORT_STRING                          | "Anybus-CC EIP (2-Port) BB DLR" (Name of product) <sup>a</sup>                                                                                                    |
| 11 | Active language | Set    | Struct of:<br>USINT<br>USINT<br>USINT | Requests sent to this instance are forwarded to the application<br>object. The host application is then responsible for updating the lan-<br>guage settings accordingly. |

| #  | Name                         | Access | Туре                    | Value                                                                                                    |
|----|------------------------------|--------|-------------------------|----------------------------------------------------------------------------------------------------|
| 12 | Supported Lan-<br>guage List | Get    | Array of:<br>Struct of: | List of languages supported by the host application. This list is read from the Application Object during the NW_INIT state, and translated |
|    | guuge List                   |        | USINT<br>USINT<br>USINT | to CIP standard.                                                                                                    |

a. Can be customized by implementing the EtherNet/IP Host Object, see "EtherNet/IP Host Object (F8h)" on page 127.

#### **Device Status**

| Bit(s) | Name                                                                                                    |
|--------|----------------------------------------------------------------------------------------------------|
| 0      | Module Owned                                                                                                    |
| 1      | (reserved)                                                                                                    |
| 2      | Configured <sup>a</sup>                                                                                                    |
| 3      | (reserved)                                                                                                    |
| 47     | Extended Device Status:                                                                                                    |
|        | Value:Meaning:         0000b       Unknown         0010b       Faulted I/O Connection         0011b       No I/O connection established         0100b       Nonvolatile configuration bad         0110b       Connection in Run mode         0111b       Connection in Idle mode         (other)       (reserved) |
| 8      | Set for minor recoverable faults <sup>b</sup>                                                                                                    |
| 9      | Set for minor unrecoverable faults <sup>b</sup>                                                                                                    |
| 10     | Set for major recoverable faults <sup>b</sup>                                                                                                    |
| 11     | Set for major unrecoverable faults <sup>b</sup>                                                                                                    |
| 12 15  | (reserved)                                                                                                    |

a. This bit shows if the product has other settings than "out-of-box". The value is set to true if the configured attribute in the application object is set and/or the module's NV storage is changed from default.

b. See "Diagnostic Object (02h)" on page 76.

### Service Details: Reset Service

The module forwards reset requests from the network to the host application. For more information about network reset handling, consult the general Anybus CompactCom Design Guide.

There are two types of network reset requests on EtherNet/IP:

#### • Type 0: 'Power Cycling Reset'

This service emulates a power cycling of the module, and corresponds to Anybus reset type 0 (power cycling). For further information, consult the general Anybus CompactCom Software Design Guide.

#### • Type 1: 'Out of box reset'

This service sets a "out of box" configuration and performs a reset, and corresponds to Anybus reset type 2 (power cycling + factory default). For further information, consult the general Anybus CompactCom Software Design Guide.

# 8.3 Message Router (02h)

# Category

Extended

# **Object Description**

-

# **Supported Services**

Class: -Instance: -

# **Class Attributes**

-

# **Instance Attributes**

-

# 8.4 Assembly Object (04h)

### Category

Extended

# **Object Description**

The assembly object uses static assemblies and holds the process data sent/received by the host application. The default assembly instance IDs used are in the vendor specific range.

See also ....

- "Process Data" on page 18
- "EtherNet/IP Host Object (F8h)" on page 127

## **Supported Services**

| Class:    | Get_Attribute_Single |
|-----------|----------------------|
| Instance: | Get_Attribute_Single |
|           | Set_Attribute_Single |

# **Class Attributes**

| # | Name         | Access | Туре | Value                     |
|---|--------------|--------|------|---------------------------|
| 1 | Revision     | Get    | UINT | 0002h (Object revision)   |
| 2 | Max Instance | Get    | UINT | (Highest instance number) |

## Instance 03h Attributes (Heartbeat, Input-Only)

#### Extended

This instance is used as heartbeat for input-only connections. The data size of the heartbeat instance in the Forward\_Open-request should be 0 bytes, however other values are also permitted.

| # | Name | Access | Туре | Value                                       |
|---|------|--------|------|---------------------------------------------|
| 3 | Data | Set    | N/A  | - (The data size of this attribute is zero) |

The instance number for this instance can be changed by implementing the corresponding attribute in the EtherNet/IP host object.

### Instance 04h Attributes (Heartbeat, Listen-Only)

#### Extended

This instance is used as heartbeat for listen-only connections. The data size of the heartbeat instance in the Forward\_Open-request should be 0 bytes, however other values are also permitted.

| # | Name | Access | Туре | Value                                       |
|---|------|--------|------|---------------------------------------------|
| 3 | Data | Set    | N/A  | - (The data size of this attribute is zero) |

The instance number for this instance can be changed by implementing the corresponding attribute in the EtherNet/IP host object.

### Instance 05h Attributes (Configuration Data)

#### Extended

Configuration data that is sent through the 'Forward\_Open'-service will be written to this instance.

| # | Name | Access  | Туре | Value                                                             |
|---|------|---------|------|-------------------------------------------------------------------|
| 3 | Data | Get/Set | N/A  | - (Configuration data written to the application when the forward |
|   |      |         |      | open command has the configuration data included)                 |

The instance number for this instance can be changed by implementing the corresponding attribute in the EtherNet/IP host object.

See also ...

• "Command Details: Set\_Configuration\_Data" on page 132

### Instance 06h Attributes (Heartbeat, Input-Only Extended)

#### Extended

This instance is used as heartbeat for input-only extended connections, and does not carry any attributes. The state of connections made to this instance does not affect the state of the Anybus CompactCom module, i.e. if the connection times out, the module does not switch to the error state. The data size of the heartbeat instance in the Forward\_Open-request should be 0 bytes, however other values are also permitted.

The instance number for this instance can be changed by implementing the corresponding attribute in the EtherNet/IP host object.

# Instance 07h Attributes (Heartbeat, Listen-Only Extended)

#### Extended

This instance is used as heartbeat for listen-only extended connections, and does not carry any attributes. The state of connections made to this instance does not affect the state of the Anybus CompactCom module, i.e. if the connection times out, the module does not switch to the error state. The data size of the heartbeat instance in the Forward\_Open-request should be 0 bytes, however other values are also permitted.

The instance number for this instance can be changed by implementing the corresponding attribute in the EtherNet/IP host object.

### Instance 64h Attributes (Producing Instance)

#### Extended

The instance number for this instance can be changed by implementing the corresponding attribute in the EtherNet/IP Host Object.

| # | Name          | Access | Туре          | Value                                            |
|---|---------------|--------|---------------|--------------------------------------------------|
| 3 | Produced Data | Get    | Array of BYTE | This data corresponds to the Write Process Data. |

See also ...

- "Network Data Exchange" on page 18
- "EtherNet/IP Host Object (F8h)" on page 127 (Instance attribute #7)

### Instance 96h Attributes (Consuming Instance)

#### Extended

The instance number for this instance can be changed by implementing the corresponding attribute in the EtherNet/IP Host Object.

| # | Name          | Access | Туре          | Value                                           |
|---|---------------|--------|---------------|-------------------------------------------------|
| 3 | Consumed Data | Set    | Array of BYTE | This data corresponds to the Read Process Data. |

See also ...

- "Network Data Exchange" on page 18
- "EtherNet/IP Host Object (F8h)" on page 127 (Instance attribute #8)

# 8.5 Connection Manager (06h)

## Category

Extended

## **Object Description**

-

## **Supported Services**

Class:

Instance:

Forward\_Open Forward\_Close

## **Instance Descriptions**

(No supported instance attributes)

# **Class 1 Connection Details**

#### General

Class 1 connections are used to transfer I/O data, and can be established to instances in the assembly object. Each Class 1 connection will establish two data transports; one consuming and one producing. The heartbeat instances can be used for connections that shall only access inputs. Class 1 connections use UDP transport.

- Total number of supported class 1 connections:4
- Max input connection size: 256 bytes
- Max output connection size: 256 bytes
- Supported API: 2... 3200 ms
- T->O Connection type: Point-to-point, Multicast
- O->T Connection type: Point-to-point
- Supported trigger types: Cyclic, COS

#### **Connection Types**

#### • Exclusive-Owner connection

This type of connection controls the outputs of the Anybus module and does not depend on other connections.

1

Assembly object, instance 96h (default)

- Max. no. of Exclusive-Owner connections:
- Connection point  $O \Longrightarrow T$ :
- Connection point  $T \Rightarrow O$ : Assembly object, instance 64h (default)

#### • Input-Only connection

This type of connection is used to read data from the Anybus module without controlling the outputs. It does not depend on other connections.

| - Max. no. of Input-Only connections:      | Up to 4 <sup>1</sup>                    |
|--------------------------------------------|-----------------------------------------|
| - Connection point $O \Longrightarrow T$ : | Assembly object, instance 03h (default) |
| - Connection point $T \Longrightarrow O$ : | Assembly object, instance 64h (default) |

**Note:** If an Exclusive-Owner connection has been opened towards the module and times out, the Input-Only connection times out as well. If the Exclusive-Owner connection is properly closed, the Input-Only connection remains unaffected.

#### • Input-Only Extended connection

This connections functionality is the same as the standard Input-Only connection. However when this connection times out it does not affect the state of the application.

Connection point O ⇒ T: Assembly object, instance 06h (default)
 Connection point T ⇒ O: Assembly object, instance 64h (default)

#### • Listen-Only connection

This type of connection requires another connection in order to exist. If that connection (Exclusive-Owner or Input-Only) is closed, the Listen-Only connection will be closed as well.

- Max. no. of Input-Only connections: Up to 4<sup>2</sup>
   Connection point O ⇒ T: Assembly object, instance 04h (default)
- Connection point  $T \Rightarrow O$ : Assembly object, instance 64h (default)

#### Listen-Only Extended connection

This connections functionality is the same as the standard Listen-Only connection. However when this connection times out it does not affect the state of the application.

- Connection point  $O \Rightarrow T$ : Assembly object, instance 07h (default)
  - Connection point  $T \Rightarrow O$ : Assembly object, instance 64h (default)

#### Redundant-Owner connection

This connection type is not supported by the module.

<sup>1.</sup> Shared with Exclusive-Owner and Listen-Only connections

<sup>2.</sup> Shared with Exclusive-Owner and Input-Only connections

# **Class 3 Connection Details**

#### • Explicit message connection

Class 3 connections are used to establish connections towards the message router. Thereafter, the connection is used for explicit messaging. Class 3 connections use TCP transport.

16

2 - 10000 ms

Point-to-point

Point-to-point

- No. of simultaneous Class 3 connections:
- Supported API:
- T->O Connection type:
- O->T Connection type:
- Supported trigger type: Application

# 8.6 Parameter Object (0Fh)

## Category

Extended

# **Object Description**

This object allows configuration tools such as RSNetworx to extract information about the Application Data Instances (ADIs) and present them with their actual name and range to the user.

Since this process may be somewhat time consuming, especially when using the serial host interface, it is possible to disable support for this functionality in the EtherNet/IP host object.

Due to limitations imposed by the CIP standard, ADIs containing multiple elements (i.e. arrays etc.) cannot be represented through this object. In such cases, default values will be returned, see "Default Values" on page 59.

See also ...

- "Default Values" on page 59
- "ADI Object (A2h)" on page 62 (CIP Object)
- "EtherNet/IP Host Object (F8h)" on page 127 (Host Application Object)

### **Supported Services**

Class:

Get\_Attribute\_Single

Instance:

Get\_Attribute\_Single Set\_Attribute\_Single

Get\_Attributes\_All Get\_Enum\_String

## **Class Attributes**

| # | Name                            | Access | Туре | Value                                                                                                    |
|---|---------------------------------|--------|------|----------------------------------------------------------------------------------------------------|
| 1 | Revision                        | Get    | UINT | 0001h (Revision of the object)                                                                                                    |
| 2 | Max instance                    | Get    | UINT | Maximum created instance number = class attribute 3 in the application data object <sup>a</sup>                                                                                                    |
| 8 | Parameter class<br>descriptor   | Get    | WORD | Default: 0000 0000 0000 01011b<br><u>Bit:Contents:</u><br>0 Supports parameter instances<br>1 Supports full attributes<br>2 Must do nonvolatile storage save command<br>3 Parameters are stored in nonvolatile storage |
| 9 | Configuration Assembly instance | Get    | UINT | 0000h (Configuration assembly not supported)                                                                                                    |

a. Consult the general Anybus CompactCom Software Design Guide for further information.

# **Instance Attributes**

#### Extended

| #  | Name                  | Access  | Туре                 | Value                                                                                                    |
|----|-----------------------|---------|----------------------|----------------------------------------------------------------------------------------------------|
| 1  | Parameter Value       | Get/Set | Specified in attrib- | Actual value of parameter                                                                                                    |
|    |                       |         | utes 4, 5 & 6.       | This attribute is read-only if bit 4 of Attribute #4 is true                                                                                                    |
| 2  | Link Path Size        | Get     | USINT                | 0007h                                                                                                    |
| 3  | Link Path             | Get     | Packed EPATH         | 20 A2 25 nn nn 30 05h<br>(Path to the object from where this parameter's value is<br>retrieved, in this case the ADI Object)                                                                                     |
| 4  | Descriptor            | Get     | WORD                 | Bit:Contents:0Supports Settable Path (N/A)1Supports Enumerated Strings2Supports Scaling (N/A)3Supports Scaling Links (N/A)4Read only Parameter5Monitor Parameter (N/A)6Supports Extended Precision Scaling (N/A) |
| 5  | Data type             | Get     | EPATH                | Data type code                                                                                                    |
| 6  | Data size             | Get     | USINT                | Number of bytes in parameter value                                                                                                    |
| 7  | Parameter Name String | Get     | SHORT_STRING         | Name of the parameter, truncated to 16 chars                                                                                                    |
| 8  | Units String          | Get     | SHORT_STRING         | (not supported)                                                                                                    |
| 9  | Help String           | Get     | SHORT_STRING         |                                                                                                    |
| 10 | Minimum value         | Get     | (Data Type)          | Minimum value of parameter                                                                                                    |
| 11 | Maximum value         | Get     | (Data Type)          | Maximum value of parameter                                                                                                    |
| 12 | Default value         | Get     | (Data Type)          | Default value of parameter                                                                                                    |
| 13 | Scaling Multiplier    | Get     | UINT                 | 0001h (not supported)                                                                                                    |
| 14 | Scaling Divisor       | Get     | UINT                 |                                                                                                    |
| 15 | Scaling Base          | Get     | UINT                 |                                                                                                    |
| 16 | Scaling Offset        | Get     | INT                  | 0000h (not supported)                                                                                                    |
| 17 | Multiplier link       | Get     | UINT                 |                                                                                                    |
| 18 | Divisor Link          | Get     | UINT                 |                                                                                                    |
| 19 | Base Link             | Get     | UINT                 |                                                                                                    |
| 20 | Offset Link           | Get     | UINT                 |                                                                                                    |
| 21 | Decimal precision     | Get     | USINT                |                                                                                                    |

### **Default Values**

| #  | Name                  | Value      | Comments                    |  |
|----|-----------------------|------------|-----------------------------|--|
| 1  | Parameter Value       | 0          | -                           |  |
| 2  | Link Path Size        | 0          | Size of link path in bytes. |  |
| 3  | Link Path             | -          | NULL Path                   |  |
| 4  | Descriptor            | 0010h      | Read only Parameter         |  |
| 5  | Data type             | C6h        | USINT                       |  |
| 6  | Data size             | 1          | -                           |  |
| 7  | Parameter Name String | (reserved) | -                           |  |
| 8  | Units String          | шп         | -                           |  |
| 9  | Help String           | шп         | -                           |  |
| 10 | Minimum value         | N/A        | 0                           |  |
| 11 | Maximum value         | N/A        | 0                           |  |
| 12 | Default value         | N/A        | 0                           |  |

# 8.7 DLR Object (47h)

# Category

Extended

# **Supported Services**

| Class:    | Get_Attribute_Single<br>Get_Attributes_All   |
|-----------|----------------------------------------------|
| Instance: | Get_Attribute_Single<br>Set_Attribute_Single |

# **Class Attributes**

| # | Name     | Access | Туре | Value                   |
|---|----------|--------|------|-------------------------|
| 1 | Revision | Get    | UINT | 0003h (Object revision) |

# Instance #1 Attributes

### Extended

| #  | Name                            | Access | Туре                                        | Value                                                                                                    |
|----|---------------------------------|--------|---------------------------------------------|----------------------------------------------------------------------------------------------------|
| 1  | Network Topol-<br>ogy           | Get    | USINT                                       | <u>Bit:Contents:</u><br>0 "Linear"<br>1 "Ring"                                                                                                    |
| 2  | Network Status                  | Get    | USINT                                       | Bit:Contents:<br>0 "Normal" (N/A)<br>1 "Ring Fault"<br>2 "Unexpected Loop Detected"<br>3 "Partial Network Fault"<br>4 "Rapid Fault/Restore Cycle" |
| 10 | Active<br>Supervisor<br>Address | Get    | Struct of:<br>{UDINT, Array of<br>8 USINTs} | This attribute holds the IP address (IPv4) and/or the Ethernet Mac address of the active ring supervisor                                          |
| 12 | Capability Flags <sup>a</sup>   | Get    | DWORD                                       | 02h (Beacon based ring node)                                                                                                    |

a. See table below.

### **Capability Flags**

| Bits   | Name                      |
|--------|---------------------------|
| 0      | Announce based Ring Node  |
| 1      | Beacon based ring node    |
| 2 - 4  | Reserved (set to zero)    |
| 5      | Supervisor capable        |
| 6      | Redundant gateway capable |
| 7      | Flush_Table frame capable |
| 8 - 31 | Reserved (set to zero)    |

# 8.8 QoS Object (48h)

# Category

-

Extended

# **Object Description**

# **Supported Services**

| Class:    | Get_Attribute_Single                         |
|-----------|----------------------------------------------|
| Instance: | Get_Attribute_Single<br>Set_Attribute_Single |

### **Class Attributes**

| # | Name     | Access | Туре | Value                   |
|---|----------|--------|------|-------------------------|
| 1 | Revision | Get    | UINT | 0001h (Object revision) |

# Instance #1 Attributes

## Extended

| # | Name              | Access | Туре  | Value                                                                 |
|---|-------------------|--------|-------|-----------------------------------------------------------------------|
| 1 | 802.1Q Tag        | Set    | USINT | Enables or disables sending 802.1Q frames.                            |
|   | Enable            |        |       | Bit:Contents:<br>0 Disabled (Default)                                 |
|   |                   |        |       | 1 Enabled                                                             |
| 4 | DSCP Urgent       | Set    | USINT | CIP transport class 1 messages with priority Urgent<br>Default: 55    |
| 5 | DSCP<br>Scheduled | Set    | USINT | CIP transport class 1 messages with priority Scheduled<br>Default: 47 |
| 6 | DSCP High         | Set    | USINT | CIP transport class 1 messages with priority High<br>Default: 43      |
| 7 | DSCP Low          | Set    | USINT | CIP transport class 1 messages with priority Low<br>Default: 31       |
| 8 | DSCP Explicit     | Set    | USINT | CIP UCMM and CIP class 3<br>Default: 27                               |

# 8.9 ADI Object (A2h)

### Category

Extended

# **Object Description**

This object maps instances in the application data object to EtherNet/IP. All requests to this object will be translated into explicit object requests towards the application data object in the host application; the response is then translated back to CIP format and sent to the originator of the request.

See also ...

- Application data object (see Anybus CompactCom Software Design Guide)
- "Parameter Object (0Fh)" on page 58 (CIP Object)

### **Supported Services**

Class: Get\_Attribute\_Single Instance: Get\_Attribute\_Single Set\_Attribute\_Single

## **Class Attributes**

| # | Name                | Access | Туре | Value                                                           |
|---|---------------------|--------|------|-----------------------------------------------------------------|
| 1 | Revision            | Get    | UINT | Object revision (Current value = 0001h)                         |
| 2 | Max Instance        | Get    | UINT | Equals attribute #4 in the Application Data Object <sup>a</sup> |
| 3 | Number of instances | Get    | UINT | Equals attribute #3 in the Application Data Object <sup>a</sup> |

a. Consult the general Anybus-CompactCom Software Design Guide for further information.

## **Instances Attributes**

Each instance corresponds to an instance within the application data object (for more information, consult the general Anybus CompactCom Software Design Guide).

#### Extended

| # | Name                       | Access  | Туре          | Description                                              |
|---|----------------------------|---------|---------------|----------------------------------------------------------|
| 1 | Name                       | Get     | SHORT_STRING  | Parameter name (Including length)                        |
| 2 | ABCC Data type             | Get     | USINT         | Data type of instance value                              |
| 3 | No. of elements            | Get     | USINT         | Number of elements of the specified data type            |
| 4 | Descriptor                 | Get     | USINT         | Bit field describing the access rights for this instance |
|   |                            |         |               | Bit:Meaning:                                             |
|   |                            |         |               | 0 Set = Get Access                                       |
|   |                            |         |               | 1 Set = Set Access                                       |
| 5 | Value <sup>a</sup>         | Get/Set | Determined by | Instance value                                           |
| 6 | Max value <sup>a</sup>     | Get     | attribute #2  | The maximum permitted parameter value.                   |
| 7 | Min value <sup>a</sup>     | Get     |               | The minimum permitted parameter value.                   |
| 8 | Default value <sup>a</sup> | Get     |               | The default parameter value.                             |

a. Converted to/from CIP standard by the module

# 8.10 Port Object (F4h)

## Category

Extended

# **Object Description**

This object exists only if enabled in the EtherNet/IP host object (Instance Attribute #17).

See also ...

- "EtherNet/IP Host Object (F8h)" on page 127 (Anybus module object)
- "CIP Port Configuration Object (0Dh)" on page 122 (Host application object)

# **Supported Services**

| Class:    | Get_Attributes_All<br>Get_Attribute_Single |
|-----------|--------------------------------------------|
| Instance: | Get_Attributes_All<br>Get_Attribute_Single |

# **Class Attributes**

| # | Name                | Access | Туре                                       | Value                                                                                                    |
|---|---------------------|--------|--------------------------------------------|----------------------------------------------------------------------------------------------------|
| 1 | Revision            | Get    | UINT                                       | Object revision (Current value = 0001h)                                                                                                    |
| 2 | Max Instance        | Get    | UINT Max. instance number                  |                                                                                                    |
| 3 | Number of instances | Get    | UINT Number of ports                       |                                                                                                    |
| 8 | Entry Port          | Get    | UINT                                       | Returns the instance of the port object that describes the port through which this request entered the device.                                                                                                    |
| 9 | Port Instance Info  | Get    | Array of:                                  | Array of structures containing instance attributes 1 and 2 from<br>each instance. The array is indexed by instance number, up to<br>the maximum number of instances. The value at index 1 (off-<br>set 0) and any noninstantiated instances will be zero. |
|   |                     |        | Struct of:<br>UINT (Type)<br>UINT (Number) | Enumerates the type of port (see instance attribute #1)<br>CIP port number associated with this port (see instance #2)                                                                                                    |

# Instances Attributes (Instance #1)

#### Extended

This instance reflects the properties associated with the Ethernet interface.

| # | Name            | Access | Туре         | Value                                    |
|---|-----------------|--------|--------------|------------------------------------------|
| 1 | Port Type       | Get    | UINT         | Oh (default)                             |
|   |                 |        |              | 3h (if the application registers a port) |
| 2 | Port Number     | Get    | UINT         | 2h                                       |
| 3 | Link Object     | Get    | Struct of:   | -                                        |
|   |                 |        | UINT         | 2h                                       |
|   |                 |        | Padded EPATH | 20 F5 24 01h                             |
| 4 | Port Name       | Get    | SHORT_STRING | "TCP/IP"                                 |
| 7 | Node Address    | Get    | Padded EPATH | -                                        |
| 8 | Port Node Range | Get    | Struct of:   | -                                        |
|   |                 |        | UINT (Min.)  |                                          |
|   |                 |        | UINT (Max.)  |                                          |

See also ....

• "CIP Port Configuration Object (0Dh)" on page 122

# Instances Attributes (Instances #2... #8)

### Extended

| # | Name            | Access | Туре                                     | Value                                                                                                    |
|---|-----------------|--------|------------------------------------------|----------------------------------------------------------------------------------------------------|
| 1 | Port Type       | Get    | UINT                                     | Enumerates the type of port                                                                                                    |
| 2 | Port Number     | Get    | UINT                                     | CIP port number associated with this port                                                                                                    |
| 3 | Link Object     | Get    | Struct of:<br>UINT<br>Padded EPATH       | -<br>Path length (number of 16-bit words)<br>Logical path segments which identify the object for this port.<br>The path must consist of one logical class segment and one<br>logical instance segment. The maximum size is 12 bytes. |
| 4 | Port Name       | Get    | SHORT_STRING                             | Name of port, e.g. "Port A". Max. 64 characters.                                                                                                    |
| 7 | Node Address    | Get    | Padded EPATH                             | Node number of this device on port. The range within this data type is restricted to a port segment.                                                                                                    |
| 8 | Port Node Range | Get    | Struct of:<br>UINT (Min.)<br>UINT (Max.) | -<br>Min. node number on port<br>Max. node number on port                                                                                                    |

See also ...

• "CIP Port Configuration Object (0Dh)" on page 122 ("Instance Attributes" on page 123)

# 8.11 TCP/IP Interface Object (F5h)

# Category

Extended

# **Object Description**

The object groups TCP/IP-related settings. See also...

- "Communication Settings" on page 17
- "Network Configuration Object (04h)" on page 78 (Anybus Module Object)

# **Supported Services**

| Class services:    | Get_Attribute_All<br>Get_Attribute_Single                                      |
|--------------------|--------------------------------------------------------------------------------|
| Instance services: | Get_Attribute_All<br>Get_Attribute_Single<br>Set_Attribute_Single <sup>1</sup> |

## **Class Attributes**

| # | Access | Name     | Туре | Value | Description |
|---|--------|----------|------|-------|-------------|
| 1 | Get    | Revision | UINT | 0003h | Revision 3  |

<sup>1.</sup> Support for this service can be disabled by implementing attribute #9 in the EtherNet/IP host object.

# **Instance Attributes**

#### Extended

| # | Access    | Name                        | Туре                                                                                                    | Value                                                                              | Comments                                                                                                    |                                                                                              |
|---|-----------|-----------------------------|----------------------------------------------------------------------------------------------------|------------------------------------------------------------------------------------|----------------------------------------------------------------------------------------------------|----------------------------------------------------------------------------------------------|
| 1 | Get       | Status                      | DWORD                                                                                                    | -                                                                                  | Bit #:         Meaning:           0-3:         When set to 1h, attribute #5 co.<br>configuration from DHCP or no<br>storage. When set to 2h, attribu<br>tains valid configuration from ha<br>settings. Remaining values are<br>for future use.           4:         Multicast pending if set to 1           5:         Interface configuration pending           6:         AcdStatus. Set to 1 if an address<br>detected. Address conflict dete<br>enabled/disabled in attribute #1           7 - 31:         (reserved, set to 0)                                                                                     | nvolatile<br>tte #5 con-<br>ardware<br>reserved<br>if set to 1<br>.s conflict is<br>ction is |
| 2 | Get       | Configuration<br>Capability | DWORD                                                                                                    | 0000 0086h<br>- or -<br>0000 0096h<br>- or -<br>0000 00A6h<br>- or -<br>0000 00B6h | Bit #:       Meaning:         0:       (reserved, set to 0)         1:       Always 1. The module is capabing host names by querying a E         2:       Always 1. The module is capabing its network configuration via         3:       (reserved, set to 0)         4:       The 'Configuration Settable'-bit value of instance attribute #9 in Net/IP Host Object (F8h)" on pass         5:       The module is hardware config when this bit is set to 1.         6:       (reserved, set to 0)         7:       Always 1, the device is capable ing address conflicts.         8 - 31:       (reserved, set to 0) | DNS server.<br>le of obtain-<br>a DHCP.<br>reflects the<br>the "Ether-<br>age 127.<br>urable |
| 3 | Get/Set   | Configuration<br>Control    | DWORD                                                                                                    | -                                                                                  | Value:         Meaning:           0:         Configuration from nonvolatile           2:         Configuration from DHCP                                                                                                    | memory                                                                                       |
| 4 | Get       | Port Object                 | Struct of:<br>UINT (Path size)<br>Padded EPATH                                                            | -<br>0002h<br>20 F6 24 01h                                                         | -<br>2 words<br>Path to Ethernet link object, Instance #                                                                                                    | 1                                                                                            |
| 5 | Get/Set   | Interface<br>Configuration  | Struct of:<br>UDINT (IP)<br>UDINT (Mask)<br>UDINT (GW)<br>UDINT (DNS1)<br>UDINT (DNS2)<br>STRING (Domain) |                                                                                    | -<br>IP address<br>Subnet mask<br>Default gateway<br>Primary DNS<br>Secondary DNS<br>Default domain                                                                                                    |                                                                                              |
| 6 | Get/Set   | Host Name                   | STRING                                                                                                    | -                                                                                  | Host name of Anybus module                                                                                                    |                                                                                              |
| 7 | (not used | 1                           | LIGINIT                                                                                                   | 1                                                                                  |                                                                                                    |                                                                                              |
| 8 | Get/Set   | TTL Value                   | USINT                                                                                                    | 1                                                                                  | TTL value for EtherNet/IP multicast pac                                                                                                    | Kets                                                                                         |

| #               | Access  | Name                        | Туре              | Value | Comments                                                                                                    |
|-----------------|---------|-----------------------------|-------------------|-------|----------------------------------------------------------------------------------------------------|
| 9               | Get/Set | Mcast Config                | Struct of:        |       |                                                                                                    |
|                 |         | Alloc Control               | USINT             | 0     | Value:         Meaning:           0:         Use default allocation algorithm to generate multicast addresses           1:         Allocate multicast addresses according to the values in the 'Num Mcast'- and 'Mcast Start Addr'-fields.                                                                                                    |
|                 |         | (reserved)                  | USINT             | 0     | Set to zero. Do not change.                                                                                                    |
|                 |         | Num Mcast                   | UINT              | 1     | Number of multicast addresses to allocate for Eth-<br>erNet/IP                                                                                                    |
|                 |         | Mcast Start<br>Addr         | UDINT             | -     | Starting multicast address from which to begin allo-<br>cation                                                                                                    |
| 10              | Set     | SelectAcd                   | Bool              | 1     | Value:       Meaning:         0:       Disable ACD         1:       Enable ACD (Default)         If ACD (address conflict detection) is         enabled, bit 6 in attribute #1 will be set if an         ACD conflict is detected. The Network Status LED will also indicate a detected conflict, see "Network Status LED" on page         11. |
| 11              | Set     | LastConflictDe-<br>tected   | Struct of:        | 1     | ACD Diagnostic parameters                                                                                                    |
|                 |         | AcdActivity                 | USINT             | -     |                                                                                                    |
|                 |         | RemoteMAC                   | ARRAY of 6 USINT  | -     |                                                                                                    |
|                 |         | ArpPdu                      | ARRAY of 28 USINT | 1-    |                                                                                                    |
| 12 <sup>a</sup> | Set     | EtherNet/IP<br>QuickConnect | BOOL              | 0     | Value:         Meaning:           0:         Disable EtherNet/IP QuickConnect           1:         Enable EtherNet/IP QuickConnect                                                                                                    |

a. QuickConnect shall only be supported if it is enabled from the application.

# 8.12 Ethernet Link Object (F6h)

# Category

Extended

# **Object Description**

This object groups diagnostic information for the Ethernet interface.

See also ....

- "Communication Settings" on page 17
- "Network Configuration Object (04h)" on page 78 (Anybus Module Object)

# **Supported Services**

| Class services:    | Get_Attribute_All (01h)<br>Get_Attribute_Single (0Eh)                                                      |
|--------------------|----------------------------------------------------------------------------------------------------|
| Instance services: | Get_Attribute_All (01h)<br>Get_Attribute_Single (0Eh)<br>Set_Attribute_Single (10h)<br>Get_And_Clear (4Ch) |

# **Class Attributes**

| # | Access | Name                   | Туре | Value | Comments                       |
|---|--------|------------------------|------|-------|--------------------------------|
| 1 | Get    | Revision               | UINT | 3     | Revision 3                     |
| 2 | Get    | Max Instance           | UINT | 3     | Instance 3 is the max instance |
| 3 | Get    | Number of<br>instances | UINT | 3     | 3 instances                    |

# **Instance Attributes**

#### Extended

| # | Access | Name               | Туре              | Value     | Comments                                                         |
|---|--------|--------------------|-------------------|-----------|------------------------------------------------------------------|
| 1 | Get    | Interface Speed    | UDINT             | 10 or 100 | Actual Ethernet interface speed                                  |
| 2 | Get    | Interface Flags    | DWORD             | -         | See "Interface Flags" on page 72.                                |
| 3 | Get    | Physical Address   | Array of 6 USINTS | (MAC ID)  | Physical network address                                         |
| 4 | Get    | Interface Counters | Struct:           |           |                                                                  |
|   |        | In Octets          | UDINT             | -         | Octets received on the interface                                 |
|   |        | In Ucast Packets   | UDINT             | -         | Unicast packets received on the interface                        |
|   |        | In NUcast Packets  | UDINT             | -         | Nonunicast packets received on the interface                     |
|   |        | In Discards        | UDINT             | -         | Inbound packets with unknown protocol                            |
|   |        | In Errors          | UDINT             | -         | Inbound packets that contain errors (does not include discards)  |
|   |        | In Unknown Protos  | UDINT             | -         | Inbound packets with unknown protocol                            |
|   |        | Out Octets         | UDINT             | -         | Octets sent on the interface                                     |
|   |        | Out Ucast Packets  | UDINT             | -         | Unicast packets sent on the interface                            |
|   |        | Out NUcast Packets | UDINT             | -         | Nonunicast packets sent on the interface                         |
|   |        | Out Discards       | UDINT             | -         | Outbound packets with unknown protocol                           |
|   |        | Out Errors         | UDINT             | -         | Outbound packets that contain errors (does not include discards) |

| #  | Access               | Name                        | Туре         | Value | Comments                                                                                                    |
|----|----------------------|-----------------------------|--------------|-------|----------------------------------------------------------------------------------------------------|
| 5  | Get                  | Media Counters              | Struct:      |       |                                                                                                    |
|    |                      | Alignment Errors            | UDINT        | -     | Frames received that are not an integral num-<br>ber of octets in length                                                     |
|    |                      | FCS Errors                  | UDINT        | -     | Frames received that do not pass the FCS check                                                                               |
|    |                      | Single Collisions           | UDINT        | -     | Successfully transmitted frames which experi-<br>enced exactly one collision                                                 |
|    |                      | Multiple Collisions         | USINT        | -     | Successfully transmitted frames which experi-<br>enced more than one collision                                               |
|    |                      | SQE Test Errors             | UDINT        | 0     | -                                                                                                    |
|    |                      | Deferred Transmis-<br>sions | UDINT        | -     | Frames for which first transmission attempt is delayed because the medium is busy                                            |
|    |                      | Late Collisions             | UDINT        | -     | Number of times a collision is detected later<br>than 512 bit-times into the transmission of a<br>packet                     |
|    |                      | Excessive Collisions        | UDINT        | -     | Frames for which a transmission fails due to excessive collisions                                                            |
|    |                      | MAC Transmit<br>Errors      | UDINT        | -     | Frames for which transmission fails due to an internal MAC sublayer receive error                                            |
|    |                      | Carrier Sense<br>Errors     | UDINT        | -     | Times that the carrier sense condition was lost<br>or never asserted when attempted to transmit<br>a frame                   |
|    |                      | Frame Too Long              | UDINT        | -     | Frames received that exceed the maximum permitted frame size                                                                 |
|    |                      | MAC Receive Errors          | UDINT        | -     | Frames for which reception on an interface<br>fails due to an internal MAC sublayer receive<br>error                         |
| 6  | Get/Set <sup>a</sup> | Interface Control           | Struct:      |       |                                                                                                    |
|    |                      | Control Bits                | WORD         | -     | Interface control bits                                                                                                    |
|    |                      | Forced Interface<br>Speed   | UINT         | -     | Speed at which the interface shall be forced to operate. Returns 'Object state Conflict' if auto-<br>negotiation is enabled. |
| 7  | Get                  | Interface Type              | USINT        | -     | See "Interface Type" on page 72                                                                                              |
| 9  | Get/Set              | Admin State                 | USINT        | -     | Controls the administrative setting of the inter-<br>face state.<br>1: Enabled<br>2: Disabled<br>0, 3 - 255: Reserved        |
| 10 | Get                  | Interface Label             | SHORT_STRING | -     | See "Interface Label" on page 72                                                                                             |

a. Support for this attribute can be disabled by implementing attribute #9 in the EtherNet/IP host object.

### Interface Flags

| Bit   | Name                          | Description                                                                                                  |
|-------|-------------------------------|----------------------------------------------------------------------------------------------------|
| 0     | Link status                   | Indicates whether or not the Ethernet 802.3 communications interface is con-<br>nected to an active network. |
|       |                               | Value:Meaning:                                                                                               |
|       |                               | 0 Inactive link<br>1 Active link                                                                             |
| 1     | Half/full duplex              | Indicates the duplex mode currently in use.                                                                  |
| 1     |                               |                                                                                                    |
|       |                               | Value:Meaning:<br>0 Half duplex                                                                              |
|       |                               | 1 Full duplex                                                                                                |
| 2 - 4 | Negotiation Status            | Indicates the status of link autonegotiation                                                                 |
|       |                               | Value:Meaning:                                                                                               |
|       |                               | 0 Autonegotiation in progress.                                                                               |
|       |                               | 1 Autonegotiation and speed detection failed (using default values)                                          |
|       |                               | 2 Autonegotiation failed but detected speed (using default duplex value)                                     |
|       |                               | 3 Successfully negotiated speed and duplex.                                                                  |
|       |                               | 4 Autonegotiation not attempted. Forced speed and duplex.                                                    |
| 5     | Manual Setting requires Reset | Value:Meaning:                                                                                               |
|       |                               | 0 Interface can activate changes to link parameters during runtime                                           |
|       |                               | 1 Reset is required in order for changes to have effect                                                      |
| 6     | Local Hardware Fault          | Value:Meaning:                                                                                               |
|       |                               | 0 No local hardware fault detected                                                                           |
|       |                               | 1 Local hardware fault detected                                                                              |
| 7-31  | (reserved)                    | (ignore)                                                                                                    |

# Interface Type

| Instance | Value | Description        |
|----------|-------|--------------------|
| 1        | 2     | Twisted-pair       |
| 2        | 2     | Twisted-pair       |
| 3        | 1     | Internal interface |

#### Interface Label

| Instance | Value    |
|----------|----------|
| 1        | Port 1   |
| 2        | Port 2   |
| 3        | Internal |

# 9. Anybus Module Objects

# 9.1 General Information

This chapter specifies the Anybus module object implementation and how they correspond to the functionality in the Anybus CompactCom EtherNet/IP.

Standard Objects:

- "Anybus Object (01h)" on page 74
- "Diagnostic Object (02h)" on page 76
- "Network Object (03h)" on page 77
- "Network Configuration Object (04h)" on page 78

Network Specific Objects:

- "Socket Interface Object (07h)" on page 86
- "SMTP Client Object (09h)" on page 103
- "File System Interface Object (0Ah)" on page 108
- "Network Ethernet Object (0Ch)" on page 19
- "CIP Port Configuration Object (0Dh)" on page 122

# 9.2 Anybus Object (01h)

## Category

Basic

## **Object Description**

This object assembles all common Anybus data, and is described thoroughly in the general Anybus CompactCom Software Design Guide.

## **Supported Commands**

Object:

Get\_Attribute

Instance: Get\_Attribute Set\_Attribute Get\_Enum\_String

## **Object Attributes (Instance #0)**

(Consult the general Anybus CompactCom Software Design Guide for further information.)

## Instance Attributes (Instance #1)

### Basic

| #     | Name        | Access | Туре                                                                       | Value                                                                                   |
|-------|-------------|--------|----------------------------------------------------------------------------|-----------------------------------------------------------------------------------------|
| 1     | Module type | Get    | UINT16                                                                     | 0401h (Standard Anybus CompactCom)                                                      |
| 2 11  | -           | -      | -                                                                          | Consult the general Anybus CompactCom<br>Software Design Guide for further information. |
| 12    | LED colors  | Get    | struct of:<br>UINT8(LED1A)<br>UINT8(LED1B)<br>UINT8(LED2A)<br>UINT8(LED2B) | Value:Color:<br>01h Green<br>02h Red<br>01h Green<br>02h Red                            |
| 13 15 | -           | -      | -                                                                          | Consult the general Anybus CompactCom<br>Software Design Guide for further information. |

### Extended

| #  | Name               | Access               | Туре   | Value                                                                  |
|----|--------------------|----------------------|--------|------------------------------------------------------------------------|
| 16 | GPIO configuration | Get/Set <sup>a</sup> | UINT16 | Configuration of the host interface GPIO pins.<br>See the table below. |

a. Set access of attribute GPIO configuration is only valid in state SETUP.

## **GPIO Configuration Settings**

| Value  | Functionality              | Description                                                                                                    |
|--------|----------------------------|----------------------------------------------------------------------------------------------------|
| 0x0000 | Standard                   | GIP[01] and GOP[01] are used as general input/output pins                                                                                                    |
| 0x0001 | Extended LED functionality | GIP1 is used for Link/Activity LED (port 1). The 10/100 MHz indica-<br>tion is combined into one signal, connected to a green LED, that is lit<br>when there is a link and flickering on activity.<br>GOP1 is used for Link/Activity LED (port 2). The 10/100 MHz indica-<br>tion is combined into one signal, connected to a green LED, that is lit<br>when there is a link and flickering on activity. |

For more information, see

• "Extended LED Functionality" in "Appendix B" on page 139.

# 9.3 Diagnostic Object (02h)

## **General Information**

Basic

## **Object Description**

This object provides a standardised way of handling host application events & diagnostics, and is thoroughly described in the general Anybus CompactCom Software Design Guide.

### **Supported Commands**

| Object:   | Get_Attribute |
|-----------|---------------|
|           | Create        |
|           | Delete        |
| Instance: | Get_Attribute |

## **Object Attributes (Instance #0)**

| #   | Name                 | Access | Data Type | Value                                                                                   |
|-----|----------------------|--------|-----------|-----------------------------------------------------------------------------------------|
| 1 4 | -                    | -      |           | Consult the general Anybus CompactCom Software<br>Design Guide for further information. |
| 11  | Max no. of instances | Get    | UINT16    | 5+1                                                                                     |

## **Instance Attributes**

#### Basic

| # | Name       | Access | Туре  | Value                                          |
|---|------------|--------|-------|------------------------------------------------|
| 1 | Severity   | Get    | UINT8 | Consult the general Anybus CompactCom Software |
| 2 | Event Code | Get    | UINT8 | Design Guide for further information.          |

In this implementation, the severity level of all instances are combined (using logical 'OR') and represented on the network through the CIP identity object. The event code cannot be represented on the network and is thus ignored by the module.

See also ....

- "Diagnostics" on page 17
- "Identity Object (01h)" on page 49 (CIP-object)

# 9.4 Network Object (03h)

## Category

Basic

## **Object Description**

For more information regarding this object, consult the general Anybus CompactCom Software Design Guide.

## **Supported Commands**

Object:

Get\_Attribute

Instance: Get\_Attribute Set\_Attribute Get\_Enum\_String Map\_ADI\_Write\_Area Map\_ADI\_Read\_Area

## **Object Attributes (Instance #0)**

(Consult the general Anybus CompactCom Software Design Guide for further information.)

## Instance Attributes(Instance #1)

### Basic

| #    | Name                    | Access | Туре          | Value                                                       |
|------|-------------------------|--------|---------------|-------------------------------------------------------------|
| 1    | Network type            | Get    | UINT16        | 009Bh                                                       |
| 2    | Network type string     | Get    | Array of CHAR | 'EtherNet/IP (2-Port) BB DLR'                               |
| 3    | Data format             | Get    | ENUM          | 00h (LSB first)                                             |
| 4    | Parameter data support  | Get    | BOOL          | True                                                        |
| 5    | Write process data size | Get    | UINT16        | Current write process data size (in bytes)                  |
|      |                         |        |               | Updated on every successful Map_ADI_Write_Area <sup>a</sup> |
| 6    | Read process data size  | Get    | UINT16        | Current read process data size (in bytes)                   |
|      |                         |        |               | Updated on every successful Map_ADI_Read_Area <sup>a</sup>  |
| 7    | Exception Information   | Get    | UINT8         | ValueMeaning                                                |
|      |                         |        |               | 0: No information available                                 |
|      |                         |        |               | 1: Invalid assembly instance mapping                        |
| 8 10 | -                       | -      | -             | Consult the general Anybus CompactCom Software              |
|      |                         |        |               | Design Guide for further information.                       |

a. Consult the general Anybus CompactCom Software Design Guide for further information.

77

# 9.5 Network Configuration Object (04h)

## Category

Extended, Advanced

## **Object Description**

This object holds network specific configuration parameters that may be set by the end user. A reset command (factory default) issued towards this object will result in all instances being set to their default values.

See also ...

- "Communication Settings" on page 17
- "TCP/IP Interface Object (F5h)" on page 66 (CIP-object)
- "Ethernet Link Object (F6h)" on page 69 (CIP-object)
- "E-mail Client" on page 29

**Note:** In order to ensure fieldbus conformance, the recommendations stated in the Anybus Compact-Com Software Design Guide regarding this object must be followed.

## **Supported Commands**

| Object:   | Get_Attribute<br>Reset                            |
|-----------|---------------------------------------------------|
| Instance: | Get_Attribute<br>Set_Attribute<br>Get_Enum_String |

## **Object Attributes (Instance #0)**

(Consult the general Anybus CompactCom Software Design Guide for further information.)

## Instance Attributes (Instance #3, IP Address)

Changes are valid after reset.

### Advanced

| # | Name               | Access  | Туре           | Description                                                |
|---|--------------------|---------|----------------|------------------------------------------------------------|
| 1 | Name <sup>a</sup>  | Get     | Array of CHAR  | 'IP address'                                               |
| 2 | Data type          | Get     | UINT8          | 04h (= UINT8)                                              |
| 3 | Number of elements | Get     | UINT8          | 04h (four elements)                                        |
| 4 | Descriptor         | Get     | UINT8          | 07h (read/write/shared access)                             |
| 5 | Value              | Get/Set | Array of UINT8 | Valid range: 0.0.0.0 - 255.255.255.255 (Default = 0.0.0.0) |

a. Multilingual, see "Multilingual Strings" on page 85.

## Instance Attributes (Instance #4, Subnet Mask)

Changes are valid after reset.

### Advanced

| # | Name               | Access  | Туре           | Description                                                |
|---|--------------------|---------|----------------|------------------------------------------------------------|
| 1 | Name <sup>a</sup>  | Get     | Array of CHAR  | 'Subnet mask'                                              |
| 2 | Data type          | Get     | UINT8          | 04h (= UINT8)                                              |
| 3 | Number of elements | Get     | UINT8          | 04h (four elements)                                        |
| 4 | Descriptor         | Get     | UINT8          | 07h (read/write/shared access)                             |
| 5 | Value              | Get/Set | Array of UINT8 | Valid range: 0.0.0.0 - 255.255.255.255 (Default = 0.0.0.0) |

a. Multilingual, see "Multilingual Strings" on page 85.

## Instance Attributes (Instance #5, Gateway)

Changes are valid after reset.

### Advanced

| # | Name               | Access  | Туре           | Description                                                |
|---|--------------------|---------|----------------|------------------------------------------------------------|
| 1 | Name <sup>a</sup>  | Get     | Array of CHAR  | 'Gateway'                                                  |
| 2 | Data type          | Get     | UINT8          | 04h (= UINT8)                                              |
| 3 | Number of elements | Get     | UINT8          | 04h (four elements)                                        |
| 4 | Descriptor         | Get     | UINT8          | 07h (read/write/shared access)                             |
| 5 | Value              | Get/Set | Array of UINT8 | Valid range: 0.0.0.0 - 255.255.255.255 (Default = 0.0.0.0) |

## Instance Attributes (Instance #6, DHCP)

Changes are valid after reset.

## Extended

| # | Name               | Access  | Туре          | Description                                                                                       |
|---|--------------------|---------|---------------|---------------------------------------------------------------------------------------------------|
| 1 | Name <sup>a</sup>  | Get     | Array of CHAR | 'DHCP'                                                                                            |
| 2 | Data type          | Get     | UINT8         | 08h (= ENUM)                                                                                      |
| 3 | Number of elements | Get     | UINT8         | 01h (one element)                                                                                 |
| 4 | Descriptor         | Get     | UINT8         | 07h (read/write/shared access)                                                                    |
| 5 | Value <sup>a</sup> | Get/Set | ENUM          | Value:Enum. String:Meaning:<br>00h 'Disable' DHCP disabled<br>01h 'Enable' DHCP enabled (default) |

a. Multilingual, see "Multilingual Strings" on page 85.

## Instance Attributes (Instance #7, Ethernet Communication Settings 1)

Changes have immediate effect.

### Advanced

| # | Name               | Access  | Туре          | Description                                                                                                    |  |
|---|--------------------|---------|---------------|----------------------------------------------------------------------------------------------------|--|
| 1 | Name <sup>a</sup>  | Get     | Array of CHAR | 'Comm 1'                                                                                                    |  |
| 2 | Data type          | Get     | UINT8         | 08h (= ENUM)                                                                                                    |  |
| 3 | Number of elements | Get     | UINT8         | 01h (one element)                                                                                                    |  |
| 4 | Descriptor         | Get     | UINT8         | 07h (read/write/shared access)                                                                                                    |  |
| 5 | Value <sup>a</sup> | Get/Set | ENUM          | Value:Enum. String:Meaning:         00h 'Auto' Autonegotiation (default)         01h '10 HDX' 10 Mbit, half duplex         02h '10 FDX' 10 Mbit, full duplex         03h '100 HDX' 100 Mbit, half duplex         04h '100 HDX' 100 Mbit, full duplex         04h '100 HDX' 100 Mbit, full duplex |  |

## Instance Attributes (Instance #8, Ethernet Communication Settings 2)

Changes have immediate effect.

### Advanced

| # | Name               | Access  | Туре          | Description                           |  |
|---|--------------------|---------|---------------|---------------------------------------|--|
| 1 | Name <sup>a</sup>  | Get     | Array of CHAR | 'Comm 2'                              |  |
| 2 | Data type          | Get     | UINT8         | 08h (= ENUM)                          |  |
| 3 | Number of elements | Get     | UINT8         | 01h (one element)                     |  |
| 4 | Descriptor         | Get     | UINT8         | 07h (read/write/shared access)        |  |
| 5 | Value <sup>a</sup> | Get/Set | ENUM          | · · · · · · · · · · · · · · · · · · · |  |

a. Multilingual, see "Multilingual Strings" on page 85.

## Instance Attributes (Instance #9, DNS1)

This instance holds the address to the primary DNS server. Changes are valid after reset.

### Advanced

| # | Name               | Access  | Туре           | Description                                                |  |
|---|--------------------|---------|----------------|------------------------------------------------------------|--|
| 1 | Name <sup>a</sup>  | Get     | Array of CHAR  | 'DNS1'                                                     |  |
| 2 | Data type          | Get     | UINT8          | 04h (= UINT8)                                              |  |
| 3 | Number of elements | Get     | UINT8          | 04h                                                        |  |
| 4 | Descriptor         | Get     | UINT8          | 07h (read/write/shared access)                             |  |
| 5 | Value              | Get/Set | Array of UINT8 | Valid range: 0.0.0.0 - 255.255.255.255 (Default = 0.0.0.0) |  |

## Instance Attributes (Instance #10, DNS2)

This instance holds the address to the secondary DNS server. Changes are valid after reset.

#### Advanced

| # | Name               | Access  | Туре           | Description                                                |  |
|---|--------------------|---------|----------------|------------------------------------------------------------|--|
| 1 | Name <sup>a</sup>  | Get     | Array of CHAR  | 'DNS2'                                                     |  |
| 2 | Data type          | Get     | UINT8          | 04h (= UINT8)                                              |  |
| 3 | Number of elements | Get     | UINT8          | 04h                                                        |  |
| 4 | Descriptor         | Get     | UINT8          | 07h (read/write/shared access)                             |  |
| 5 | Value              | Get/Set | Array of UINT8 | Valid range: 0.0.0.0 - 255.255.255.255 (Default = 0.0.0.0) |  |

a. Multilingual, see "Multilingual Strings" on page 85.

### Instance Attributes (Instance #11, Host name)

This instance holds the host name of the module. Changes are valid after reset.

### Advanced

| # | Name               | Access  | Туре               | Description                                              |  |
|---|--------------------|---------|--------------------|----------------------------------------------------------|--|
| 1 | Name <sup>a</sup>  | Get     | Array of CHAR      | ray of CHAR (Host name)                                  |  |
| 2 | Data type          | Get     | UINT8 07h (= CHAR) |                                                          |  |
| 3 | Number of elements | Get     | UINT8              | 40h                                                      |  |
| 4 | Descriptor         | Get     | UINT8              | 8 07h (read/write/shared access)                         |  |
| 5 | Value              | Get/Set | Array of CHAR      | Host name, 64 characters (pad with space to full length) |  |

a. Multilingual, see "Multilingual Strings" on page 85.

## Instance Attributes (Instance #12, Domain name)

This instance holds the domain name. Changes are valid after reset.

### Advanced

| # | Name               | Access  | Туре          | Description                                                |  |
|---|--------------------|---------|---------------|------------------------------------------------------------|--|
| 1 | Name <sup>a</sup>  | Get     | Array of CHAR | 'Domain name'                                              |  |
| 2 | Data type          | Get     | UINT8         | 07h (= CHAR)                                               |  |
| 3 | Number of elements | Get     | UINT8         | 40h                                                        |  |
| 4 | Descriptor         | Get     | UINT8         | 07h (read/write/shared access)                             |  |
| 5 | Value              | Get/Set | Array of CHAR | Domain name, 64 characters (pad with space to full length) |  |

## Instance Attributes (Instance #13, SMTP Server)

This instance holds the SMTP server address. Changes are valid after reset.

### Advanced

| # | Name               | Access  | Туре           | Description                                                |  |
|---|--------------------|---------|----------------|------------------------------------------------------------|--|
| 1 | Name <sup>a</sup>  | Get     | Array of CHAR  | 'SMTP Server'                                              |  |
| 2 | Data type          | Get     | UINT8          | 07h (= CHAR)                                               |  |
| 3 | Number of elements | Get     | UINT8          | 40h                                                        |  |
| 4 | Descriptor         | Get     | UINT8          | 07h (read/write/shared access)                             |  |
| 5 | Value              | Get/Set | Array of UINT8 | Valid range: 0.0.0.0 - 255.255.255.255 (Default = 0.0.0.0) |  |

a. Multilingual, see "Multilingual Strings" on page 85.

## Instance Attributes (Instance #14, SMTP User)

This instance holds user name for the SMTP account. Changes are valid after reset.

### Advanced

| # | Name               | Access  | Туре               | Description                                                           |  |
|---|--------------------|---------|--------------------|-----------------------------------------------------------------------|--|
| 1 | Name <sup>a</sup>  | Get     | Array of CHAR      | 'SMTP User'                                                           |  |
| 2 | Data type          | Get     | UINT8 07h (= CHAR) |                                                                       |  |
| 3 | Number of elements | Get     | UINT8              | 40h                                                                   |  |
| 4 | Descriptor         | Get     | UINT8              | 07h (read/write/shared access)                                        |  |
| 5 | Value              | Get/Set | Array of UINT8     | SMTP account user name, 64 characters (pad with space to full length) |  |

a. Multilingual, see "Multilingual Strings" on page 85.

## Instance Attributes (Instance #15, SMTP Password)

This instance holds the password for the SMTP account. Changes are valid after reset.

### Advanced

| # | Name               | Access  | Туре           | Description                                                           |  |
|---|--------------------|---------|----------------|-----------------------------------------------------------------------|--|
| 1 | Name <sup>a</sup>  | Get     | Array of CHAR  | R 'SMTP Pswd'                                                         |  |
| 2 | Data type          | Get     | UINT8          | 07h (= CHAR)                                                          |  |
| 3 | Number of elements | Get     | UINT8          | 40h                                                                   |  |
| 4 | Descriptor         | Get     | UINT8          | 07h (read/write/shared access)                                        |  |
| 5 | Value              | Get/Set | Array of UINT8 | SMTP account user name, 64 characters (pad with space to full length) |  |

## Instance Attributes (Instance #16 - #19, Reserved)

These instances are reserved for future use.

## Instance Attributes (Instance #20, QuickConnect Enable/Disable)

This instance enables or disables the QuickConnect functionality. Changes to the parameter will immediately change the value of the QuickConnect attribute in the TCP/IP Interface object, see page 66. Changes are valid after reset.

This network configuration instance is not available during SETUP or NW-INIT states. It is only available when QuickConnect feature is enabled in the EtherNet/IP Host Object (F8h) and the module is in the WAIT\_PROCESS or above.

#### Advanced

| # | Name               | Access  | Туре          | Description                                                                                |  |
|---|--------------------|---------|---------------|--------------------------------------------------------------------------------------------|--|
| 1 | Name <sup>a</sup>  | Get     | Array of CHAR | 'QuickConnect'                                                                             |  |
| 2 | Data type          | Get     | UINT8         | 08h (= ENUM)                                                                               |  |
| 3 | Number of elements | Get     | UINT8         | 01h                                                                                        |  |
| 4 | Descriptor         | Get     | UINT8         | 07h (read/write/shared access)                                                             |  |
| 5 | Value              | Get/Set | ENUM          | Value:Enum. String:Meaning:<br>00h DisableQuickConnect (default)<br>01h EnableQuickConnect |  |

## **Multilingual Strings**

The instance names and enumeration strings in this object are multilingual, and are translated based on the current language settings as follows:

| Instance | English      | German       | Spanish       | Italian       | French        |
|----------|--------------|--------------|---------------|---------------|---------------|
| 3        | IP address   | IP-Adresse   | Dirección IP  | Indirizzo IP  | Adresse IP    |
| 4        | Subnet mask  | Subnetzmaske | Masac. subred | Sottorete     | Sous-réseau   |
| 5        | Gateway      | Gateway      | Pasarela      | Gateway       | Passerelle    |
| 6        | DHCP         | DHCP         | DHCP          | DHCP          | DHCP          |
|          | Enable       | Einschalten  | Activado      | Abilitato     | Activé        |
|          | Disable      | Ausschalten  | Desactivado   | Disabilitato  | Désactivé     |
| 7        | Comm 1       | Komm 1       | Comu 1        | Connessione 1 | Comm 1        |
|          | Auto         | Auto         | Auto          | Auto          | Auto          |
|          | 10 HDX       | 10 HDX       | 10 HDX        | 10 HDX        | 10 HDX        |
|          | 10 FDX       | 10 FDX       | 10 FDX        | 10 FDX        | 10 FDX        |
|          | 100 HDX      | 100 HDX      | 100 HDX       | 100 HDX       | 100 HDX       |
| 8        | Comm 2       | Komm 2       | Comu 2        | Connessione 2 | Comm 2        |
|          | Auto         | Auto         | Auto          | Auto          | Auto          |
|          | 10 HDX       | 10 HDX       | 10 HDX        | 10 HDX        | 10 HDX        |
|          | 10 FDX       | 10 FDX       | 10 FDX        | 10 FDX        | 10 FDX        |
|          | 100 HDX      | 100 HDX      | 100 HDX       | 100 HDX       | 100 HDX       |
| 9        | DNS1         | DNS 1        | DNS Primaria  | DNS1          | DNS1          |
| 10       | DNS2         | DNS 2        | DNS Secundia  | DNS2          | DNS2          |
| 11       | Host name    | Host name    | Nombre Host   | Nome Host     | Nom hôte      |
| 12       | Domain name  | Domain name  | Nobre Domain  | Nome Dominio  | Dom Domaine   |
| 13       | SMTP Server  | SMTP Server  | Servidor SMTP | Server SMTP   | SMTP serveur  |
| 14       | SMTP User    | SMTP User    | Usuario SMTP  | Utente SMTP   | SMTP utilisa. |
| 15       | SMTP Pswd    | SMTP PSWD    | Clave SMTP    | Password SMTP | SMTP mt passe |
| 20       | QuickConnect | QuickConnect | QuickConnect  | QuickConnect  | QuickConnect  |

# 9.6 Socket Interface Object (07h)

## Category

Advanced

## **Object Description**

This object provides direct access to the TCP/IP stack socket interface, enabling custom protocols to be implemented over TCP/UDP.

Note that some of the commands used when accessing this object may require segmentation. For more information, see "Message Segmentation" on page 141.

**IMPORTANT:** The use of functionality provided by this object should only be attempted by users who are already familiar with socket interface programming and who fully understands the concepts involved in TCP/IP programming.

## **Supported Commands**

| Object:   | Get_Attribute                                                              |
|-----------|----------------------------------------------------------------------------|
|           | Create (See "Command Details: Create" on page 88)                          |
|           | Delete (See "Command Details: Delete" on page 89)                          |
| Instance: | Get_Attribute                                                              |
|           | Set_Attribute                                                              |
|           | Bind (See "Command Details: Bind" on page 90)                              |
|           | Shutdown (See "Command Details: Shutdown" on page 91)                      |
|           | Listen (See "Command Details: Listen" on page 92)                          |
|           | Accept (See "Command Details: Accept" on page 93)                          |
|           | Connect (See "Command Details: Connect" on page 94)                        |
|           | Receive (See "Command Details: Receive" on page 95)                        |
|           | Receive_From (See "Command Details: Receive_From" on page 96)              |
|           | Send (See "Command Details: Send" on page 97)                              |
|           | Send_To (See "Command Details: Send_To" on page 98)                        |
|           | IP_Add_membership (See "Command Details: IP_Add_Membership" on page 99)    |
|           | IP_Drop_membership (See "Command Details: IP_Drop_Membership" on page 100) |
|           | DNS_Lookup (See "Command Details: DNS_Loopup" on page 101)                 |
|           |                                                                            |

### **Object Attributes (Instance #0)**

| #  | Name                  | Access | Data Type     | Value              |
|----|-----------------------|--------|---------------|--------------------|
| 1  | Name                  | Get    | Array of CHAR | 'Socket interface' |
| 2  | Revision              | Get    | UINT8         | 01h                |
| 3  | Number of instances   | Get    | UINT16        | -                  |
| 4  | Highest instance no.  | Get    | UINT16        | -                  |
| 11 | Max. no. of instances | Get    | UINT16        | 0008h              |

## Instance Attributes (Sockets #1...8)

### Advanced

| #  | Name                   | Access  | Туре   | Description                                                                                                    |
|----|------------------------|---------|--------|----------------------------------------------------------------------------------------------------|
| 1  | Socket type            | Get     | UINT8  | Value:Socket Type:<br>00h SOCK_STREAM, NONBLOCKING (TCP)<br>01h SOCK_STREAM, BLOCKING (TCP)<br>02h SOCK_DGRAM, NONBLOCKING (UDP)<br>03h SOCK_DGRAM, BLOCKING (UDP)                                                                                                    |
| 2  | Port                   | Get     | UINT16 | Local port that the socket is bound to                                                                                                    |
| 3  | Host IP                | Get     | UINT32 | Host IP address, or 0 (zero) if not connected                                                                                                    |
| 4  | Host port              | Get     | UINT16 | Host port number, or 0 (zero) if not connected                                                                                                    |
| 5  | TCP State              | Get     | UINT8  | State (TCP sockets only):         Value:State:Description:         00h       CLOSED         01h       LISTEN         LISTEN       Listening for connection         02h       SYN_SENT         03h       SYN_RECEIVED         04h       ESTABLISHED         05h       CLOSE_WAIT         06h       FIN_WAIT_1         1       Have closed, sent FIN         07h       CLOSING         Closed exchanged       FIN ACK         08h       LAST_ACK         19h       FIN_WAIT_2         19h       FIN is acknowledged         0Ah       TIME_WAIT |
| 6  | TCP RX bytes           | Get     | UINT16 | Number of bytes in RX buffers (TCP sockets only)                                                                                                    |
| 7  | TCP TX bytes           | Get     | UINT16 | Number of bytes in TX buffers (TCP sockets only)                                                                                                    |
| 8  | Reuse address          | Get/Set | BOOL   | Socket can reuse local address<br><u>Value:Meaning:</u><br>1 Enabled<br>0 Disabled (default)                                                                                                    |
| 9  | Keep alive             | Get/Set | BOOL   | Protocol probes idle connection (TCP sockets only)<br><u>Value:Meaning:</u><br>1 Enabled<br>0 Disabled (default)                                                                                                    |
| 10 | IP Multicast TTL       | Get/Set | UINT8  | IP Multicast TTL value (UDP sockets only).<br>Default = 1.                                                                                                    |
| 11 | IP Multicast Loop      | Get/Set | BOOL   | IP multicast loop back (UDP sockets only) <sup>a</sup><br><u>Value:Meaning:</u><br>1 Enable (default)<br>0 Disable                                                                                                    |
| 12 | Ack delay time         | Get/Set | UINT16 | Time for delayed ACKs in ms (TCP sockets only)<br>Default = 200ms <sup>b</sup>                                                                                                    |
| 13 | TCP No Delay           | Get/Set | BOOL   | Don't delay send to coalesce packets (TCP).         Value:Meaning:         1 Delay (default)         0 Don't delay (turn off Nagle's algorithm on socket)                                                                                                    |
| 14 | TCP Connect<br>Timeout | Get/Set | UINT16 | TCP Connect timeout in seconds (default = 75s)                                                                                                    |

a. Must belong to group in order to get the loop backed message b. Resolution is 50ms, i.e. 50...99 = 50ms, 100...149 = 100ms, 199 = 150ms etc.

## **Command Details: Create**

### Category

Advanced

### Details

Command Code.: 03h Valid for: Object Instance

### Description

This command creates a socket.

Note: This command is only allowed in WAIT\_PROCESS, IDLE and PROCESS\_ACTIVE states.

Command Details

| Field     | Contents                                                                                                    |
|-----------|----------------------------------------------------------------------------------------------------|
| CmdExt[0] | (reserved, set to zero)                                                                                                    |
| CmdExt[1] | Value:Socket Type:<br>00h SOCK_STREAM, NONBLOCKING (TCP)<br>01h SOCK_STREAM, BLOCKING (TCP)<br>02h SOCK_DGRAM, NONBLOCKING (UDP)<br>03h SOCK_DGRAM, BLOCKING (UDP) |

### • Response Details

| Field   | Contents               | Comments                               |
|---------|------------------------|----------------------------------------|
| Data[0] | Instance number (low)  | Instance number of the created socket. |
| Data[1] | Instance number (high) |                                        |

## **Command Details: Delete**

#### Category

Advanced

### Details

Command Code.: 04h Valid for: Object Instance

### Description

This command deletes a previously created socket and closes the connection (if connected).

- If the socket is of TCP type and a connection is established, the connection is terminated with the RST flag.
- To terminate a TCP connection, it is recommended to use the 'Shutdown' command (see "Command Details: Shutdown" on page 91) before deleting the socket, causing the connection to be closed with the FIN flag instead.

#### • Command Details

| Field     | Contents                         | Comments                                         |
|-----------|----------------------------------|--------------------------------------------------|
| CmdExt[0] | Instance number to delete (low)  | Instance number of socket that shall be deleted. |
| CmdExt[1] | Instance number to delete (high) |                                                  |

#### Response Details

(no data)

## **Command Details: Bind**

### Category

Advanced

### Details

| Command Code .: | 10h      |
|-----------------|----------|
| Valid for:      | Instance |

### Description

This command binds a socket to a local port.

### Command Details

| Field     | Contents                     | Comments                                             |
|-----------|------------------------------|------------------------------------------------------|
| CmdExt[0] | Requested port number (low)  | Set to 0 (zero) to request binding to any free port. |
| CmdExt[1] | Requested port number (high) |                                                      |

### • Response Details

| Field     | Contents                 | Comments                                  |
|-----------|--------------------------|-------------------------------------------|
| CmdExt[0] | Bound port number (low)  | Actual port that the socket was bound to. |
| CmdExt[1] | Bound port number (high) |                                           |

## **Command Details: Shutdown**

#### Category

Advanced

#### Details

Command Code.: 11h Valid for: Instance

#### Description

This command closes a TCP connection using the FIN flag. Note that the response does not indicate if the connection actually shut down, which means that this command cannot be used to poll nonblocking sockets, nor will it block for blocking sockets.

### Command Details

| Field     | Contents                                                                                                    |  |
|-----------|----------------------------------------------------------------------------------------------------|--|
| CmdExt[0] | (reserved, set to zero)                                                                                                    |  |
| CmdExt[1] | Value:Mode:         00h       Shutdown receive channel         01h       Shutdown send channel         02h       Shutdown both receive- and send channel |  |

#### Response Details

(no data)

The recommended sequence to shut down a TCP connection is described below.

#### Application initiates shutdown:

**1.** Send shutdown with CmdExt[1] set to 01h. This will send the FIN flag to the host shutting down the send channel. Note that the receive channel will still be operational.

**2.** Receive data on socket until error message Object specific error (EDESTADDRREQ (14)) is received, indicating that the host closed the receive channel. If the host does not close the receive channel use a timeout and progress to step 3.

3. Delete the socket instance. If step 2 timed out, the RST flag will be sent to terminate the socket.

#### Host initiates shutdown:

**1.** Receive data on socket, if zero bytes received it indicates that the host closed the receive channel of the socket.

2. Try to send any unsent data to the host.

**3.** Send shutdown with CmdExt[1] set to 01h. This will send the FIN flag to the host shutting down the receive channel.

4. Delete the socket instance.

## **Command Details: Listen**

### Category

Advanced

### Details

Command Code.: 12h Valid for: Instance

#### Description

This command puts a TCP socket in listening state. Backlog queue length is the number of unaccepted connections allowed on the socket. When backlog queue is full, further connections will be refused with the RST flag.

### Command Details

| Field     | Contents                                               | Comments      |
|-----------|--------------------------------------------------------|---------------|
| CmdExt[0] | (reserved)                                             | (set to zero) |
| CmdExt[1] | Value:Backlog queue length:<br>00h 1<br>01h 2<br>02h 4 | -             |

Response Details

(no data)

## **Command Details: Accept**

#### Category

Advanced

### Details

Command Code.: 13h Valid for: Instance

#### Description

This command accepts incoming connections on a listening TCP socket. A new socket instance is created for each accepted connection. The new socket is connected with the host and the response returns its instance number.

#### NONBLOCKING mode:

This command must be issued repeatedly (polled) for incoming connections. If no incoming connection request exists, the module will respond with error code 0006h (EWOULDBLOCK).

#### BLOCKING mode:

This command will block until a connection request has been detected.

**Note:** This command will only be accepted if there is a free instance to use for accepted connections. For blocking connections, this command will reserve an instance.

#### • Command Details

(no data)

#### Response Details

| Field   | Contents                                        |
|---------|-------------------------------------------------|
| Data[0] | Instance number for the connected socket (low)  |
| Data[1] | Instance number for the connected socket (high) |
| Data[2] | Host IP address byte 3 (low)                    |
| Data[3] | Host IP address byte 2                          |
| Data[4] | Host IP address byte 1                          |
| Data[5] | Host IP address byte 0 (high)                   |
| Data[6] | Host port number (low)                          |
| Data[7] | Host port number (high)                         |

## **Command Details: Connect**

#### Category

Advanced

#### Details

Command Code.: 14h Valid for: Instance

#### Description

For SOCK-DGRAM sockets, this command specifies the peer with which the socket is to be associated (to which datagrams are sent and the only address from which datagrams are received).

For SOCK\_STREAM sockets, this command attempts to establish a connection to a host.

SOCK\_STREAM sockets may connect successfully only once, while SOCK\_DGRAM sockets may use this service multiple times to change their association. SOCK-DGRAM sockets may dissolve their association by connecting to IP address 0.0.0.0, port 0 (zero).

#### NONBLOCKING mode:

This command must be issued repeatedly (polled) until a connection is connected, rejected or timed out. The first connection attempt will be accepted, thereafter the command will return error code 22 (EINPROGRESS) on poll requests while attempting to connect.

### BLOCKING mode:

This command will block until a connection has been established or the connection request is cancelled due to a timeout or a connection error.

#### Command Details

| Field     | Contents                      | Contents      |
|-----------|-------------------------------|---------------|
| CmdExt[0] | (reserved)                    | (set to zero) |
| CmdExt[1] |                               |               |
| Data[0]   | Host IP address byte 3 (low)  | -             |
| Data[1]   | Host IP address byte 2        |               |
| Data[2]   | Host IP address byte 1        |               |
| Data[3]   | Host IP address byte 0 (high) |               |
| Data[4]   | Host port number (low)        |               |
| Data[5]   | Host port number (high)       |               |

#### Response Details

(no data)

## **Command Details: Receive**

#### Category

Advanced

#### Details

Command Code.: 15h Valid for: Instance

#### Description

This command receives data from a connected socket. Message segmentation may be used to receive up to 1472 bytes (see "Message Segmentation" on page 141).

For SOCK-DGRAM sockets, the module will return the requested amount of data from the next received datagram. If the datagram is smaller than requested, the entire datagram will be returned in the response message. If the datagram is larger than requested, the excess bytes will be discarded.

For SOCK\_STREAM sockets, the module will return the requested number of bytes from the received data stream. If the actual data size is less than requested, all available data will be returned.

#### NONBLOCKING mode:

If no data is available on the socket, the error code 0006h (EWOULDBLOCK) will be returned.

#### BLOCKING mode:

The module will not issue a response until the operation has finished.

If the module responds successfully with 0 (zero) bytes of data, it means that the host has closed the connection. The send channel may however still be valid and must be closed using 'Shutdown' and/or 'Delete'.

#### • Command Details

| Field     | Contents                  | Notes                                  |
|-----------|---------------------------|----------------------------------------|
| CmdExt[0] | (reserved)                | (set to zero)                          |
| CmdExt[1] | Segmentation Control bits | see "Command Segmentation" on page 142 |
| Data[0]   | Receive data size (low)   | Only used in the first segment         |
| Data[1]   | Receive data size (high)  |                                        |

#### • Response Details

Note: The data in the response may be segmented (see "Message Segmentation" on page 141).

| Field     | Contents                  | Notes                                   |
|-----------|---------------------------|-----------------------------------------|
| CmdExt[0] | (reserved)                | (set to zero)                           |
| CmdExt[1] | Segmentation Control bits | see "Response Segmentation" on page 143 |
| Data[0n]  | Received data             | -                                       |

## Command Details: Receive\_From

#### Category

Advanced

### Details

Command Code.: 16h Valid for: Instance

#### Description

This command receives data from an unconnected SOCK\_DGRAM socket. Message segmentation may be used to receive up to 1472 bytes (see "Message Segmentation" on page 141).

The module will return the requested amount of data from the next received datagram. If the datagram is smaller than requested, the entire datagram will be returned in the response message. If the datagram is larger than requested, the excess bytes will be discarded.

The response message contains the IP address and port number of the sender.

#### NONBLOCKING mode:

If no data is available on the socket, the error code 0006h (EWOULDBLOCK) will be returned.

#### BLOCKING mode:

The module will not issue a response until the operation has finished.

#### • Command Details

| Field     | Contents                  | Notes                                  |
|-----------|---------------------------|----------------------------------------|
| CmdExt[0] | (reserved)                | (set to zero)                          |
| CmdExt[1] | Segmentation Control bits | see "Command Segmentation" on page 142 |
| Data[0]   | Receive data size (low)   | Only used in the first segment         |
| Data[1]   | Receive data size (high)  |                                        |

#### • Response Details

Note: The data in the response may be segmented (see "Message Segmentation" on page 141).

| Field     | Contents                      | Notes                                                   |
|-----------|-------------------------------|---------------------------------------------------------|
| CmdExt[0] | (reserved)                    | (set to zero)                                           |
| CmdExt[1] | Segmentation Control bits     | see "Response Segmentation" on page 143                 |
| Data[0]   | Host IP address byte 3 (low)  | The host address/port information is only included      |
| Data[1]   | Host IP address byte 2        | in the first segment. All data thereafter will start at |
| Data[2]   | Host IP address byte 1        | Data[0]                                                 |
| Data[3]   | Host IP address byte 0 (high) |                                                         |
| Data[4]   | Host port number (low)        |                                                         |
| Data[5]   | Host port number (high)       |                                                         |
| Data[6n]  | Received data                 |                                                         |

## **Command Details: Send**

#### Category

Advanced

### Details

Command Code.: 17h Valid for: Instance

### Description

This command sends data on a connected socket. Message segmentation may be used to send up to 1472 bytes (see "Message Segmentation" on page 141).

NONBLOCKING mode:

If there isn't enough buffer space available in the send buffers, the module will respond with error code 0006h (EWOULDBLOCK)

#### BLOCKING mode:

If there isn't enough buffer space available in the send buffers, the module will block until there is.

#### • Command Details

**Note:** To allow larger amount of data (i.e. > 255 bytes) to be sent, the command data may be segmented (see "Message Segmentation" on page 141).

| Field     | Contents             | Notes                                  |
|-----------|----------------------|----------------------------------------|
| CmdExt[0] | (reserved)           | (set to zero)                          |
| CmdExt[1] | Segmentation Control | see "Command Segmentation" on page 142 |
| Data[0n]  | Data to send         | -                                      |

#### • Response Details

| Field     | Contents                    | Notes                          |
|-----------|-----------------------------|--------------------------------|
| CmdExt[0] | (reserved)                  | (ignore)                       |
| CmdExt[1] |                             |                                |
| Data[0]   | Number of sent bytes (low)  | Only valid in the last segment |
| Data[1]   | Number of sent bytes (high) |                                |

## Command Details: Send\_To

#### Category

Advanced

### Details

Command Code.: 18h Valid for: Instance

#### Description

This command sends data to a specified host on an unconnected SOCK-DGRAM socket. Message segmentation may be used to send up to 1472 bytes (see "Message Segmentation" on page 141).

#### Command Details

**Note:** To allow larger amount of data (i.e. > 255 bytes) to be sent, the command data may be segmented (see "Message Segmentation" on page 141).

| Field     | Contents                      | Notes                                              |
|-----------|-------------------------------|----------------------------------------------------|
| CmdExt[0] | (reserved)                    | (set to zero)                                      |
| CmdExt[1] | Segmentation Control          | see "Command Segmentation" on page 142             |
| Data[0]   | Host IP address byte 3 (low)  | The host address/port information shall only be    |
| Data[1]   | Host IP address byte 2        | included in the first segment. All data thereafter |
| Data[2]   | Host IP address byte 1        | must start at Data[0]                              |
| Data[3]   | Host IP address byte 0 (high) |                                                    |
| Data[4]   | Host port number (low)        |                                                    |
| Data[5]   | Host port number (high)       |                                                    |
| Data[6n]  | Data to send                  |                                                    |

#### • Response Details

| Field     | Contents                    | Notes                          |
|-----------|-----------------------------|--------------------------------|
| CmdExt[0] | (reserved)                  | (ignore)                       |
| CmdExt[1] |                             |                                |
| Data[0]   | Number of sent bytes (low)  | Only valid in the last segment |
| Data[1]   | Number of sent bytes (high) |                                |

## Command Details: IP\_Add\_Membership

### Category

Advanced

### Details

Command Code.: 19h Valid for: Instance

### Description

This command assigns the socket an IP multicast group membership. The module always joins the 'All hosts group' automatically, however this command may be used to specify up to 20 additional memberships.

### Command Details

| Field     | Contents                       | Notes         |
|-----------|--------------------------------|---------------|
| CmdExt[0] | (reserved)                     | (set to zero) |
| CmdExt[1] |                                |               |
| Data[0]   | Group IP address byte 3 (low)  | -             |
| Data[1]   | Group IP address byte 2        |               |
| Data[2]   | Group IP address byte 1        |               |
| Data[3]   | Group IP address byte 0 (high) |               |

• Response Details

(no data)

## Command Details: IP\_Drop\_Membership

### Category

Advanced

### Details

Command Code.: 1Ah Valid for: Instance

### Description

This command removes the socket from an IP multicast group membership.

Command Details

| Field     | Contents                       | Notes         |
|-----------|--------------------------------|---------------|
| CmdExt[0] | (reserved)                     | (set to zero) |
| CmdExt[1] |                                |               |
| Data[0]   | Group IP address byte 3 (low)  | -             |
| Data[1]   | Group IP address byte 2        |               |
| Data[2]   | Group IP address byte 1        |               |
| Data[3]   | Group IP address byte 0 (high) |               |

• Response Details

(no data)

## Command Details: DNS\_Loopup

### Category

Advanced

### Details

| Command Code .: | 1Bh             |
|-----------------|-----------------|
| Valid for:      | Object Instance |

### Description

This command resolves the given host name and returns the IP address.

Command Details

| Field     | Contents   | Notes                |
|-----------|------------|----------------------|
| CmdExt[0] | (reserved) | (set to zero)        |
| CmdExt[1] |            |                      |
| Data[0 N] | Host name  | Host name to resolve |

## • Response Details (Success)

| Field     | Contents                 | Notes                            |
|-----------|--------------------------|----------------------------------|
| CmdExt[0] | (reserved)               | (set to zero)                    |
| CmdExt[1] |                          |                                  |
| Data[0]   | IP address byte 3 (low)  | IP address of the specified host |
| Data[1]   | IP address byte 2        |                                  |
| Data[2]   | IP address byte 1        |                                  |
| Data[3]   | IP address byte 0 (high) |                                  |

## Socket Interface Error Codes (Object Specific)

The following object-specific error codes may be returned by the module when using the socket interface object.

| Error Code | Name            | Meaning                                                                                                    |  |
|------------|-----------------|----------------------------------------------------------------------------------------------------|--|
| 1          | ENOBUFS         | No internal buffers available                                                                                                    |  |
| 2          | ETIMEDOUT       | A timeout event occurred                                                                                                    |  |
| 3          | EISCONN         | Socket already connected                                                                                                    |  |
| 4          | EOPNOTSUPP      | Service not supported                                                                                                    |  |
| 5          | ECONNABORTED    | Connection was aborted                                                                                                    |  |
| 6          | EWOULDBLOCK     | Socket cannot block because unblocking socket type                                                                                                  |  |
| 7          | ECONNREFUSED    | Connection refused                                                                                                    |  |
| 8          | ECONNRESET      | Connection reset                                                                                                    |  |
| 9          | ENOTCONN        | Socket is not connected                                                                                                    |  |
| 10         | EALREADY        | Socket is already in requested mode                                                                                                    |  |
| 11         | EINVAL          | Invalid service data                                                                                                    |  |
| 12         | EMSGSIZE        | Invalid message size                                                                                                    |  |
| 13         | EPIPE           | Error in pipe                                                                                                    |  |
| 14         | EDESTADDRREQ    | Destination address required                                                                                                    |  |
| 15         | ESHUTDOWN       | Socket has already been shutdown                                                                                                    |  |
| 16         | (reserved)      | -                                                                                                    |  |
| 17         | EHAVEOOB        | Out of band data available                                                                                                    |  |
| 18         | ENOMEM          | No internal memory available                                                                                                    |  |
| 19         | EADDRNOTAVAIL   | Address is not available                                                                                                    |  |
| 20         | EADDRINUSE      | Address already in use                                                                                                    |  |
| 21         | (reserved)      | -                                                                                                    |  |
| 22         | EINPROGRESS     | Service already in progress                                                                                                    |  |
| 28         | ETOOMANYREFS    | Too many references                                                                                                    |  |
| 101        | Command aborted | If a command is blocking on a socket, and that socket is closed using the Delete command, this error code will be returned to the blocking command. |  |

# 9.7 SMTP Client Object (09h)

## Category

Advanced

## **Object Description**

This object groups functions related to the SMTP client.

See also ....

- "File System" on page 19
- "E-mail Client" on page 29
- "Instance Attributes (Instance #13, SMTP Server)" on page 83
- "Instance Attributes (Instance #14, SMTP User)" on page 83
- "Instance Attributes (Instance #15, SMTP Password)" on page 83

## **Supported Commands**

| Object:   | Get_Attribute<br>Create<br>Delete<br>Send email from file( "Command Details: Send Email From File" on page 106) |
|-----------|----------------------------------------------------------------------------------------------------|
| Instance: | Get_Attribute<br>Set_Attribute<br>Send email( "Command Details: Send Email" on page 107)                        |

## **Object Attributes (Instance #0)**

| #  | Name                  | Access | Data Type     | Value                                                    |
|----|-----------------------|--------|---------------|----------------------------------------------------------|
| 1  | Name                  | Get    | Array of CHAR | 'SMTP Client'                                            |
| 2  | Revision              | Get    | UINT8         | 01h                                                      |
| 3  | Number of instances   | Get    | UINT16        | -                                                        |
| 4  | Highest instance no.  | Get    | UINT16        | -                                                        |
| 11 | Max. no. of instances | Get    | UINT16        | 0006h                                                    |
| 12 | Success count         | Get    | UINT16        | Reflects the no. of successfully sent messages           |
| 13 | Error count           | Get    | UINT16        | Reflects the no. of messages that could not be delivered |

## **Instance Attributes**

### Advanced

Instances are created dynamically by the application.

| # | Name    | Access  | Туре          | Description                      |
|---|---------|---------|---------------|----------------------------------|
| 1 | From    | Get/Set | Array of CHAR | e.g. "someone@somewhere.com"     |
| 2 | То      | Get/Set | Array of CHAR | e.g. "someone.else@anywhere.net" |
| 3 | Subject | Get/Set | Array of CHAR | e.g. "Important notice"          |
| 4 | Message | Get/Set | Array of CHAR | e.g. "Duck and cover"            |

## **Command Details: Create**

### Category

Advanced

### Details

| Command Code.: | 0 <b>3</b> h |
|----------------|--------------|
| Valid for:     | Object       |

### Description

This command creates an e-mail instance.

Command Details

| Field     | Contents                | Comments |
|-----------|-------------------------|----------|
| CmdExt[0] | (reserved, set to zero) | -        |
| CmdExt[1] |                         |          |

### • Response Details

| Field      | Contents           | Comments  |  |
|------------|--------------------|-----------|--|
| CmdExt[0]  | (reserved, ignore) | -         |  |
| CmdExt[1]  |                    |           |  |
| MsgData[0] | Instance number    | low byte  |  |
| MsgData[1] |                    | high byte |  |

## **Command Details: Delete**

### Category

Advanced

## Details

| Command Code.: | 04h    |
|----------------|--------|
| Valid for:     | Object |

### Description

This command deletes an e-mail instance.

Command Details

| Field     | Contents           | Comments |
|-----------|--------------------|----------|
| CmdExt[0] | (reserved, ignore) | -        |
| CmdExt[1] |                    |          |

## • Response Details

(no data)

## **Command Details: Send Email From File**

### Category

Advanced

### Details

| Command Code.: | 11h    |
|----------------|--------|
| Valid for:     | Object |

#### Description

This command sends an e-mail based on a file in the file system.

#### File format:

The file must be a plain ASCII file in the following format:

[To] recipient

[From] sender

[Subject] email subject

[Headers] extra headers, optional

[Message] actual email message

#### • Command Details

| Field        | Contents                        | Comments |
|--------------|---------------------------------|----------|
| CmdExt[0]    | (reserved, set to zero)         | -        |
| CmdExt[1]    | *<br>-                          |          |
| MsgData[0 n] | Path + filename of message file | -        |

#### • Response Details

(no data)

## **Command Details: Send Email**

### Category

Advanced

### Details

| Command Code .: | 10h      |
|-----------------|----------|
| Valid for:      | Instance |

### Description

This command sends the specified e-mail instance.

- Command Details (no data)
- Response Details (no data)

## **Object Specific Error Codes**

| Error Codes | Meaning                        |
|-------------|--------------------------------|
| 1           | SMTP server not found          |
| 2           | SMTP server not ready          |
| 3           | Authentication error           |
| 4           | SMTP socket error              |
| 5           | SSI scan error                 |
| 6           | Unable to interpret email file |
| 255         | Unspecified SMTP error         |
| (other)     | (reserved)                     |

# 9.8 File System Interface Object (0Ah)

## Category

Advanced

## **Object Description**

This object provides an interface to the built-in file system. Each instance represents a handle to a file stream and contains services for file system operations.

## **Supported Commands**

| Object:   | Get_Attribute<br>Create( "Command Details: Create" on page 110)<br>Delete( "Command Details: Delete" on page 111)<br>Format Disc( "Command Details: Format Disc" on page 120)                                                                                                    |
|-----------|----------------------------------------------------------------------------------------------------|
| Instance: | Get_Attribute<br>File Open( "Command Details: File Open" on page 111)<br>File Close( "Command Details: File Close" on page 112)<br>File Delete( "Command Details: File Delete" on page 112)<br>File Copy( "Command Details: File Copy" on page 113)<br>File Rename( "Command Details: File Rename" on page 114)<br>File Read( "Command Details: File Read" on page 115)<br>File Write( "Command Details: File Write" on page 116)<br>Directory Open( "Command Details: Directory Open" on page 116)<br>Directory Close( "Command Details: Directory Close" on page 117)<br>Directory Delete( "Command Details: Directory Delete" on page 117)<br>Directory Read( "Command Details: Directory Read" on page 118)<br>Directory Create( "Command Details: Directory Create" on page 119)<br>Directory Change( "Command Details: Directory Change" on page 119) |

# **Object Attributes (Instance #0)**

| #  | Name                        | Access | Data Type       | Value                   |
|----|-----------------------------|--------|-----------------|-------------------------|
| 1  | Name                        | Get    | Array of CHAR   | 'File System Interface' |
| 2  | Revision                    | Get    | UINT8           | 01h                     |
| 3  | Number of instances         | Get    | UINT16          | -                       |
| 4  | Highest instance no.        | Get    | UINT16          | -                       |
| 11 | Max. no. of instances       | Get    | UINT16          | 0004h                   |
| 12 | Disable virtual file system | Get    | BOOL            | False                   |
| 13 | Total disc size             | Get    | Array of UINT32 | -                       |
| 14 | Free space                  | Get    | Array of UINT32 | -                       |
| 15 | Disc CRC                    | Get    | Array of UINT32 | -                       |

# **Instance Attributes**

### Advanced

| # | Name          | Access | Туре          | Description                                                                       |
|---|---------------|--------|---------------|-----------------------------------------------------------------------------------|
| 1 | Instance type | Get    | UINT8         | <u>Value:Type:</u><br>00h Reserved<br>01h File instance<br>02h Directory instance |
| 2 | File size     | Get    | UINT32        | File size in bytes (zero for directories)                                         |
| 3 | Path          | Get    | Array of CHAR | Path where instance operates                                                      |

# **Command Details: Create**

## Category

Advanced

## Details

| Command Code .: | 03h    |
|-----------------|--------|
| Valid for:      | Object |

## Description

This command creates a file operation instance.

Command Details

| Field     | Contents                | Comments |
|-----------|-------------------------|----------|
| CmdExt[0] | (reserved, set to zero) | -        |
| CmdExt[1] |                         |          |

## • Response Details

| Field      | Contents           | Comments  |
|------------|--------------------|-----------|
| CmdExt[0]  | (reserved, ignore) | -         |
| CmdExt[1]  |                    |           |
| MsgData[0] | Instance number    | low byte  |
| MsgData[1] |                    | high byte |

## **Command Details: Delete**

### Category

Advanced

### Details

| Command Code .: | 04h    |
|-----------------|--------|
| Valid for:      | Object |

#### Description

This command deletes a file operation instance.

Command Details

| Field     | Contents           | Comments |
|-----------|--------------------|----------|
| CmdExt[0] | (reserved, ignore) | -        |
| CmdExt[1] |                    |          |

Response Details

(no data)

## **Command Details: File Open**

#### Category

Advanced

## Details

| Command Code.: | 10h      |
|----------------|----------|
| Valid for:     | Instance |

### Description

This command opens a file for reading, writing, or appending.

• Command Details

| Field        | Contents                | Comments                                                                 |
|--------------|-------------------------|--------------------------------------------------------------------------|
| CmdExt[0]    | Mode                    | <u>Value:Mode:</u><br>00h Read mode<br>01h Write mode<br>02h Append mode |
| CmdExt[1]    | (reserved, set to zero) | -                                                                        |
| MsgData[0 n] | Path + filename         | Relative to current path                                                 |

#### • Response Details

## **Command Details: File Close**

### Category

Advanced

### Details

| Command Code .: | 11h      |
|-----------------|----------|
| Valid for:      | Instance |

### Description

This command closes a previously opened file.

Command Details

(no data)

Response Details

| Field      | Contents           | Comments             |  |
|------------|--------------------|----------------------|--|
| CmdExt[0]  | (reserved, ignore) | -                    |  |
| CmdExt[1]  |                    |                      |  |
| MsgData[0] | File size          | low byte, low word   |  |
| MsgData[1] |                    | -                    |  |
| MsgData[2] |                    | -                    |  |
| MsgData[3] |                    | high byte, high word |  |

## **Command Details: File Delete**

### Category

Advanced

### Details

| Command Code.: | 12h      |
|----------------|----------|
| Valid for:     | Instance |

#### Description

This command permanently deletes a specified file from the file system.

• Command Details

| Field        | Contents                | Comments                 |
|--------------|-------------------------|--------------------------|
| CmdExt[0]    | (reserved, set to zero) | -                        |
| CmdExt[1]    | *                       |                          |
| MsgData[0 n] | Path + filename         | Relative to current path |

• Response Details

# **Command Details: File Copy**

## Category

Advanced

### Details

Command Code.: 13h Valid for: Instance

## Description

This command makes a copy of a file.

Command Details

| Field        | Contents                    | Comments                                    |
|--------------|-----------------------------|---------------------------------------------|
| CmdExt[0]    | (reserved, set to zero)     | -                                           |
| CmdExt[1]    |                             |                                             |
| MsgData[0 n] | Source path + filename      | Relative to current path, separated by NULL |
|              | NULL                        |                                             |
|              | Destination path + filename |                                             |

• Response Details

# **Command Details: File Rename**

## Category

Advanced

## Details

| Command Code: | 14h      |
|---------------|----------|
| Valid for:    | Instance |

## Description

This command renames or moves a file.

Command Details

| Field        | Contents                | Comments                                    |
|--------------|-------------------------|---------------------------------------------|
| CmdExt[0]    | (reserved, set to zero) | -                                           |
| CmdExt[1]    |                         |                                             |
| MsgData[0 n] | Old path + filename     | Relative to current path, separated by NULL |
|              | NULL                    |                                             |
|              | New path + filename     |                                             |

Response Details

# **Command Details: File Read**

## Category

Advanced

### Details

Command Code.: 15h Valid for: Instance

## Description

Reads data from a file previously opened for reading.

Command Details

| Field     | Contents                | Comments             |
|-----------|-------------------------|----------------------|
| CmdExt[0] | Bytes                   | No. of bytes to read |
| CmdExt[1] | (reserved, set to zero) | -                    |

## • Response Details

| Field        | Contents           | Comments            |
|--------------|--------------------|---------------------|
| CmdExt[0]    | (reserved, ignore) | -                   |
| CmdExt[1]    | *                  |                     |
| MsgData[0 n] | Data               | Data read from file |

## **Command Details: File Write**

### Category

Advanced

### Details

Command Code.: 16h Valid for: Instance

#### Description

Writes data to a file previously opened for writing or appending.

Command Details

| Field     | Contents                | Comments              |
|-----------|-------------------------|-----------------------|
| CmdExt[0] | (reserved, set to zero) | -                     |
| CmdExt[1] |                         |                       |
| Data[0 n] | Data                    | Data to write to file |

#### • Response Details

| Field     | Contents           | Comments             |
|-----------|--------------------|----------------------|
| CmdExt[0] | Bytes              | No. of bytes written |
| CmdExt[1] | (reserved, ignore) | -                    |

## **Command Details: Directory Open**

## Category

Advanced

## Details

| Command Code.: | 20h      |
|----------------|----------|
| Valid for:     | Instance |

### Description

This command opens a directory.

• Command Details

| Field     | Contents                 | Comments                 |
|-----------|--------------------------|--------------------------|
| CmdExt[0] | (reserved, set to zero)  | -                        |
| CmdExt[1] |                          |                          |
| Data[0 n] | Path + name of directory | Relative to current path |

• Response Details

(no data)

116

## **Command Details: Directory Close**

#### Category

Advanced

### Details

| Command Code.: | 21h      |
|----------------|----------|
| Valid for:     | Instance |

#### Description

This command closes a previously opened directory.

- Command Details (no data)
- Response Details
   (no data)

## **Command Details: Directory Delete**

### Category

Advanced

#### Details

| Command Code.: | 22h      |
|----------------|----------|
| Valid for:     | Instance |

#### Description

This command permanently deletes an empty directory from the file system.

Command Details

| Field        | Contents                 | Comments                 |
|--------------|--------------------------|--------------------------|
| CmdExt[0]    | (reserved, set to zero)  | -                        |
| CmdExt[1]    | *                        |                          |
| MsgData[0 n] | Path + name of directory | Relative to current path |

#### • Response Details

## **Command Details: Directory Read**

#### Category

Advanced

### Details

Command Code.: 23h Valid for: Instance

#### Description

This command reads the contents of a directory previously opened for reading.

The command returns information about a single directory entry, which means that the command must be issued multiple times to retrieve the complete contents of a directory. When the last entry has been read, the command returns an "empty" response (i.e. a response where the data size is zero).

• Command Details

(no data)

• Response Details

| Field        | Contents           | Comments                                                                                     |
|--------------|--------------------|----------------------------------------------------------------------------------------------|
| CmdExt[0]    | (reserved, ignore) | -                                                                                            |
| CmdExt[1]    |                    |                                                                                              |
| MsgData[0]   | Size of entry      | Low byte, low word                                                                           |
| MsgData[1]   |                    | -                                                                                            |
| MsgData[2]   |                    | -                                                                                            |
| MsgData[3]   |                    | High byte, high word                                                                         |
| MsgData[4]   | Flags              | Bit:Meaning:0Entry is a directory1Entry is read-only2Entry is hidden3Entry is a system entry |
| MsgData[5 n] | Name of entry      | -                                                                                            |

## **Command Details: Directory Create**

### Category

Advanced

### Details

Command Code.: 24h Valid for: Instance

#### Description

This command creates a directory.

Command Details

| Field        | Contents                 | Comments                 |
|--------------|--------------------------|--------------------------|
| CmdExt[0]    | (reserved, set to zero)  | -                        |
| CmdExt[1]    | *                        |                          |
| MsgData[0 n] | Path + name of directory | Relative to current path |

Response Details

(no data)

## **Command Details: Directory Change**

### Category

Advanced

#### Details

| Command Code.: | 25h      |
|----------------|----------|
| Valid for:     | Instance |

#### Description

This command changes the current directory/path for an instance.

Command Details

| Field        | Contents                 | Comments                 |
|--------------|--------------------------|--------------------------|
| CmdExt[0]    | (reserved, set to zero)  | -                        |
| CmdExt[1]    | *                        |                          |
| MsgData[0 n] | Path + name of directory | Relative to current path |

#### • Response Details

## **Command Details: Format Disc**

## Category

Advanced

### Details

| Command Code .: | 30h    |
|-----------------|--------|
| Valid for:      | Object |

## Description

This command formats the file system.

Command Details

| Field     | Contents                | Comments |
|-----------|-------------------------|----------|
| CmdExt[0] | (reserved, set to zero) | -        |
| CmdExt[1] |                         |          |

• Response Details

(no data)

# **Object Specific Error Codes**

| Error Codes | Meaning                                             |
|-------------|-----------------------------------------------------|
| 1           | Failed to open file                                 |
| 2           | Failed to close file                                |
| 3           | Failed to delete file                               |
| 4           | Failed to open directory                            |
| 5           | Failed to close directory                           |
| 6           | Failed to create directory                          |
| 7           | Failed to delete directory                          |
| 8           | Failed to change directory                          |
| 9           | Copy operation failure (could not open source)      |
| 10          | Copy operation failure (could not open destination) |
| 11          | Copy operation failure (write failed)               |
| 12          | Unable to rename file                               |

# 9.9 Network Ethernet Object (0Ch)

# Category

Extended

# **Object Description**

This object provides Ethernet specific information to the application.

## **Supported Commands**

| Object:   | Get_Attribute |
|-----------|---------------|
| Instance: | Get_Attribute |

## **Object Attributes (Instance #0)**

| # | Name                 | Access | Data Type     | Value              |
|---|----------------------|--------|---------------|--------------------|
| 1 | Name                 | Get    | Array of CHAR | 'Network Ethernet' |
| 2 | Revision             | Get    | UINT8         | 01h                |
| 3 | Number of instances  | Get    | UINT16        | -                  |
| 4 | Highest instance no. | Get    | UINT16        | -                  |

# Instance Attributes (Instance #1)

### Extended

| # | Name        | Access | Туре           | Description                                        |
|---|-------------|--------|----------------|----------------------------------------------------|
| 1 | MAC Address | Get    | Array of UINT8 | Current MAC address.                               |
|   |             |        |                | See also "Ethernet Host Object (F9h)" on page 135) |

# 9.10 CIP Port Configuration Object (0Dh)

## Category

Advanced

## **Object Description**

This object is used to populate and enumerate the CIP port object (see "Port Object (F4h)" on page 64) on the network side. Basically, this is a matter of creating and updating instances and attributes which shall represent a CIP port within the host application. This process is necessary in case support for unconnected CIP routing has been enabled (see "EtherNet/IP Host Object (F8h)" on page 127, instance attribute #17).

Each instance within this object corresponds to an instance in the CIP port object. The object supports up to 8 instances, where instance #1 is dedicated to the local TCP port, enabling the host application to implement up to 7 additional ports. Instance #1 will automatically be populated with default values, however it is possible for the host application to customize instance attributes #2 and #4.

Instance attribute values can only be changed while the module is in setup state, with the exception of attribute #7. Attribute #7 can be changed at runtime as well. The host application is responsible for keeping instance attribute #7 updated for all ports located within the host application.

See also ....

- "Port Object (F4h)" on page 64 (CIP)
- "EtherNet/IP Host Object (F8h)" on page 127 (Instance Attribute #17)

**IMPORTANT:** Note that the module does not take over the host application responsibility for error control; the module will not verify that the data set by the host application is correct.

## **Supported Commands**

| Object:   | Get_Attribute                  |
|-----------|--------------------------------|
|           | Create                         |
|           | Delete                         |
| Instance: | Get_Attribute<br>Set_Attribute |

# **Object Attributes (Instance #0)**

| #  | Name                  | Access | Data Type     | Value                    |
|----|-----------------------|--------|---------------|--------------------------|
| 1  | Name                  | Get    | Array of CHAR | 'CIP Port Configuration' |
| 2  | Revision              | Get    | UINT8         | 01h                      |
| 3  | Number of instances   | Get    | UINT16        | -                        |
| 4  | Highest instance no.  | Get    | UINT16        | -                        |
| 11 | Max. no. of instances | Get    | UINT16        | 0008h                    |

## **Instance Attributes**

### Advanced

| # | Name            | Access | Туре                                       | Description                                                                                                    |
|---|-----------------|--------|--------------------------------------------|----------------------------------------------------------------------------------------------------|
| 1 | Port Type       | Set    | UINT16                                     | Enumerates the port (see CIP specification).                                                                                                    |
| 2 | Port Number     | Set    | UINT16                                     | CIP port number associated with this port.                                                                                                    |
| 3 | Link Path       | Set    | Array of UINT8                             | Logical path segments which identify the object for this port.                                                                                                    |
| 4 | Port Name       | Set    | Array of CHAR                              | String (max. no. of characters is 64) which names the port.                                                                                                    |
| 5 | -               | -      | -                                          | (reserved).                                                                                                    |
| 6 | -               | -      | -                                          | (reserved).                                                                                                    |
| 7 | Node Address    | Set    | Array of UINT8                             | Node number of this device on port. The data type restricts<br>the range to a port segment. The encoded port number<br>must match the value specified in attribute #2.<br>A device which does not have a node number on the port<br>can specify a zero length node address within the port seg-<br>ment (i.e. 10h 00h).<br>In case the node address changes during runtime, the host<br>application is responsible for updating this attribute as well. |
| 8 | Port Node Range | Set    | Struct of:<br>UINT16 (Min)<br>UINT16 (Max) | Minimum and maximum node number on port.<br>Support for this attribute is conditional; the attribute shall be<br>supported provided that the node number can be reported<br>within the range of the data type (e.g. DeviceNet). If not (as<br>is the case with networks such as EtherNet/IP which uses a<br>4 byte IP address), the attribute shall not be supported.                                                                                   |

See also ...

- "Port Object (F4h)" on page 64 ("Instances Attributes (Instance #1)" on page 65)
- "Port Object (F4h)" on page 64 ("Instances Attributes (Instances #2... #8)" on page 65)

# **10. Host Application Objects**

# **10.1 General Information**

This chapter specifies the host application object implementation in the module. The objects listed here may optionally be implemented within the host application firmware to expand the EtherNet/IP implementation.

Standard Objects:

- Application Object (see Anybus CompactCom Software Design Guide)
- Application Data Object (see Anybus CompactCom Software Design Guide)

Network Specific Objects:

- "CIP Identity Host Object (EDh)" on page 125
- "EtherNet/IP Host Object (F8h)" on page 127
- "Ethernet Host Object (F9h)" on page 135

# 10.1 CIP Identity Host Object (EDh)

## Category

Advanced

## **Object Description**

This object allows for applications to support additional CIP identity instances. It is used to provide additional product identity information.

The first instance in the CIP identity object will not change its behavior. When implementing instances in the CIP identity host object, they will be mapped to the CIP identity object starting at instance 2. Instance no. 1 in the CIP identity host object will be mapped to instance no. 2 in the CIP identity object and so on.

## Supported Commands

Instance: Get\_Attribute\_All

## **Object Attributes (Instance #0)**

| # | Name                 | Access | Data Type | Value                  | Description                   |
|---|----------------------|--------|-----------|------------------------|-------------------------------|
| 1 | Name                 | Get    | STRING    | "CIP Identity"         | Object name                   |
| 2 | Revision             | Get    | UINT8     | 01h                    | Object revision               |
| 3 | Number of instances  | Get    | UINT16    | Depends on application | Supported number of instances |
| 4 | Highest instance no. | Get    | UINT16    | Depends on application | Highest implemented instance  |

## Instance Attributes (Instance #1)

### Extended

DIR

| # | Name           | Access | Туре            | Value | Comment                                         |
|---|----------------|--------|-----------------|-------|-------------------------------------------------|
| 1 | Vendor ID      | Get    | UINT16          | -     | These values replace the default values for the |
| 2 | Device type    | Get    | UINT16          | -     | CIP Identity object.                            |
| 3 | Product code   | Get    | UINT16          | -     | *                                               |
| 4 | Revision       | Get    | Struct of UINT8 | -     | *                                               |
|   | Major revision |        | UINT8           | -     |                                                 |
|   | Minor revision |        | UINT8           | -     |                                                 |
| 5 | Status         | Get    | UINT16          | -     | *                                               |
| 6 | Serial number  | Get    | UINT32          | -     |                                                 |
| 7 | Product name   | Get    | Array of CHAR   | -     |                                                 |

## Command Details: Get\_Attribute\_All

### Category

Advanced

### Details

Command Code.: 10h Valid for: Object Instance

#### Description

This service must be implemented by the application for all instances that exist in the CIP identity host object. If identity data is requested from the network the Anybus module will issue this command to the application. The application will then respond with a message containing a struct of all attributes in the requested instance.

### Command Details

| Byte | Parameter                  | Data type | Description                               |
|------|----------------------------|-----------|-------------------------------------------|
| 0    | Source ID                  | UINT8     | Selected by the Anybus module             |
| 1    | Destination object         | UINT8     | CIP identity host object                  |
| 2, 3 | Instance                   | UINT16    | Instance number                           |
| 4    | Command                    | UINT8     | 50h = Get_Attribute_All (command bit set) |
| 5    | Data field size (in bytes) | UINT8     | 0                                         |
| 6    | CmdExt[0]                  | UINT8     | 0                                         |
| 7    | CmdExt[1]                  | UINT8     | 0                                         |

#### • Response Details

| Byte    | Parameter                  | Data type     | Description                       |
|---------|----------------------------|---------------|-----------------------------------|
| 0       | Source ID                  | UINT8         | Selected by the Anybus module     |
| 1       | Destination object         | UINT8         | CIP identity host object          |
| 2, 3    | Instance                   | UINT16        | Instance number                   |
| 4       | Command                    | UINT8         | 10h = Get_Attribute_All response  |
| 5       | Data field size (in bytes) | UINT8         | Number of bytes in the data field |
| 6       | CmdExt[0]                  | UINT8         | 0                                 |
| 7       | CmdExt[1]                  | UINT8         | 0                                 |
| 0, 1    | Vendor ID                  | UINT16        | CIP identity host data            |
| 2, 3    | Device type                | UINT16        |                                   |
| 4, 5    | Product code               | UINT16        |                                   |
| 6       | Major revision             | UINT8         |                                   |
| 7       | Minor revision             | UINT8         |                                   |
| 8, 9    | Status                     | UINT16        |                                   |
| 10 - 13 | Serial number              | UINT32        |                                   |
| 14 - n  | Product name               | Array of CHAR |                                   |

# 10.2 EtherNet/IP Host Object (F8h)

## Category

Basic, extended, advanced

## **Object Description**

This object implements EtherNet/IP specific features in the host application. Note that this object must not be confused with the Ethernet host object, see "Ethernet Host Object (F9h)" on page 135.

The implementation of this object is optional; the host application can support none, some, or all of the attributes specified below. The module will attempt to retrieve the values of these attributes during startup; if an attribute is not implemented in the host application, simply respond with an error message (06h, "Invalid CmdExt[0]"). In such case, the module will use its default value.

If the module attempts to retrieve a value of an attribute not listed below, respond with an error message (06h, "Invalid CmdExt[0]").

Note that some of the commands used when accessing this object may require segmentation. For more information, see "Message Segmentation" on page 141.

If the module is configured to use EtherNet/IP QuickConnect functionality, the EDS file has to be changed. As the EDS file is changed, the identity of the module has to be changed and the module will require recertification. See "Conformance Test Guide" on page 12.

#### See also ....

- "Identity Object (01h)" on page 49 (CIP)
- "Assembly Object (04h)" on page 52 (CIP)
- "Port Object (F4h)" on page 64 (CIP)
- "CIP Port Configuration Object (0Dh)" on page 122 (Anybus Module Object)
- Anybus CompactCom Software Design Guide, "Error Codes"

## **Supported Commands**

| Object: | Process_CIP_Request<br>(See "Command Details: Process_CIP_Object_Request" on page 131)          |
|---------|-------------------------------------------------------------------------------------------------|
|         | Set_Configuration_Data<br>(See "Command Details: Set_Configuration_Data" on page 132)           |
|         | Process_CIP_Routing_Request<br>(See "Command Details: Process_CIP_Routing_Request" on page 133) |
|         | Get_Configuration_Data<br>(See "Command Details: Get_Configuration_Data" on page 134            |

Instance:

# **Object Attributes (Instance #0)**

| # | Name                 | Access | Data Type     | Value         |
|---|----------------------|--------|---------------|---------------|
| 1 | Name                 | Get    | Array of CHAR | 'EtherNet/IP' |
| 2 | Revision             | Get    | UINT8         | 02h           |
| 3 | Number of instances  | Get    | UINT16        | 0001h         |
| 4 | Highest instance no. | Get    | UINT16        | 0001h         |

# Instance Attributes (Instance #1)

### Basic

| # | Name          | Access | Туре                                     | Default Value                      | Comment                                                                                                    |
|---|---------------|--------|------------------------------------------|------------------------------------|----------------------------------------------------------------------------------------------------|
| 1 | Vendor ID     | Get    | UINT16                                   | 005Ah                              | These values are forwarded to the identity                                                                          |
| 2 | Device Type   | Get    | UINT16                                   | 002Bh                              | object (CIP).                                                                                                    |
| 3 | Product Code  | Get    | UINT16                                   | 0036h                              | See also                                                                                                    |
| 4 | Revision      | Get    | struct of:<br>UINT8 Major<br>UINT8 Minor | (software revision)                | <ul> <li>"Device Customization" on page 15</li> <li>"Identity Object (01h)" on page 49 (CIP-<br/>object)</li> </ul> |
| 5 | Serial Number | Get    | UINT32                                   | (set at production)                |                                                                                                    |
| 6 | Product Name  | Get    | Array of CHAR                            | 'Anybus-CC EIP (2-Port)<br>BB DLR' | Note: Changing any of these attributes requires a new Vendor ID.                                                    |

## Extended

| #  | Name                                           | Access | Туре   | Default Value | Comment                                                                                                    |
|----|------------------------------------------------|--------|--------|---------------|----------------------------------------------------------------------------------------------------|
| 7  | Producing<br>Instance No.                      | Get    | UINT16 | 0064h         | See also<br>- "Instance 64h Attributes (Producing<br>Instance)" on page 54 (CIP instance)                                                                                                    |
| 8  | Consuming<br>Instance No.                      | Get    | UINT16 | 0096h         | See also<br>- "Instance 96h Attributes (Consuming<br>Instance)" on page 54 (CIP instance)                                                                                                    |
| 9  | Enable communi-<br>cation settings<br>from Net | Get    | BOOL   | True          | Value:Meaning:         True Can be set from network         False Cannot be set from network         See also         - "TCP/IP Interface Object (F5h)" on page 66 (CIP object)         - "Ethernet Link Object (F6h)" on page 69 (CIP object)         - "Network Configuration Object (04h)" on page 78 (Anybus Module Object) |
| 12 | Enable Parame-<br>ter Object                   | Get    | BOOL   | True          | Value:Meaning:           True         Enable CIP parameter object           False         Disable CIP parameter object                                                                                                    |
| 13 | Input-Only heart-<br>beat instance<br>number   | Get    | UINT16 | 0003h         | See also<br>- "Instance 03h Attributes (Heartbeat,<br>Input-Only)" on page 52 (CIP instance)                                                                                                    |
| 14 | Listen-Only heart-<br>beat instance<br>number  | Get    | UINT16 | 0004h         | See also<br>- "Instance 04h Attributes (Heartbeat, Lis-<br>ten-Only)" on page 53 (CIP instance)                                                                                                    |

| #  | Name                                                      | Access | Туре          | Default Value | Comment                                                                                                    |
|----|-----------------------------------------------------------|--------|---------------|---------------|----------------------------------------------------------------------------------------------------|
| 15 | Assembly object<br>Configuration<br>instance number       | Get    | UINT16        | 0005h         | See also<br>- "Instance 05h Attributes (Configuration<br>Data)" on page 53 (CIP instance)                                                  |
| 16 | Disable Strict IO<br>Match                                | Get    | BOOL          | False         | If true, the module will accept Class1 con-<br>nection requests that have sizes that are<br>less than or equal to the configured IO sizes. |
| 18 | Input-Only<br>extended heart-<br>beat instance<br>number  | Get    | UINT16        | 0006h         | See also<br>- "Instance 06h Attributes (Heartbeat,<br>Input-Only Extended)" on page 53 (CIP<br>instance)                                   |
| 19 | Listen-Only<br>extended heart-<br>beat instance<br>number | Get    | UINT16        | 0007h         | See also<br>- "Instance 07h Attributes (Heartbeat, Lis-<br>ten-Only Extended)" on page 54 (CIP<br>instance)                                |
| 20 | Interface label<br>port 1                                 | Get    | Array of CHAR | Port 1        | The value of this attribute is used to change<br>the interface label for Ethernet link object<br>instance #1                               |
| 21 | Interface label<br>port 2                                 | Get    | Array of CHAR | Port 2        | The value of this attribute is used to change<br>the interface label for Ethernet link object<br>instance #2                               |
| 22 | Interface label<br>internal port                          | Get    | Array of CHAR | Internal      | The value of this attribute is used to change<br>the interface label for Ethernet link object<br>instance #3                               |
| 26 | Enable EtherNet/<br>IP QuickConnect <sup>a</sup>          | Get    | BOOL          | False         | Value:Meaning:<br>True EtherNet/IP QuickConnect enabled<br>False EtherNet/IP QuickConnect disabled                                         |

a. If the module is configured to use EIP QuickConnect functionality, the EDS file has to be changed. As the EDS file is changed, the identity of the module has to be changed which will require a certification. See "Conformance Test Guide" on page 12.

### Advanced

| #  | Name                            | Access | Туре          | Default Value | Comment                                                                                                    |
|----|---------------------------------|--------|---------------|---------------|----------------------------------------------------------------------------------------------------|
| 11 | Enable CIP for-<br>warding      | Get    | BOOL          | False         | Value:Meaning:<br>True Enable CIP forwarding<br>False Disable CIP forwarding<br>See also<br>- "Command Details: Process_CIP_Ob-                                                                                                    |
|    |                                 | -      |               |               | ject_Request" on page 131.                                                                                                    |
| 17 | Enable uncon-<br>nected routing | Get    | BOOL          | False         | If true, the module enables unconnected CIP routing. This also triggers an initial upload of the contents of the CIP Port Mapping object.                                                                                                    |
| 27 | Producing<br>Instance Map       | Get    | Array of UINT |               | List of producing assembly instances and<br>their sizes. This list can hold a maximum of 6<br>entries. Using this attribute splits up the pro-<br>cess data area into areas as defined by this<br>attribute. The application is responsible for<br>mapping and maintaining the process data<br>map.<br>This attribute will be ignored if attribute #7 is<br>implemented.                                                                                                    |
| 28 | Consuming<br>Instance Map       | Get    | Array of UINT |               | List of consuming assembly instances and<br>their sizes. This list can hold a maximum of 6<br>entries. Using this attribute splits up the pro-<br>cess data area into areas as defined by this<br>attribute. The application is responsible for<br>mapping and maintaining the process data<br>map.<br>This attribute will be ignored if attribute #8 is<br>implemented.                                                                                                    |
| 29 | Ignore Sequence<br>Count Check  | Get    | BOOL          | False         | Setting this attribute to "true" makes the<br>module ignore the Sequence Count Check<br>for consumed Class 1 data.<br>This means that all data, not just changed/<br>new data, received from the Originator, will<br>be copied to the application.<br>Copying all data and not just changed data<br>is a violation of the CIP specification. It will<br>also affect the performance of the module.<br>Use precaution when setting this flag to<br>"true".<br>HMS will do NO performance measure- |
|    |                                 |        |               |               | HINS will do NO performance measure-<br>ments and states NO guarantees about how<br>performance will be affected when copying<br>all data.                                                                                                    |

## Command Details: Process\_CIP\_Object\_Request

#### Category

Advanced

#### Details

Command Code.: 10h Valid for: Object Instance

### Description

By setting the 'Enable CIP Request Forwarding'-attribute (#11), all requests to unimplemented CIP objects and unknown assembly object instances will be forwarded to the host application through this command. The application then has to evaluate the request and return a proper response. The module supports up to 6 pending CIP requests; additional requests will be rejected by the module.

Note that since the telegram length on the host interface is limited, the request data size must not exceed 255 bytes. If it does, the module will send a 'resource unavailable' response to the originator of the request and the message will not be forwarded to the host application.

**Note:** This command is similar - but <u>not</u> identical - to the 'Process\_CIP\_Request'-command in the Anybus CompactCom DeviceNet.

#### Command Details

| Field        | Contents          | Notes                                            |
|--------------|-------------------|--------------------------------------------------|
| CmdExt[0]    | CIP Service Code  | CIP service code from original CIP request       |
| CmdExt[1]    | Request Path Size | Number of 16-bit words in the request path field |
| MsgData[0 m] | Request Path      | CIP Padded EPATH (Class, Instance, Attr. etc.)   |
| MsgData[m n] | Request Data      | Service specific data                            |

#### Response Details

| Field        | Contents                  | Notes                                             |
|--------------|---------------------------|---------------------------------------------------|
| CmdExt[0]    | CIP Service Code          | (Reply bit set)                                   |
| CmdExt[1]    | 00h                       | (reserved, set to zero)                           |
| MsgData[0]   | General Status            | CIP general status code                           |
| MsgData[1]   | Size of Additional Status | Number of 16-bit words in additional status array |
| MsgData[2 m] | Additional Status         | Additional status, if applicable                  |
| MsgData[m n] | Response data             | Actual response data, if applicable               |

**IMPORTANT:** When using this functionality, make sure to implement the common CIP class attribute (attribute #1, Revision') for all objects in the host application firmware. Failure to observe this will prevent the module from successfully passing conformance tests.

## Command Details: Set\_Configuration\_Data

#### Category

Advanced

#### Details

Command Code.: 11h Valid for: Object Instance

#### Description

If the data segment in the CIP 'Forward\_Open' service contains configuration data, this will be forwarded to the host application through this command. If implemented, the host application should evaluate the request and return a proper response.

Since the telegram length on the host interface is limited, segmentation is needed for data sizes larger than 255 bytes. The maximum total amount of configuration data that will be accepted by the module is 458 bytes.

Note: This command must be implemented in order to support configuration data. If not implemented, the CIP 'Forward\_Open'-request will be rejected by the module.

#### • Command Details

| Field                       | Contents                   | Notes                                                     |
|-----------------------------|----------------------------|-----------------------------------------------------------|
| CmdExt[0]                   | -                          | (reserved, ignore)                                        |
| CmdExt[1]                   | Segmentation Control bits  | See "Message Segmentation" on page 141                    |
| MsgData[0 - 1] <sup>a</sup> | Producing connection point | Producing connection point, requested by the originator.  |
| MsgData[2 - 3] <sup>a</sup> | Consuming connection point | Consuming connecition point, requested by the originator. |
| MsgData[0 n]                | Data                       | Actual configuration data                                 |

a. MsgData[0 - 1]and MsgData[2 - 3] can both be 0. Normally, the Set\_Configuration\_Data command is sent to the application when an I/O connection is setup on the network. Producing connection point and consuming connection point are available and will be forwarded with the command. But if the configuration data originates from a set attribute single request or a not matching NULL forward open request, there is no information on the connection points and 0 (zero) will be forwarded to the application.

#### • Response Details (Success)

| Field      | Contents | Notes                   |
|------------|----------|-------------------------|
| CmdExt[0]  | 00h      | (reserved, set to zero) |
| CmdExt[1]  | 00h      | (reserved, set to zero) |
| MsgData[0] | Status   | 00h: Accepted           |

• Response Details (Error)

| Field          | Contents            | Notes                                                                                                    |
|----------------|---------------------|----------------------------------------------------------------------------------------------------|
| CmdExt[0]      | 00h                 | (reserved, set to zero)                                                                                                    |
| CmdExt[1]      | 00h                 | (reserved, set to zero)                                                                                                    |
| MsgData[0]     | Error code          | Anybus error code                                                                                                    |
| MsgData[1]     | Extended error code | If the Anybus error code is set to FFh, the extended error code shall be translated as shown in "Extended Error Code" on page 133. |
| MsgData[2 - 3] | Index               | If the Extended error code is set to 02h (invalid configura-<br>tion), this parameter points to the attribute that failed.         |

### **Extended Error Code**

If the Error code equals FFh (Object specific error), the extended code will be translated as below:

| Code | Contents                   | CIP no. | CIP status code            | Additional Information                                                                                                    |
|------|----------------------------|---------|----------------------------|----------------------------------------------------------------------------------------------------|
| 01h  | Ownership con-<br>flict    | 01h     | Connection failure         | The configuration data was supplied in a forward open request.                                                                                                    |
|      |                            | 10h     | Device State con-<br>flict | The configuration data was supplied in a set request to the Assembly object.                                                                                                    |
| 02h  | Invalid configura-<br>tion | 09h     | Bad attribute data         | CIP extended error code: Use value from MsgData[2 -<br>3]. The extended error code shall only be used if the<br>request originated from a Forward Open request, not<br>for explicit set requests. |

See also ...

- "Connection Manager (06h)" on page 55 (CIP)
- "Message Segmentation" on page 141

## Command Details: Process\_CIP\_Routing\_Request

#### Category

Advanced

#### Details

Command Code.: 12h Valid for: Object Instance

### Description

The module will strip the first path within the Unconnected\_Send service and evaluate whether or not it's possible to continue with the routing (e.g. check that the requested port exists within the port object). If the stripped path was the last path the contents delivered to the application will be the CIP request sent to the destination node, otherwise it will be an Unconneced\_Send service with updated route path information.

The module supports up to 6 pending requests. Additional requests will be rejected by the module.

**Note:** Since the telegram length on the host interface is limited, the data must not exceed 255 bytes in length. If it does, the module will reject the originator of the request ('Resource unavailable'), and this command will not be issued towards the host application.

#### • Command Details

| Field          | Contents         | Notes                                            |
|----------------|------------------|--------------------------------------------------|
| CmdExt[0]      | -                | (reserved, ignore)                               |
| CmdExt[1]      | -                | (reserved, ignore)                               |
| MsgData[0 n]   | Destination Path | Destination path encoded as an EPATH.            |
| MsgData[n+1]   | Time_tick        | Valid after timeout parameters have been updated |
| MsgData[n+2]   | Timeout_ticks    | Valid after timeout parameters have been updated |
| MsgData[n+3 m] | CIP message      | CIP message to route                             |

#### • Response Details

| Field          | Contents                  | Notes                                          |
|----------------|---------------------------|------------------------------------------------|
| CmdExt[0]      | 00h                       | (reserved, set to zero)                        |
| CmdExt[1]      | 00h                       | (reserved, set to zero)                        |
| MsgData[0]     | CIP Service               | Actual CIP service code, response bit set      |
| MsgData[1]     | 00h                       | (reserved, set to zero)                        |
| MsgData[2]     | General Status            | Actual CIP general status code                 |
| MsgData[3]     | Size of Additional Status | No. of 16-bit words in additional status array |
| MsgData[4 n]   | Additional Status Array   | Additional status, if applicable               |
| MsgData[n+1 m] | Response Data             | Actual response data                           |

See also ...

- "Port Object (F4h)" on page 64 (CIP)
- "CIP Port Configuration Object (0Dh)" on page 122

## Command Details: Get\_Configuration\_Data

#### Details

Command Code .: 13h

Valid for: Object Instance

### Description

If the configuration data is requested from the network, the Anybus will issue this command to the application. The application shall send the stored configuration data in the response message.

Since the telegram length on the host interface is limited, segmentation is needed for data sizes larger than 255 bytes. The maximum total amount of configuration data that will be accepted by the module is 458 bytes.

**Note:** This command must be implemented in order to support configuration data. If not implemented, the request will be rejected by the Anybus module.

#### Command Details

| Field        | Contents | Notes                    |
|--------------|----------|--------------------------|
| CmdExt[0]    | 00h      | -                        |
| CmdExt[1]    | 00h      | -                        |
| MsgData[0 n] | -        | No extended message data |

#### • Response Details (Success)

| Field          | Contents                  | Notes                                   |
|----------------|---------------------------|-----------------------------------------|
| CmdExt[0]      | 00h                       | (reserved, set to zero)                 |
| CmdExt[1]      | Segmentation Control bits | See "Message Segmentation" on page 141  |
| MsgData[0 - n] | Status                    | Configuration data from the application |

#### • Response Details (Error)

| Field      | Contents                  | Notes                                  |
|------------|---------------------------|----------------------------------------|
| CmdExt[0]  | 00h                       | (reserved, set to zero)                |
| CmdExt[1]  | Segmentation Control bits | See "Message Segmentation" on page 141 |
| MsgData[0] | Status                    | Anybus protocol error code             |

See also ....

"Message Segmentation" on page 141

# 10.3 Ethernet Host Object (F9h)

# Category

Basic, extended

# **Object Description**

This object implements Ethernet features in the host application.

## **Supported Commands**

| Object:   | Get_Attribute |
|-----------|---------------|
| Instance: | Get_Attribute |
|           | Set_Attribute |

# **Object Attributes (Instance #0)**

| # | Name                 | Access | Data Type     | Value      |
|---|----------------------|--------|---------------|------------|
| 1 | Name                 | Get    | Array of CHAR | 'Ethernet' |
| 2 | Revision             | Get    | UINT8         | 02h        |
| 3 | Number of instances  | Get    | UINT16        | 0001h      |
| 4 | Highest instance no. | Get    | UINT16        | 0001h      |

## Instance Attributes (Instance #1)

### Basic

| # | Name                     | Access | Туре           | Default <sup>a</sup> | Comment                                                                                                    |
|---|--------------------------|--------|----------------|----------------------|----------------------------------------------------------------------------------------------------|
| 1 | MAC address <sup>b</sup> | Get    | Array of UINT8 |                      | 6 byte physical address value; overrides the preprogrammed Mac address. Note that the new Mac address value must be obtained from the IEEE. |

a. If an attribute is not implemented, the module will use this value instead

b. The module is preprogrammed with a valid Mac address. To use that address, do not implement this attribute.

### Extended

| #  | Name                  | Access | Туре   | Default <sup>a</sup> | Comment                                                                                                    |
|----|-----------------------|--------|--------|----------------------|----------------------------------------------------------------------------------------------------|
| 2  | Enable HICP           | Get    | BOOL   | True                 | Value:Meaning:<br>True HICP enabled<br>False HICP disabled<br>(see "HICP (Host IP Configuration Proto-<br>col)" on page 144) |
| 3  | Enable Web Server     | Get    | BOOL   | True                 | Value:Meaning:<br>True web server enabled<br>False web server disabled<br>(see "Web Server" on page 22)                      |
| 5  | Enable Web ADI access | Get    | BOOL   | True                 | Value:Meaning:<br>True web ADI access enabled<br>False web ADI access disabled<br>(see "Web Server" on page 22)              |
| 6  | Enable FTP server     | Get    | BOOL   | True                 | <u>Value:Meaning:</u><br>True FTP server enabled<br>False FTP server disabled<br>(see "FTP Server" on page 20)               |
| 7  | Enable admin mode     | Get    | BOOL   | False                | Value:Meaning:<br>True FTP Admin mode enabled<br>False FTP Admin mode disabled<br>(see "FTP Server" on page 20)              |
| 8  | Network Status        | Set    | UINT16 | -                    | See "Network Status" on page 136                                                                                             |
| 12 | Port 1 State          | Get    | ENUM   | 0 (Enabled)          | State of Ethernet port 1<br>0: Enabled<br>1: Disabled                                                                        |
| 13 | Port 2 State          | Get    | ENUM   | 0 (Enabled)          | State of Ethernet port 2<br>0: Enabled<br>1: Disabled                                                                        |

a. If an attribute is not implemented, the module will use this value instead

## **Network Status**

This attribute holds a bit field which indicates the overall network status as follows:

| Bit | Contents | Description      |
|-----|----------|------------------|
| 0   | Link     | Value:Meaning:   |
|     |          | True Link sensed |
|     |          | False No link    |

| Bit  | Contents       | Description                                                                       |
|------|----------------|-----------------------------------------------------------------------------------|
| 1    | IP established | Value:Meaning:<br>True IP address established<br>False IP address not established |
| 2 15 | (reserved)     | (mask off and ignore)                                                             |

# A. Categorization of Functionality

The objects, including attributes and services, of the Anybus CompactCom and the application are divided into three categories: basic, advanced and extended.

# A.1 Basic

This category includes objects, attributes and services that are mandatory to implement or to use. They will be enough for starting up the Anybus CompactCom and sending/receiving data with the chosen network protocol. The basic functions of the industrial network are used.

Additional objects etc, that will make it possible to certify the product also belong to this category.

# A.2 Extended

Use of the objects in this category extends the functionality of the application. Access is given to the more specific characteristics of the industrial network, not only the basic moving of data to and from the network. Extra value is given to the application.

# A.3 Advanced

The objects, attributes and services that belong to this group offer specialized and/or seldom used functionality. Most of the available network functionality is enabled and accessible. Access to the specification of the industrial network is normally required.

# **B. Implementation Details**

# **B.1 Extended LED Functionality**

On the Anybus CompactCom EtherNet/IP module, there is the possibility to use GIP1 and GOP1 for indicating link/activity on the 2 ports of the module.

To enable the extended LED functionality, the application needs to set the Anybus Object, Instance 1 attribute #16 (GPIO configuration) to 0x0001 during state SETUP.

See the Anybus CompactCom Hardware Design Guide for Host Interface Signals.

### **GPIO mode description**

|                    |                                                  | Sig                                                                                                    | nal                                                                                                    |
|--------------------|--------------------------------------------------|----------------------------------------------------------------------------------------------------|----------------------------------------------------------------------------------------------------|
|                    |                                                  | GIP1                                                                                                    | GOP1                                                                                                    |
| GPIO Configuration | Value: 0x0000<br>(Default)                       | General purpose input                                                                                                    | General purpose output                                                                                                    |
|                    | Value: 0x0001<br>(Extended LED<br>functionality) | The 10/100 MHz indication for port 1<br>is combined into one signal, con-<br>nected to a green LED, that is lit when<br>there is a link and flickering on activity. | The 10/100 MHz indication for port 2 is combined into one signal, con-<br>nected to a green LED, that is lit when there is a link and flickering on activity. |

**Note 1:** Enabling the extended LED functionality will cause both GIP[0..1] and GOP[0..1] to function as outputs.

**Note 2:** Enabling the extended LED functionality will define both GIP[0..1] and GOP[0..1] as active low. This means that LEDs will be lit when the corresponding pin is low.

Note 3: LED behavior is described in chapter 1. See "LINK/Activity LED 5/6" on page 11

# **B.2 SUP Bit Definition**

The supervised bit (SUP) indicates that the network participation is supervised by another network device. In the case of EtherNet/IP, this means that the SUP bit is set when one or more CIP (Class 1 or Class 3) connections has been opened towards the module.

# **B.3 Anybus Statemachine**

The table below describes how the Anybus statemachine relates to the EtherNet/IP network.

| Anybus State   | Implementation                                                                                                    | Comment                               |
|----------------|----------------------------------------------------------------------------------------------------|---------------------------------------|
| WAIT_PROCESS   | The module stays in this state until a Class 1 connection has been opened.                                               | -                                     |
| ERROR          | <ol> <li>Class 1 connections errors</li> <li>Duplicate IP address detected</li> </ol>                                    | -                                     |
| PROCESS_ACTIVE | Error free Class 1 connection active (RUN bit set<br>in the 32-bit Run/Idle header of an Exclusive-<br>Owner connection) | Only valid for consuming connections. |
| IDLE           | Class 1 connection idle.                                                                                                 | *                                     |

| Anybus State | Implementation                               | Comment                                                       |
|--------------|----------------------------------------------|---------------------------------------------------------------|
| EXCEPTION    | Unexpected error, e.g. watchdog timeout etc. | MS LED turns red (to indicate a major fault)<br>NS LED is off |

# **B.4 Application Watchdog Timeout Handling**

Upon detection of an application watchdog timeout, the module will cease network participation and shift to state 'EXCEPTION'. No other network specific actions are performed.

# **C. Message Segmentation**

# C.1 General

Category: Advanced

The maximum message size supported by the Anybus CompactCom is 255 bytes. To provide support for longer messages (needed when using the socket interface), a segmentation protocol is used.

The segmentation protocol is implemented in the message layer and must not be confused with the fragmentation used on the serial host interface. Consult the general Anybus CompactCom Software Design Guide for further information.

The module supports 1 (one) simultaneous segmented message per instance.

# **C.2 Command Segmentation**

When a command message is segmented, the command initiator sends the same command header multiple times. For each message, the data field is exchanged with the next data segment.

Please note that some commands can't be used concurrently on the same instance, since they both need access to the segmentation buffer for that instance.

Command segmentation is used for the following commands:

- Set\_Configuration\_Data (see "Command Details: Set\_Configuration\_Data" on page 132)
- Get\_Configuration\_Data (see "Command Details: Get\_Configuration\_Data" on page 134)
- Send (see "Command Details: Send" on page 97)
- Send To (see "Command Details: Send\_To" on page 98)

#### Segmentation Control bits (Command)

| Bit | Contents   | Meaning                                          |  |
|-----|------------|--------------------------------------------------|--|
| 0   | FS         | Set if the current segment is the first segment. |  |
| 1   | LS         | Set if the current segment is the last segment.  |  |
| 2   | AB         | Set if the segmentation shall be aborted.        |  |
| 37  | (reserved) | Set to 0 (zero).                                 |  |

#### Segmentation Control bits (Response)

| Bit | Contents   | Meaning |
|-----|------------|---------|
| 07  | (reserved) | Ignore. |

When issuing a segmented command, the following rules apply:

- When issuing the first segment, FS must be set.
- When issuing subsequent segments, both FS and LS must be cleared.
- When issuing the last segment, the LF bit must be set.
- For single segment commands (i.e. size less or equal to 255 bytes), both FS and LS must be set.
- The last response message contains the actual result of the operation.
- The command initiator may at any time abort the operation by issuing a message with AB set.
- If a segmentation error is detected during transmission, an error message is returned, and the current segmentation message is discarded. Note however that this only applies to the current segment; previously transmitted segments are still valid.

# **C.3 Response Segmentation**

When a response is segmented, the command initiator requests the next segment by sending the same command multiple times. For each response, the data field is exchanged with the next data segment.

Response segmentation is used for responses to the following commands:

- Receive (object specific, see "Command Details: Receive" on page 95)
- Receive From (object specific, see "Command Details: Receive\_From" on page 96)

#### Segmentation Control bits (Command)

| Bit | Contents   | Meaning                                  |
|-----|------------|------------------------------------------|
| 0   | (reserved) | (set to zero)                            |
| 1   |            |                                          |
| 2   | AB         | Set if the segmentation shall be aborted |
| 37  | (reserved) | (set to zero)                            |

#### Segmentation Control bits (Response)

| Bit | Contents   | Meaning                                         |  |
|-----|------------|-------------------------------------------------|--|
| 0   | FS         | Set if the current segment is the first segment |  |
| 1   | LS         | Set if the current segment is the last segment  |  |
| 27  | (reserved) | (set to zero)                                   |  |

When receiving a segmented response, the following rules apply:

- In the first segment, FS is set
- In all subsequent segment, both FS and LS are cleared
- In the last segment, LS is set
- For single segment responses (i.e. size less or equal to 255 bytes), both FS and LS are set.
- The command initiator may at any time abort the operation by issuing a message with AB set.

# **D. HICP (Host IP Configuration Protocol)**

# **D.1 General**

The module supports the HICP protocol used by the Anybus IPconfig utility for changing settings, e.g. IP address, subnet mask, and enable/disable DHCP. Anybus IPconfig can be downloaded free of charge from the HMS website, www.anybus.com. This utility may be used to access the network settings of any Anybus product connected to the network via UDP port 3250.

# **D.2 Operation**

Upon starting the program, the network is scanned for Anybus products. The network can be rescanned at any time by clicking 'Scan'.

| IP address:      | 10 .  | 10  |   | 12  |   | 246 | DHCP            |
|------------------|-------|-----|---|-----|---|-----|-----------------|
|                  | _     |     |   |     |   |     | C On            |
| Subnet mask:     | 255   | 255 |   | 255 |   | 0   | G Off           |
| Default gateway: | 0     | 0   | - | 0   |   | 0   | 10 01           |
| ,                |       |     |   |     |   |     |                 |
| Primary DNS:     | 0.    | 0   |   | 0   |   | 0   |                 |
| Secondary DNS:   | 0 .   | 0   |   | 0   |   | 0   |                 |
| Hostname:        | homer | _   | _ | _   | _ | _   |                 |
| Password:        |       |     |   |     |   | _   | Change password |
| New password:    |       |     |   |     |   |     |                 |
|                  |       |     |   |     |   |     | Set Cancel      |

To alter the network settings of the module, doubleclick on its entry in the list. A window will appear, containing the settings for the module.

Validate the new settings by clicking 'Set', or click 'Cancel' to cancel all changes.

Optionally, the configuration can be protected from unauthorized access by a password. To enter a password, click on the 'Change password' checkbox, and enter the password under 'New password'.

# **E. Technical Specification**

# E.1 Protective Earth (PE) Requirements

In order to ensure proper EMC behavior, the module must be properly connected to protective earth via the PE pad / PE mechanism described in the general Anybus CompactCom Hardware Design Guide.

HMS Industrial Networks does not guarantee proper EMC behavior unless these PE requirements are fulfilled.

# E.2 Power Supply

### **Supply Voltage**

The module requires a regulated 3.3V power source as specified in the general Anybus CompactCom Hardware Design Guide.

### **Power Consumption**

The Anybus CompactCom EtherNet/IP is designed to fulfil the requirements of a Class B module. For more information about the power consumption classification used on the Anybus CompactCom platform, consult the general Anybus CompactCom Hardware Design Guide.

The current hardware design consumes up to 380 mA<sup>1</sup>.

# **E.3 Environmental Specification**

Consult the Anybus CompactCom Hardware Design Guide for further information.

# E.4 EMC Compliance

Consult the Anybus CompactCom Hardware Design Guide for further information.

<sup>1.</sup> Note that in line with HMS policy of continuous product development, we reserve the right to change the exact power requirements of this product without prior notification. Note however that in any case, the Anybus CompactCom EtherNet/IP will remain as a Class B module.

# **F.** Copyright Notices

This product includes software developed by Carnegie Mellon, the Massachusetts Institute of Technology, the University of California, and RSA Data Security:

\*\*\*\*\*

Copyright 1986 by Carnegie Mellon.

Copyright 1983,1984,1985 by the Massachusetts Institute of Technology

\*\*\*\*\*\*

Copyright (c) 1988 Stephen Deering.

Copyright (c) 1982, 1985, 1986, 1992, 1993

The Regents of the University of California. All rights reserved.

This code is derived from software contributed to Berkeley by Stephen Deering of Stanford University.

Redistribution and use in source and binary forms, with or without modification, are permitted provided that the following conditions are met:

- Redistributions of source code must retain the above copyright notice, this list of conditions and the following disclaimer.
- Redistributions in binary form must reproduce the above copyright notice, this list of conditions and the following disclaimer in the documentation and/or other materials provided with the distribution.
- Neither the name of the University nor the names of its contributors may be used to endorse or promote products derived from this software without specific prior written permission.

THIS SOFTWARE IS PROVIDED BY THE REGENTS AND CONTRIBUTORS ``AS IS'' ANDANY EXPRESS OR IMPLIED WARRANTIES, INCLUDING, BUT NOT LIMITED TO, THE IMPLIED WARRANTIES OF MERCHANT-ABILITY AND FITNESS FOR A PARTICULAR PURPOSE ARE DISCLAIMED. IN NO EVENT SHALL THE RE-GENTS OR CONTRIBUTORS BE LIABLE FOR ANY DIRECT, INDIRECT, INCIDENTAL, SPECIAL, EXEMPLARY, OR CONSEQUENTIAL DAMAGES (INCLUDING, BUT NOT LIMITED TO, PROCUREMENT OF SUBSTITUTE GOODS OR SERVICES; LOSS OF USE, DATA, OR PROFITS; OR BUSINESS INTERRUPTION) HOWEVER CAUSED AND ON ANY THEORY OF LIABILITY, WHETHER IN CONTRACT, STRICT LIABILITY, OR TORT (INCLUDING NEGLIGENCE OR OTHERWISE) ARISING IN ANY WAY OUT OF THE USE OF THIS SOFTWARE, EVEN IF ADVISED OF THE POSSIBILITY OF SUCH DAMAGE.

Copyright (C) 1990-2, RSA Data Security, Inc. All rights reserved.

License to copy and use this software is granted provided that it is identified as the "RSA Data Security, Inc. MD4 Message-Digest Algorithm" in all material mentioning or referencing this software or this function.

License is also granted to make and use derivative works provided that such works are identified as "derived from the RSA Data Security, Inc. MD4 Message-Digest Algorithm" in all material mentioning or referencing the derived work.

RSA Data Security, Inc. makes no representations concerning either the merchantability of this software or the suitability of this software for any particular purpose. It is provided "as is" without express or implied warranty of any kind.

These notices must be retained in any copies of any part of this documentation and/or software.

\*\*\*\*\*\*

Copyright (C) 1991-2, RSA Data Security, Inc. Created 1991. All rights reserved.

License to copy and use this software is granted provided that it is identified as the "RSA Data Security, Inc. MD5 Message-Digest Algorithm" in all material mentioning or referencing this software or this function.

License is also granted to make and use derivative works provided that such works are identified as "derived from the RSA Data Security, Inc. MD5 Message-Digest Algorithm" in all material mentioning or referencing the derived work.

RSA Data Security, Inc. makes no representations concerning either the merchantability of this software or the suitability of this software for any particular purpose. It is provided "as is" without express or implied warranty of any kind.

These notices must be retained in any copies of any part of this documentation and/or software.